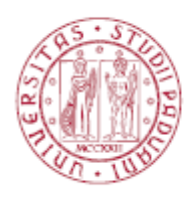

Università degli Studi di Padova Facoltà di Ingegneria

Corso di Laurea Magistrale in Ingegneria Elettronica

Tesi di Laurea Magistrale

 Sviluppo di una antenna riconfigurabile dual band compatta per dispositivi M.I.M.O

Tesi svolta in collaborazione con Adant S.R.L

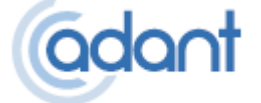

 Candidato: Michele Pierantoni Matricola 1128647

 Relatore: Prof. Andrea Galtarossa Correlatore: Dott. Daniele Piazza

Anno accademico 2016-2017

Nella mia vita ho sbagliato piu' di novemila tiri, ho perso quasi trecento partite, ventisei volte i miei compagni mi hanno affidato il tiro decisivo e l'ho sbagliato. Ho fallito molte volte. Ed e' per questo che alla fine ho vinto tutto. M.J

#### Sommario

Questa tesi tratta la possibilita' di ottenere antenne a doppia banda con diagramma di radiazione riconfigurabile mediante la tecnica degli elementi parassiti commutati. Con l'uso di elementi parassiti e' possibile scegliere in modo indipendente la forma e la direzione del solido di radiazione nelle due bande.

#### Abstract

In this work, I present the possibility of obtaining a radiation pattern reconfigurability in dual-band antennas by means of the switched parasitic element technique. Using parasitic elements it's possible to choose independently the shape and the maximum direction of the radiation solid in both the bands.

ii

## Indice dei contenuti

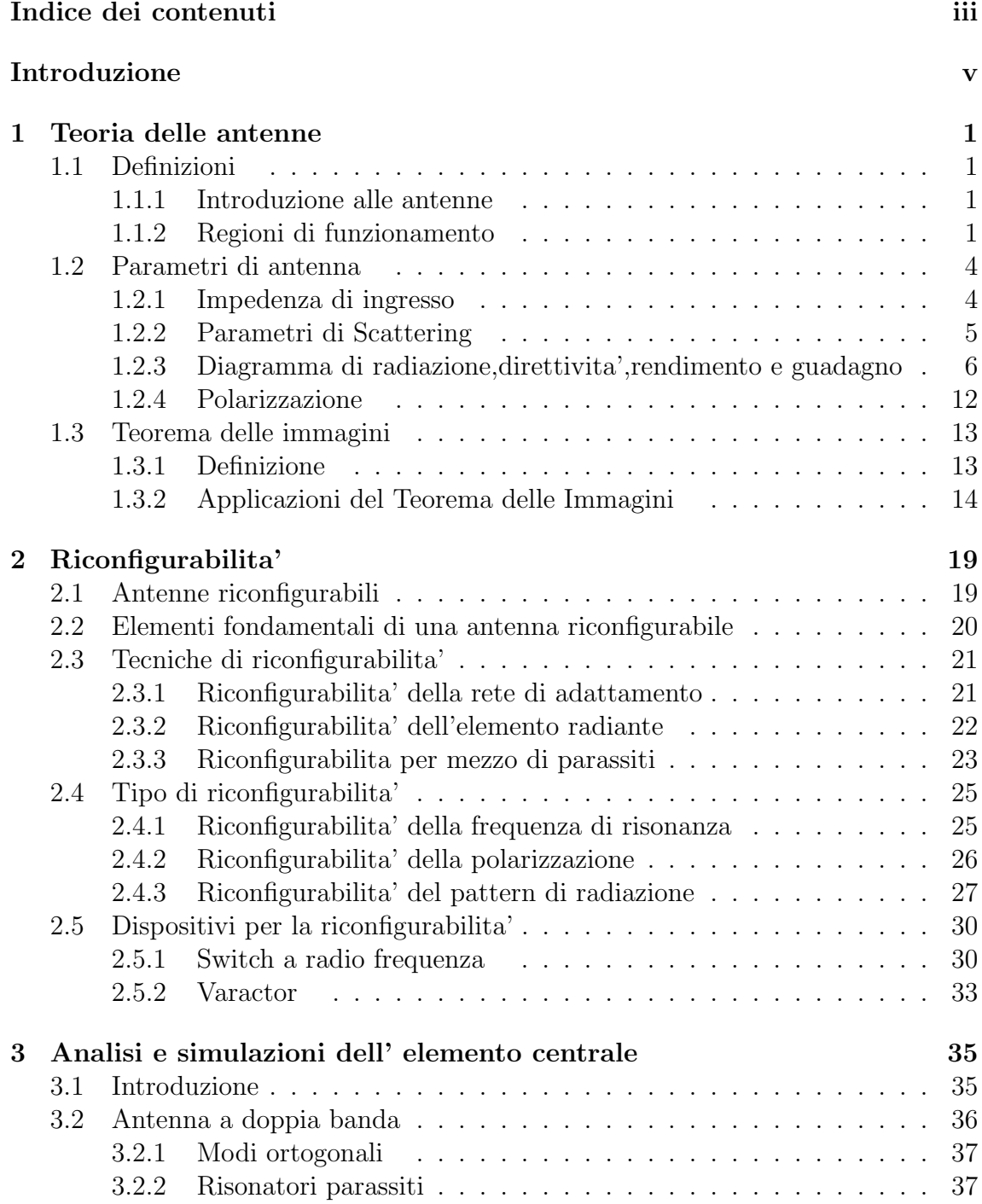

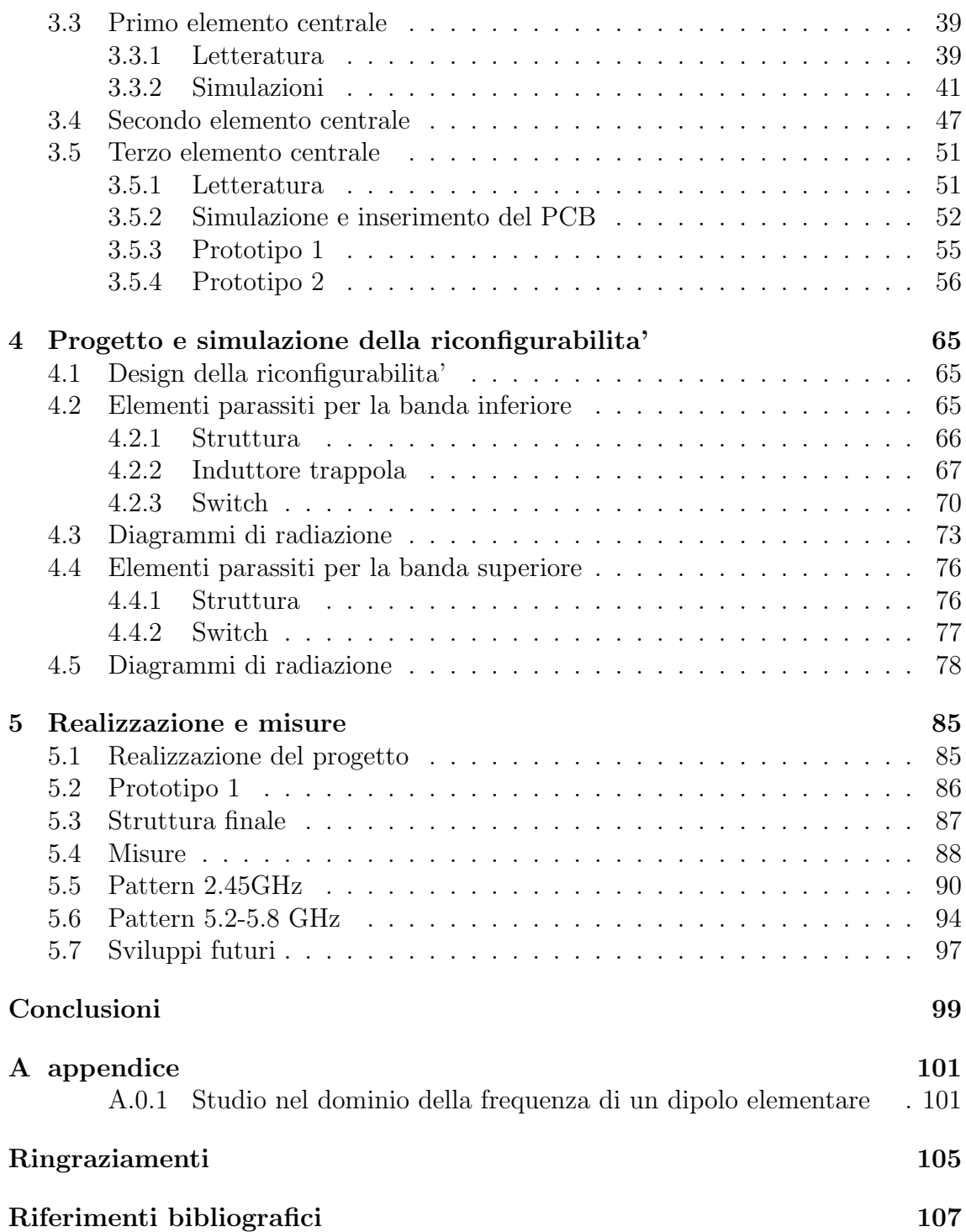

## Introduzione

Far fronte ad una richiesta di comunicazione wireless ad alta velocita' e altamente integrabile in sistemi di ridotte dimensioni e' una delle sfide del mondo della tecnologia dell'informazione. Una risposta a questa necessita' e' l'uso di sistemi d'antenna intelligenti che possono modificare il loro comportamento al cambiamento dei requisiti o delle condizioni ambientali in modo da funzionare anche nelle condizioni piu' critiche. Un'antenna a pattern riconfigurabile puo' essere utilizzata per la soppressione di disturbi interferenti, oppure per ridurre la potenza di trasmissione contribuendo ad aumentare l'autonomia di dispositivi mobili. Le prestazioni di sistemi MIMO possono essere migliorate con l'impiego di antenne a diagramma di radiazione riconfigurabile, dove il miglioramento delle prestazioni cresce con il numero di configurazioni disponibili.

Confrontando un sistema di comunicazione WiFi MIMO tradizionale e uno che monta antenne con diagramma di radiazione riconfigurabile, e' possibile riscontrare:

-maggiori velocita' di trasferimento dati;

-una maggior copertura del segnale wireless;

-una maggior efficenza di comunicazione, riducendo la potenza trasmessa e le dimensioni degli apparecchi.

Con queste premesse ho analizzato la possibilita' di applicare il concetto di riconfigurabilita' del diagramma di radiazione anche ad antenne a doppia banda. Il protocollo di comunicazione IEEE 802.11 nella sua versione n e ac introduce la possibilita' di utilizzare due bande per la ricetrasmissione di dati. La prima e' la banda ISM con frequenza centrale 2.45 GHz; a questa ne viene affiancata una seconda, di larghezza maggiore, che si estende da 5 GHz a 6 GHz. L'inserimento di una banda superiore ha provocato il raddoppio del numero di antenne necessarie per ogni dispositivo; una soluzione che permette l'uso di entrambe le bande senza bisogno di ulteriori antenne e' l'impiego di soluzioni a doppia banda.

Combinare le tecniche di riconfigurabilita' all'impiego di antenne a doppia banda pone una serie di problematiche che e' necessario risolvere per ottenere i vantaggi di entrambe le tecnologie.

Lo scopo di questa tesi e' quello di analizzare e studiare l'applicazione dei concetti di riconfigurabilita' del diagramma di radiazione per antenne dual-band che possano operare alle frequenze della banda WiFi.

La tesi e' suddivisa in questo modo:

Il primo capitolo presenta le basi per la comprensione del funzionamento delle antenne, illustra il teorema delle immagini e le sue applicazioni.

Il secondo capitolo descrive il concetto di riconfigurabilita' applicate alle antenne, definendone le caratteristiche e gli scopi principali, inserendo alla spiegazione esempi presi dalla letteratura. Tra le tecniche per la riconfigurabilita' viene presentata quella che produce la variazione del diagramma di radiazione attraverso gli elementi parassiti, che fara' poi da riferimento nel corso della successiva trattazione.

Il terzo capitolo introduce le antenne a doppia banda e multibanda, indicando le principali tecniche utilizzate per il loro progetto. In seguito si evidenzia i passi necessari per lo sviluppo di un elemento radiante dual-band; sono presentati i principali risultati di simulazione per tre elementi sviluppati, analizzando i principali problemi riscontrati. Queste analisi hanno portato allo sviluppo di due elementi radianti che hanno diverse caratteristiche di radiazione per la banda superiore.

Il quarto capitolo illustra lo sviluppo del sistema di riconfigurabilita' per la banda inferiore e superiore usando gli elementi parassiti. Le analisi sono corredate dai risultati ottenuti mediante simulazioni che mostrano la variazione del return loss e i diagrammi di radiazione riscontrati.

Il quinto capitolo sulla base dei risultati prodotti dalle simulazioni, si e' realizzato il prototipo descritto nel quarto capitolo; si sono condotte misure sul coefficiente di riflessione e del diagramma di radiazione per le diverse configurazioni.

# 1 Teoria delle antenne

#### 1.1 Definizioni

#### 1.1.1 Introduzione alle antenne

L'antenna e' un componente elettrico che consente, per la legge di Biot-Savart, l'irradiazione o la ricezione di energia elettromagnetica. Una corrente elettrica variabile nel tempo che attraversa un conduttore irradia un campo elettrico, che a sua volta genera un campo magnetico. Se invece un conduttore e' immerso in un campo elettromagnetico in esso si induce una corrente elettrica variabile nel tempo.

Il principio di reciprocita' garantisce che qualsiasi antenna possa indifferentemente funzionare, in linea teorica, sia come antenna trasmittente che come antenna ricevente.

In genere, dimensioni e forma variano in base alla frequenza per la quale sono progettate. In linea teorica qualsiasi conduttore puo' comportarsi da antenna. Un rendimento ottimizzato e particolari caratteristiche di direzionalita' possono essere ottenute solo con precise forme geometriche e dimensionali. Questo giustifica la grande varieta' di antenne che la tecnologia consente di realizzare.

#### 1.1.2 Regioni di funzionamento

Nelle componenti del campo compaiono piu' addendi che presentano una diversa dipendenza dalla distanza r. Se si suppone che il mezzo che circonda l'antenna

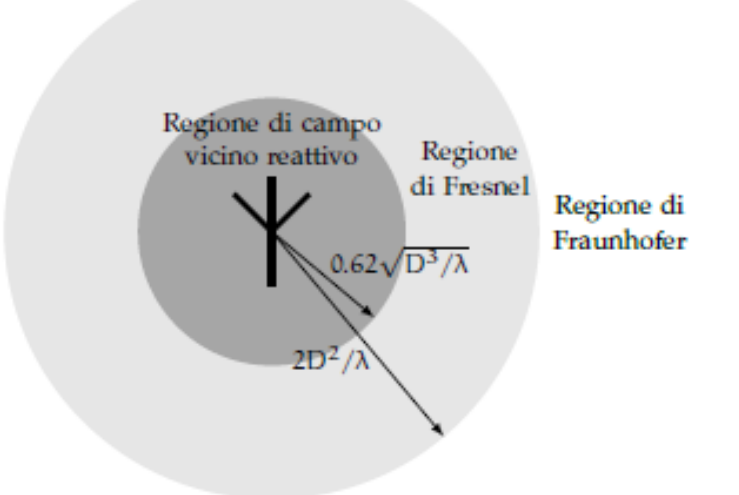

Figura 1.1: Schema delle regioni di funzionamento di una antenna

sia privo di perdite  $(\sigma = j2\pi\lambda)$ , possiamo fare la seguente analisi. In prossimita' dell'antenna si trova una concentrazione di energia reattiva che viene immagazzinata sotto forma di campo, mentre il campo irradiato e' trascurabile. Questa prima regione, denominata zona di campo vicino reattivo, si estende per qualche lunghezza d'onda e si identifica con una sfera di raggio:

$$
0.62\sqrt{D^3/\lambda} \tag{1.1}
$$

D rappresenta la massima dimensione dell'antenna. Qualsiasi oggetto che si trova in questa regione puo' modificare le caratteristiche dell'antenna a causa del notevole scambio di energia che si instaura tra i corpi.

Superando il confine imposto dalla 1.1 si passa alla zona di Fresnel, in cui il campo reattivo diventa sempre piu' trascurabile rispetto alla componente radiattiva. In questa regione il campo presenta ancora una forte dipendenza dalla coordinata r. Questa condizione si mantiene fino ad una distanza radiale pari a:

$$
2D^2/\lambda \tag{1.2}
$$

La regione piu' interessante e' denominata regione di campo lontano, o di Fraunhofer. Quando la distanza radiale supera quello evidenziato in 1.2, le componenti di campo si dispongono trasversalmente alla direzione di propagazione. In campo lontano la radiazione ha le caratteristiche di un'onda sferica uniforme e la sua valutazione diventa piu' semplice. [2]

Si osservi che le componenti di campo lontano dipendono dalla distanza solo attraverso il termine 1/ r. Questo fatto ha una interessante conseguenza che riguarda la potenza irradiata dall'antenna.

Se si calcola il vettore di Poynting come il prodotto vettoriale tra il campo elettrico E ed il campo magnetico H:

$$
P = \frac{1}{2}\overline{E} \times \overline{H}^*
$$
\n(1.3)

si ottiene:

$$
P = \frac{|I|^2 (\Delta z)^2}{8\lambda^2} Z_0 \sin(\Theta)^2 \left[\frac{1}{r^2} - j\left(\frac{\lambda}{2\pi r} \frac{3}{r^2}\right)\right] \hat{r}
$$
(1.4)

e dunque si osserva che le componenti di campo lontano contribuiscono solamente alla parte reale del vettore di Poynting. Le componenti di campo vicino danno luogo alla parte immaginaria di P.

Le componenti di campo lontano sono quelle che trasportano la potenza attiva, mentre le componenti di campo vicino sono responsabili di accumulo di energia elettrica o magnetica in prossimita' del dipolo.

Se si integra il vettore di Poynting su una superficie sferica centrata nell'origine, si ottiene l'espressione per la potenza irradiata dall'antenna:

$$
W = \frac{\pi |I|^2 (\Delta z)^2}{3\lambda^2} Z_0 [1 - j(\frac{\lambda}{2\pi r}^3)]
$$
\n(1.5)

La potenza attiva irradiata dall'antenna e' dunque indipendente dal raggio della sfera su cui si e' operata l'integrazione. La potenza reattiva e' predominante in regione di campo vicino, mentre decresce a zero man mano che ci si allontana dall'antenna. La parte reale del vettore di Poynting e' invece diretta lungo  $\hat{r}$ . Nella regione lontana il campo elettromagnetico puo' essere approssimato da un'onda piana che si propaga lungo le direzioni che si allontanano radialmente dall'antenna.

#### 1.2 Parametri di antenna

Per la classificazione delle antenne si utilizzano alcune figure di merito che servono ad analizzare le principali caratteristiche

#### 1.2.1 Impedenza di ingresso

Un parametro numerico che viene fornito e' l'impedenza di antenna. Essa e' definita come il rapporto tra i fasori di tensione e di corrente che sono presenti ai morsetti dell'antenna:

$$
Z_{\rm i} = R_{\rm i} + jX_{\rm i} = \frac{V_{\rm moreetti}}{I_{\rm moreetti}} \tag{1.6}
$$

L'impedenza di ingresso descrive l'antenna dal punto di vista circuitale. Se si sostituisce l'antenna con un bipolo di impedenza  $Z_i$ , il generatore che alimenta l'antenna continua ad erogare la medesima potenza attiva e reattiva che erogava prima della sostituzione. La parte reale dell'impedenza di ingresso, detta resistenza di ingresso, e' il parametro di maggior interesse pratico, ed e' facilmente misurabile se l'antenna ed il mezzo esterno sono privi di perdite. In questo caso la potenza irradiata coincide con la potenza di alimentazione, e si scrive che:

$$
\frac{1}{2}R_{\rm i}|I_{\rm most\,}|^2 = P_{\rm alim} = P_{\rm irr}
$$
\n(1.7)

Poiche' in questo caso R<sup>i</sup> e' direttamente legata alla potenza irradiata, essa e' detta anche resistenza di radiazione e viene indicata con la scrittura  $\mathrm{R}_\mathrm{r}.$  Se invece l'antenna ha perdite, la resistenza di radiazione non coincide con la resistenza di ingresso. In questo caso e' data dalla somma delle prima e della resistenza parassita che e' presente all'interno dell'antenna e che e' responsabile dei fenomeni di dissipazione.

Riassumendo l'impedenza di ingresso di una antenna si compone di due resistenze e una reattanza inserite in serie:

-La resistenza di radiazione  $R_R$ , che sintetizza il trasferimento di potenza dalla sorgente all'antenna;

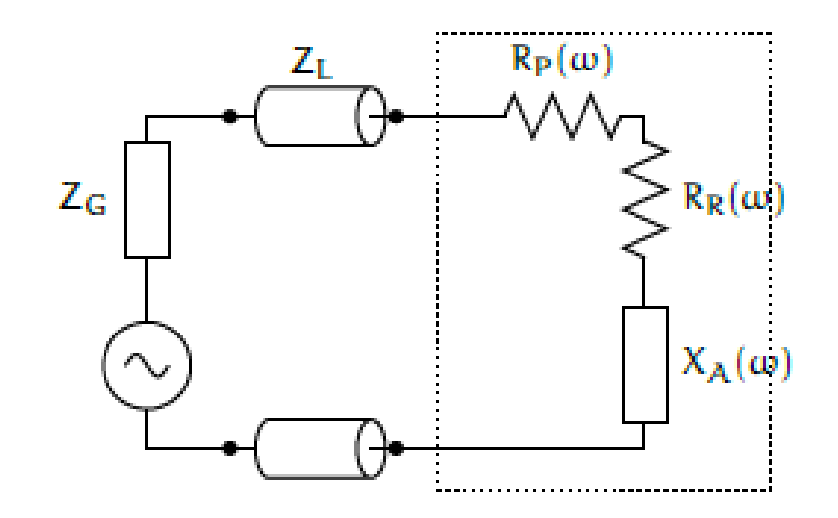

Figura 1.2: Schema elettrico di una antenna collegata al generatore

-La resistenza di perdita  $R<sub>P</sub>$ , che descrive la potenza persa per dissipazione;

-La reattanza d'antenna XA, che modella l'energia reattiva scambiata.

L'obiettivo del progettista e' realizzare un dispositivo che abbia una minima resistenza di perdita e reattanza d'antenna, mantenendo una resistenza di radiazione piu' possibile vicina a quella fornita dal generatore.

Per rendere massimo il trasferimento di potenza tra il generatore e l'antenna e' necessario che ci sia la condizione di adattamento di impedenza. L'impedenza dell'antenna Z<sup>i</sup> deve essere uguale al complesso coniugato dell'impedenza del generatore  $\rm Z_g$ 

$$
Z_{\rm i} = Z_{\rm g}^* \tag{1.8}
$$

#### 1.2.2 Parametri di Scattering

Ad una descrizione di impedenza di ingresso, si preferisce usare una analisi fondata sui parametri di Scattering. Nell'approccio dei parametri S, una rete elettrica e' trattata come una scatola nera che contiene una sottorete arbitrariamente interconnessa di elementi circuitali a parametri concentrati come resistori,condensatori,induttori. Questa scatola nera interagisce con altri circuiti esterni attraverso le sue porte. La rete puo' essere sintetizzata da una matrice quadrata di numeri complessi, denominata matrice dei parametri S, che puo' essere utilizzata per calcolare la risposta della rete a un segnale applicato alle sue porte. Questi parametri consentono di definire il comportamento di un generico n-porte tramite il rapporto delle potenze entranti e uscenti, misurate tra coppie di porte. Per fare cio' bisogna porre in adattamento anche quelle non in uso. Per un dispositivo ad una porta, il coefficente  $S_{1,1}$  e' l'unico parametro di Scattering che puo' essere definito. Esso descrive il rapporto tra la potenza che viene iniettata nel dispositivo attraverso la sua porta di ingresso e la potenza che viene riflessa al generatore dalla porta stessa.

Dalla descrizione di  $S_{1,1}$  possiamo definire il Return Loss come:

$$
RL = 20 \log |S_{1,1}| \tag{1.9}
$$

Si definisce coefficente di riflessione per un dispositivo ad una porta:

$$
\tau(\omega) = S_{1,1}(\omega) = \frac{Z_{\rm in}(\omega) - Z_{\rm o}}{Z_{\rm in}(\omega) + Z_{\rm o}}\tag{1.10}
$$

Dove Z<sub>o</sub> rappresenta l'impedenza di riferimento. La 1.10 e' prossima allo zero quando l'impedenza di riferimento si avvicina all'impedenza di ingresso. Valori del coefficente di riflessione prossimi all'unita' descrivono una riflessione della potenza verso il generatore.

E' prassi definire la banda di adattamento la regione spettrale dove il return loss e' inferiore ad un valore prefissato, tipicamente 10 dB. Per capire immediatamente la bonta' dell'adattamento di una antenna si ricorre alla rappresentazione grafica. Vediamo un esempio in figura 1.3 dove si puo' ricavare due parametri:

-banda di adattamento: rappresenta il range di frequenze per cui l'impedenza e' adattata;

-banda frazionaria: rappresenta il rapporto tra la banda di adattamento e la frequenza centrale della banda stessa.

#### 1.2.3 Diagramma di radiazione,direttivita',rendimento e guadagno

Per rappresentare le proprieta' direttive dell'antenna si usa il diagramma di radiazione. Esso rappresenta la distribuzione spaziale di una quantita' che caratterizza il

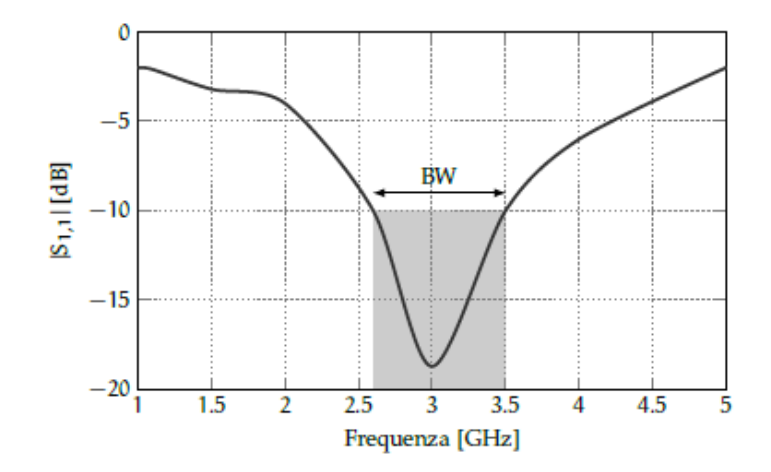

Figura 1.3: esempio di Return Loss. La frequenza centrale e' 3 GHz mentre la banda di adattamento e' pari a 900 MHz

campo elettromagnetico generato da un'antenna. Si tratta di una rappresentazione tridimensionale del solido di radiazione in ipotesi di campo lontano [18].

Le informazioni che si possono rappresentare sono:

-densita' di potenza;

-intensita' di radiazione normalizzata rispetto al massimo;

-direttivita';

-guadagno.

Invece di analizzare il grafico tridimensionale e' molto piu' semplice presentare un grafico polare (diagramma di direttivita') della quantita' osservata; il diagramma di direttivita' e' ottenuto sezionando il solido di direttivita' con un piano. Un esempio e' mostrato in figura 1.5.

I diagrammi di direttivita' vengono disegnati in coordinate polari o cartesiane come illustrato in figura 1.6. Vengono evidenziati alcuni parametri di interesse, che sono la larghezza del lobo principale  $\Delta \alpha$  e la larghezza ai 3 dB del lobo principale  $\Delta\alpha'$ . Si definisce anche il rapporto tra i lobi, indicato come α, il rapporto tra il primo lobo secondario ed il lobo principale. Queste tre grandezze permettono di dare un'idea di quanto confinata e' la radiazione rispetto ad una certa direzione dello spazio e di quanto l'antenna irradia in direzioni al di fuori di quella di massimo

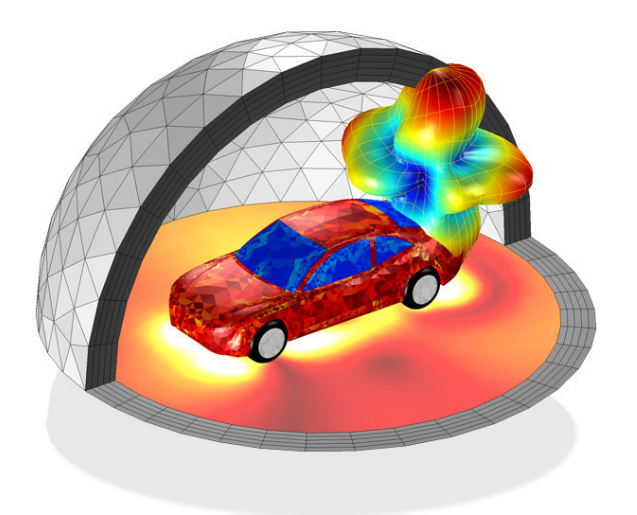

Figura 1.4: Visualizzazione del grafico 3D di radiazione di una antenna installata in una autovettura

Insieme ai diagrammi per la quantita'  $D(\theta, \phi)$ , vengono poi disegnati anche analoghi diagrammi per l'intensita' di radiazione.

Ora si introducono gli altri parametri che sono assegnati in via numerica, che forniscono una rappresentazione ancora piu' immediata delle proprieta' di radiazione [1 ].

Una prima figura di merito chiamata direttivita' rapporta l'intensita' radiante (potenza per angolo solido) che crea l'antenna in una direzione di massimo sul valore medio tra tutte le direzioni.

$$
D = \frac{P(\theta, \phi)max}{P(\theta, \phi)avg}
$$

Essa ha sempre un valore maggiore o uguale all'unita'; il caso particolare in cui e' pari ad uno corrisponde al concetto di antenna isotropa, un'ipotetica sorgente puntiforme che irradia sfericamente nello spazio.

La direttivita' consente il calcolo immediato della densita' di potenza irradiata dall'antenna nella sua direzione di massimo. Si ha infatti che:

$$
S_{\text{max}}(r) = \frac{D_{\text{M}} P_{\text{irr}}}{4\pi r^2} \tag{1.11}
$$

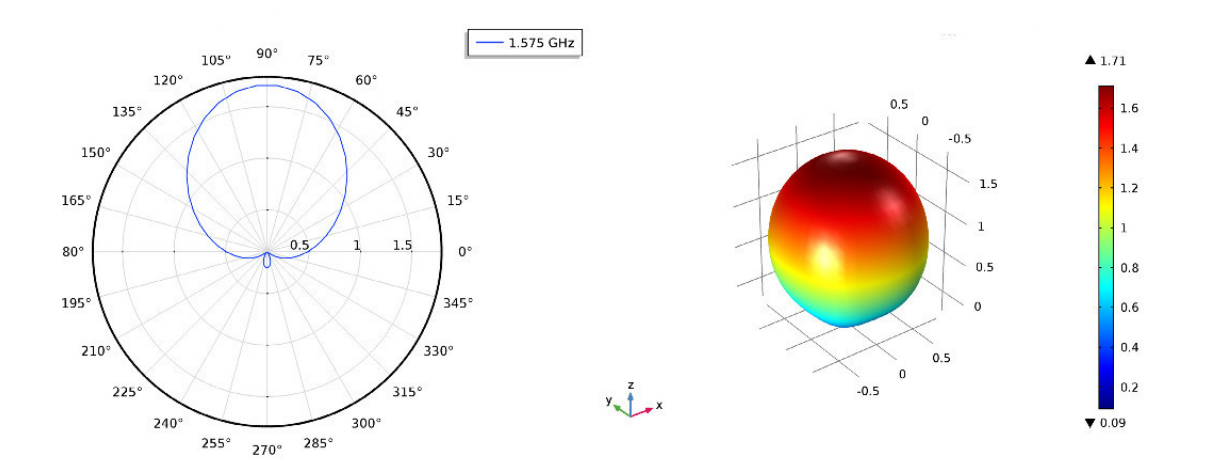

Figura 1.5: Visualizzazione del grafico 3D di una antenna patch e relativo grafico polare nella direzione di massimo guadagno

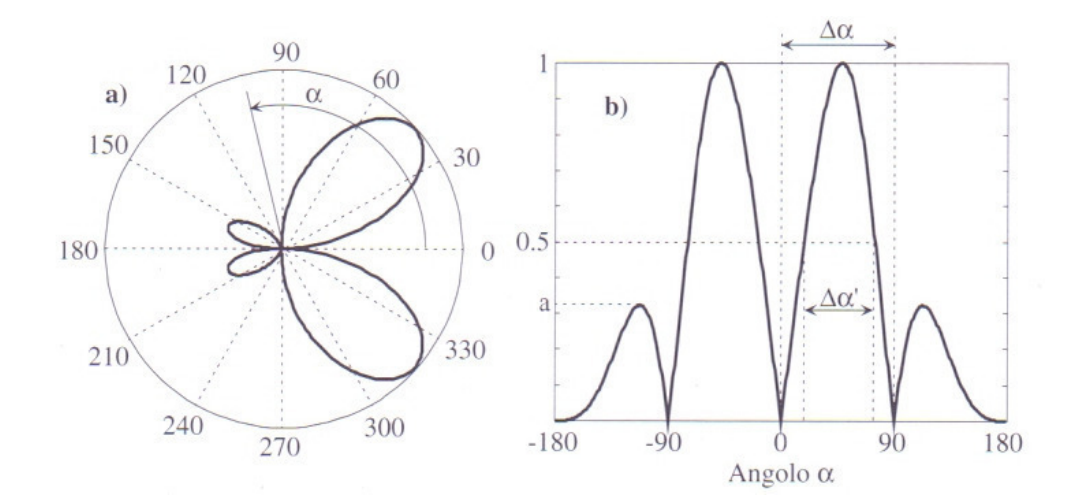

Figura 1.6: Diagrammi di direttivita', in coordinate polari (a), e cartesiane (b)

dove Pirr e' la potenza totale irradiata dall'antenna. Se l'antenna fosse isotropa la densita' di potenza sarebbe uguale in ogni direzione dello spazio. Se invece si usa una antenna non isotropa, la densita' di potenza nella direzione di massimo aumenta di un fattore che e' proprio pari alla direttivita'.

Si puo' riscrivere la direttivita' come un rapporto di potenze:

$$
D_{\rm M} = \frac{P_{\rm o}}{P_{\rm irr}}\tag{1.12}
$$

In questo caso  $P_0$  e' la potenza irradiata da un'antenna isotropa che ecciti un campo di intensita' uguale a quello eccitato dall'antenna sotto esame nella sua direzione di massimo;

 $D_M$  indica quale e' il risparmio in termini di potenza che si ha utilizzando l'antenna direttiva al posto dell'antenna isotropa per ottenere il campo desiderato. ll risparmio deriva dal fatto che l'antenna direttiva e' in grado di confinare la radiazione verso una direzione privilegiata dello spazio. L'antenna isotropa invece irradia in uguale misura lungo tutte le direzioni dello spazio e deve impiegare una potenza superiore per eccitare lo stesso campo massimo dell'antenna direttiva.

Si puo' far riferimento alla direttivita' di una antenna come funzione angolare:

$$
D(\theta, \phi) = \frac{P(\theta, \phi)}{P(\theta, \phi)_{\text{avg}}}
$$
\n(1.13)

dove P( $\theta$ , $\phi$ ) e' la densita' di potenza osservata in una direzione fissa e P( $\theta$ , $\phi$ )<sub>avg</sub> e' il valore medio calcolato su una sfera. Un' altra figura di merito e' il guadagno d'antenna, definito come rapporto tra l'intensita' di radiazione in una fissata direzione e quella ottenibile nella medesima direzione con un'antenna che irradia in maniera isotropa.

$$
G(\theta, \phi) = \frac{Ir(\theta, \phi)_{\text{max}}}{Iso(\theta, \phi)_{\text{avg}}}
$$
(1.14)

Direttivita' e guadagno sono messi in relazione attraverso il rendimento d'antenna, cioe':

$$
G = \frac{P_{\rm o}}{P_{\rm alim}} = \frac{P_{\rm o}P_{\rm irr}}{P_{\rm irr}P_{\rm alim}} = \eta * D \tag{1.15}
$$

dove:

$$
P_{\text{alim}} = P_{\text{irr}} + P_{\text{diss}} \tag{1.16}
$$

e' la potenza con cui viene alimentata l'antenna, data dalla somma tra potenza irradiata e potenza dissipata, e η e' il rendimento dell'antenna [2 ].

La condizione:

$$
G = D_M \tag{1.17}
$$

e' ottenuta quando l'antenna e' priva di perdite, e il rendimento e' unitario; in questo caso la potenza irradiata coincide con la potenza di alimentazione.

Risulta piu' facile in certi casi riferirsi ad un parametro dimensionale, che prende il nome di altezza efficace. Consente di descrivere il campo elettrico in zona di Fraunhofer, con la relazione:

$$
E(r,\theta,\phi)|_{\text{farfield}} = \frac{jZ_o I_o h(\theta,\phi), e^{-jBr}}{2\lambda r}
$$
\n(1.18)

L'altezza efficace racchiude tutto il contributo direzionale del campo elettrico e fornisce una relazione piu' semplice tra le grandezze circuitali e quelle di campo.

Fissata una direzione angolare  $(\theta, \phi)$ , l'altezza efficace h $(\theta, \phi)$  dell'antenna e' la dimensione che deve avere un dipolo correttamente allineato con il punto di osservazione affinche' il campo prodotto sia lo stesso. Questo parametro perde la sua valenza pratica nel caso non sia semplice definire una corrente di riferimento Io.

Un altro parametro legato alle dimensioni geometriche dell'antenna e' l'apertura efficace. Viene definito come il rapporto tra la potenza disponibile ai terminali di un'antenna ricevente e la densita' di potenza che incide sull'antenna in una data direzione. Questo parametro, indicato con Ae, indica la capacita' di una antenna di convertire un flusso di potenza incidente in una potenza disponibile ai terminali. Con condizione di adattamento di impedenza e di massima efficenza, la relazione con la direttivita' puo' essere scritta come:

$$
A_{\rm e} = \frac{\lambda^2 D}{4\pi} \tag{1.19}
$$

Un' ultima relazione fondamentale e' la formula di Friis, che mette in relazione la potenza  $W_{tx}$  e la potenza ricevuta  $W_{rx}$  in un collegamento radio realizzato in condizione ottimali:

$$
W_{\rm rx} = W_{\rm tx} G_{\rm t} G_{\rm r} (\frac{\lambda}{4\pi L})^2
$$
\n(1.20)

in cui  $G_t$  e  $G_r$  rappresentano rispettivamente il guadagno dell'antenna trasmittente e ricevente. Essa vale solo se le due antenne del radiocollegamento sono l'una nel campo lontano dell'altra, il mezzo interposto tra di esse e' omogeneo e cioe' privo di qualsiasi ostacolo, le due antenne sono orientate nella direzione di massimo ed e' presente l'adattamento in potenza e in polarizzazione. Il fattore che compare tra parentesi e' detto attenuazione di spazio libero; mostra come la potenza ricevuta diminuisca all'aumentare della lunghezza L del radiocollegamento.

#### 1.2.4 Polarizzazione

Con polarizzazione di una antenna si indica il tipo di polarizzazione delle onde che questa puo' emettere [1]. In ogni punto di campo lontano, il campo elettrico prodotto da un'antenna puo' essere rappresentato localmente da un'onda piana, che approssima l'onda sferica ottenuta dalla condizione di Fraunhofer. La polarizzazione dell'onda e' quella proprieta' che descrive come si dispone il vettore campo elettrico  $E(r,\theta,\phi)$  sul piano trasverso alla direzione di propagazione. La polarizzazione di un'onda puo' essere:

- -lineare
- -circolare
- -elittica

Il campo elettrico e' linearmente polarizzato se le sue componenti di campo nelle due direzioni del piano sono armoniche in fase tra loro. Il campo elettrico oscilla lungo una sola direzione ortogonale all'oscillazione del campo magnetico e alla direzione di propagazione dell'onda. Il rapporto di ampiezza tra le due componenti determina l'angolo di polarizzazione, che puo' degenerare nelle due polarizzazioni di riferimento, orizzontale o verticale.

Se invece le due componenti di campo sono uguali in ampiezza ma con uno sfasamento di  $\pi/2$ , l'onda che ne risulta si dice a polarizzazione circolare, poiche' il vettore campo elettrico descrive una immaginaria circonferenza sul piano di polarizzazione. La relazione di fase tra le due componenti determina anche se la polarizzazione sara' circolare destrorsa o sinistrorsa. Questa distinzione ha una grande importanza poiche' le due polarizzazioni sono ortogonali.

#### 1.3 Teorema delle immagini

#### 1.3.1 Definizione

Il teorema delle immagini riguarda il campo di una distribuzione di correnti in presenza di un conduttore elettrico perfetto. Al di sotto del C.E.P. il campo e' nullo. Il terorema afferma che, in un mezzo isotropo, per calcolare il campo nel solo sempiano superiore, si puo' sostituire alla situazione iniziale (distribuzione di corrente + C.E.P.) una situazione equivalente in cui si elimina il C.E.P. Alla distribuzione di corrente iniziale (J,M) dove J e' una corrente elettrica ed M una corrente magnetica, si aggiunge una opportuna distribuzione di corrente elettrica immagine Jimm e una corrente magnetica immagine Mimm disposte in modo simmetrico rispetto alla superficie del piano conduttore.

In particolare come descritto in figura 1.7:

a) una corrente elettrica verticale ha come immagine una corrente elettrica, posta in posizione speculare rispetto al C.E.P., uguale, verticale ed equiversa;

b) una corrente elettrica orizzontale ha come immagine una corrente elettrica, posta in posizione speculare rispetto al C.E.P., di uguale ampiezza orizzontale e opposta;

c) una corrente magnetica verticale ha come immagine una corrente magnetica, posta in posizione speculare rispetto al C.E.P., di uguale ampiezza, verticale ed opposta;

d) una corrente magnetica orizzontale ha come immagine una corrente magnetica, posta in posizione speculare rispetto al C.E.P., di uguale ampiezza, orizzontale ed equiversa;

La regola delle immagini puo' quindi venire cosi' formulata: il campo generato da una sorgente agente in un semispazio contenente un mezzo omogeneo isotropo, delimitato da una parete piana perfettamente conduttrice, e' identico a quello che verrebbe generato nello stesso semispazio dalla sorgente e dalla sua immagine, agenti in un mezzo illimitato e con caratteristiche uguali a quelle del mezzo esistente nel semispazio d'interesse. Le sorgenti effettive e le immagini costituiscono un campo a simmetria dispari nel caso di sorgenti elettriche, a simmetria pari nel caso di sorgenti magnetiche.

Le immagini costituiscono un esempio di sorgenti equivalenti: si sostituisce la presenza di un certo campo su di una superficie con la sorgente opportuna che riproduce su tale superficie lo stesso campo.

Spesso il teorema delle immagini viene utilizzato per semplificare l'analisi di situazioni che a prima vista sono di una certa complessita'. Nel caso di un piano metallico infinitamente esteso l'analisi si presenta semplificata in quanto si tratta di mettere in conto l'effetto della sorgente effettiva e della sua speculare rispetto al piano (con opportuna simmetria da adottare). Tale effetto, analogo a quello di uno specchio, porta a chiamare campo incidente quello prodotto dalla sorgente effettiva in assenza del piano conduttore e campo riflesso quello prodotto dalla sorgente immagine.

#### 1.3.2 Applicazioni del Teorema delle Immagini

#### ANTENNA MARCONIANA

E' una antenna largamente utilizzata nel campo delle basse frequenze: essa e' costituita da un filo metallico, corto rispetto alla lunghezza d'onda, che viene disposto verticalmente al suolo.

Se il terreno puo' essere approssimato con un conduttore perfetto (nella pratica cio' avviene perche' a bassa frequenza tende effettivamente a comportarsi come tale), per il teorema delle immagini la lunghezza totale dell'antenna viene raddoppiata ai fini del calcolo del campo irradiato; l'antenna Marconiana realizza dunque il comportamento di un'antenna corta.

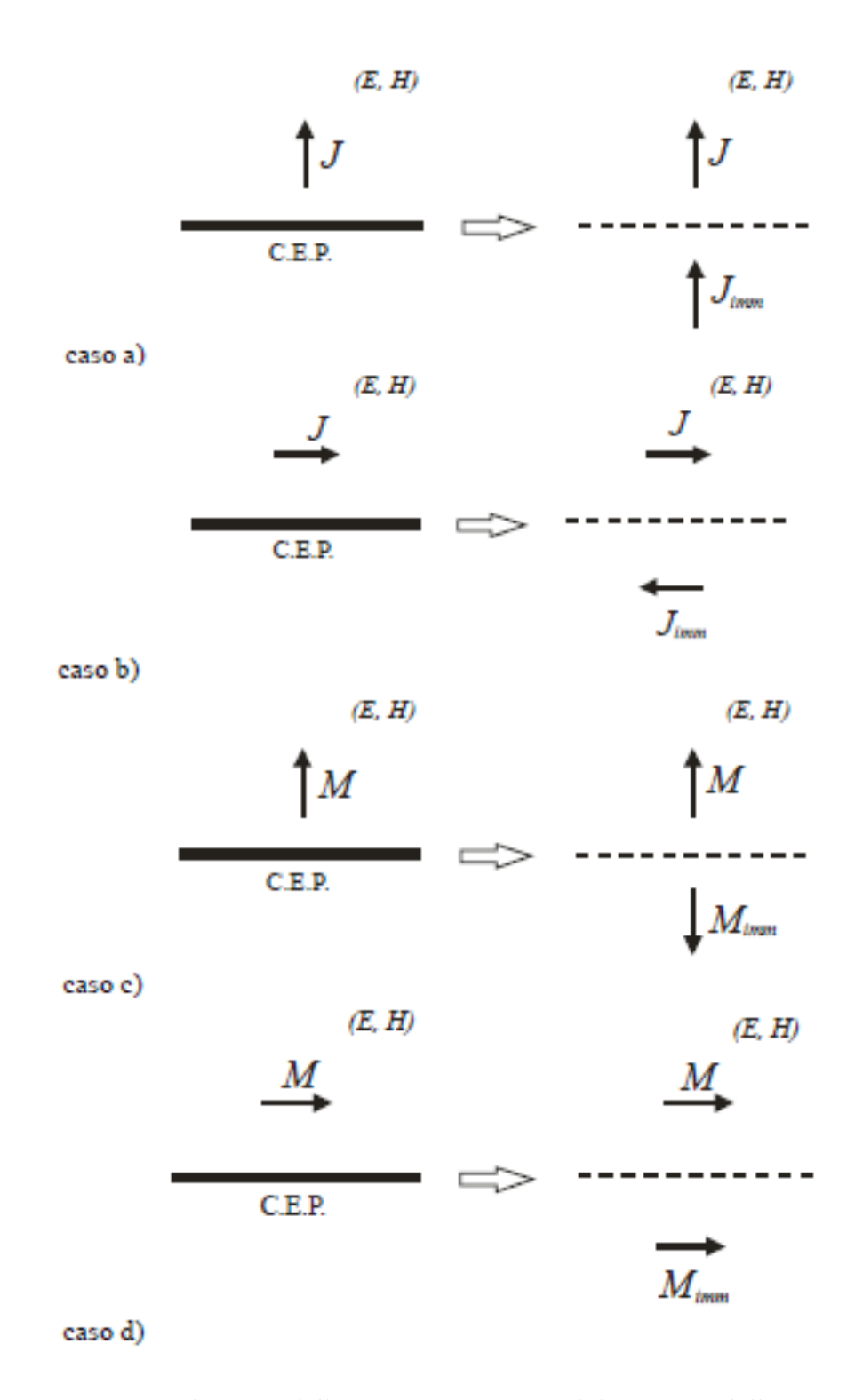

Figura 1.7: Distribuzioni delle correnti descritte dal teorema delle immagini

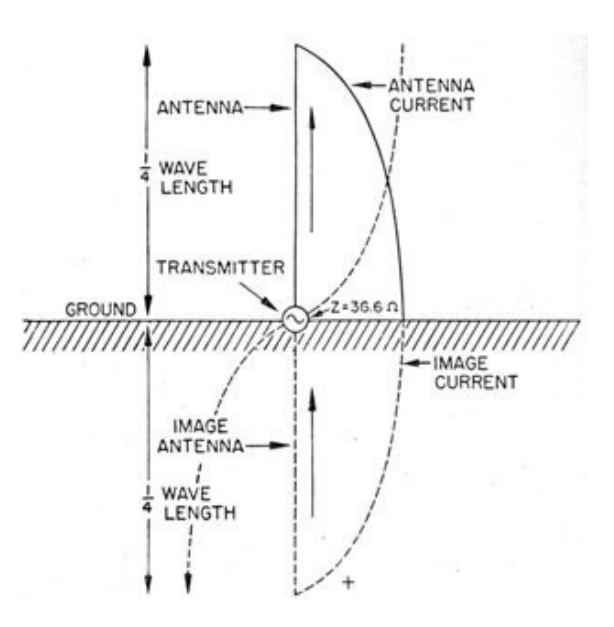

Figura 1.8: Schema di una antenna marconiana

#### ANTENNA A L ROVESCIATA

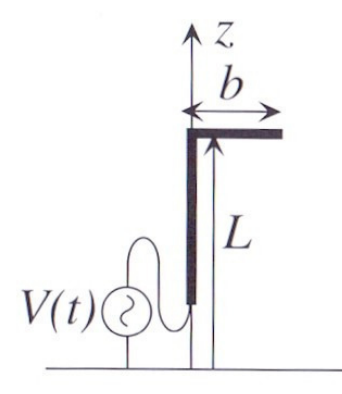

Figura 1.9: Schema di una antenna ad L

Rispetto all'antenna Marconiana, si ottiene una maggiore irradiazione di campo se si realizza una "antenna a L rovesciata ", come quella di figura 1.9. Essa e' una variante di figura 1.8 ma con l'aggiunta di un filo disposto a  $\pi/2$  rispetto la verticale. In questa antenna il braccio orizzontale non conta ai fini dell'irradiazione, dal momento che il suo effetto e' annullato da quello dell'antenna immagine. A frequenze basse si ha che  $(L+b) \ll \lambda$ . Il contributo del braccio orizzontale e' trascurabile poiche' e' posto parallelamente al piano di massa [2]. Dall'analisi della distribuzione e quindi del campo elettrico si trova che l'antenna si comporta come un'antenna Marconiana lunga:

$$
L\frac{L+2b}{L+b} = L(1 + \frac{b}{L+b})
$$
\n(1.21)

## 2 Riconfigurabilita'

#### 2.1 Antenne riconfigurabili

Possiamo classificare le antenne in tre grandi famiglie:

- La prima comprende le antenne che operano su determinate frequenze note a priori e con proprieta' radiative fissate;

- Questa classe comprende le schiere di antenne. Le loro caratteristiche radiative possono essere controllate modificando le correnti indotte su ogni componente della schiera. I singoli elementi, ricevendo correnti con sfasamento controllato, contribuiscono alla variazione del fattore di composizione del sistema complessivo;

- Antenne riconfigurabili: Una antenna che ha la capacita' di modificare il proprio comportamento al cambiamento di condizioni esterne si definisce riconfigurabile. Il funzionamento e' basato sulla possibilita' di modificare la distribuzione di corrente sull'elemento radiante. Questo puo' produrre, a seconda della richiesta:

-variazione del solido di radiazione;

-variazione della polarizzazione;

-variazione dell'impedenza di adattamento.

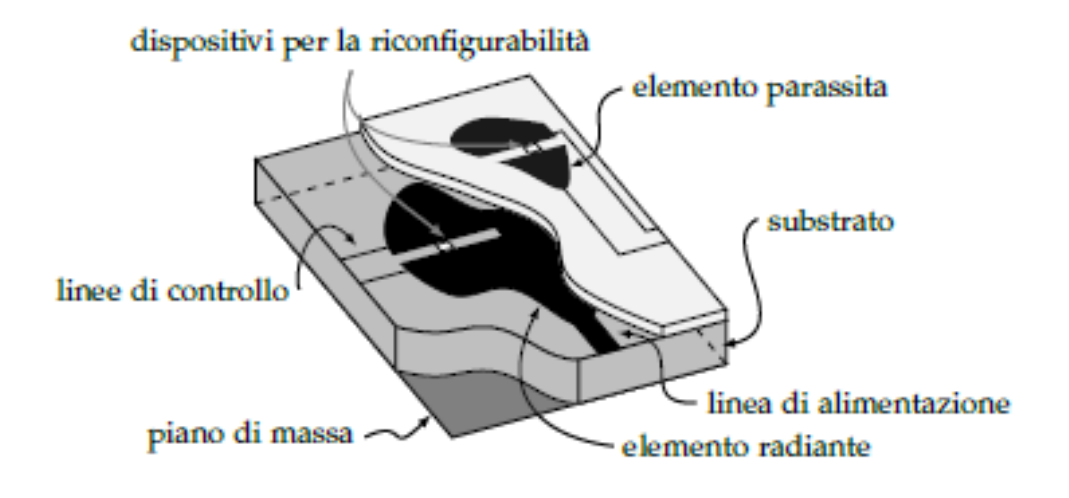

Figura 2.1: Struttura di un antenna riconfigurabile

### 2.2 Elementi fondamentali di una antenna riconfigurabile

Uno schema concettuale con gli elementi tipici di un'antenna riconfigurabile e' mostrato in figura 2.1.

In particolare, si possono identificare i seguenti elementi [3]:

-Elemento attivo: rappresenta la struttura radiante direttamente connessa alla rete di alimentazione. E' il principale responsabile del tipo di radiazione. Le caratteristiche di frequenza, polarizzazione e direzione, dipendono dalla geometria;

-Substrato: Provvede al confinamento del campo elettromagnetico e realizza il supporto meccanico per le metallizzazioni;

-Piano di massa: uno strato metallico che permette la circolazione delle correnti di ritorno. E' utile per ridurre le dimensioni grazie al teorema delle immagini;

-Linee di controllo: Esse non partecipano alla radiazione ma portano il segnale di controllo ai dispositivi. Il campo elettromagnetico deve essere infuenzato il meno possibile dalla loro presenza. Percio' la disposizione di queste linee deve essere fatta nella maniera corretta, introducendo degli elementi induttivi che filtrino le componenti ad alta frequenza;

- Elementi parassiti: poste a breve distanza dall'elemento attivo sono struttu-

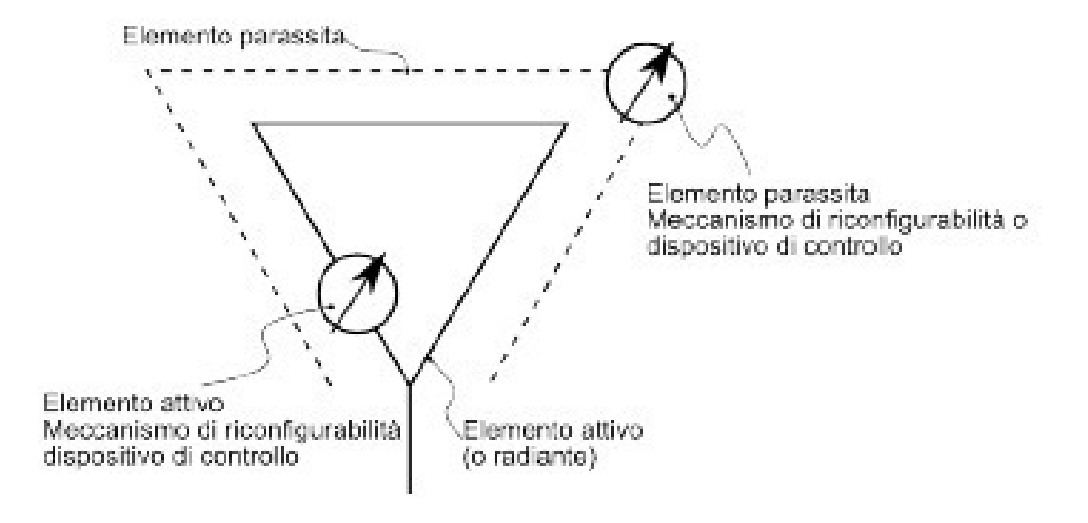

Figura 2.2: Schema a blocchi di una antenna riconfigurabile

re che intervengono nella modifica delle caratteristiche dell'antenna mediante perturbazione del campo vicino. In questa tesi verranno utilizzati per modificare il diagramma di radiazione.

#### 2.3 Tecniche di riconfigurabilita'

Esistono numerose tecniche per la costruzione di un'antenna riconfigurabile. Tuttavia si possono classificare in tre categorie principali, in funzione del tipo di riconfigurabilita':

- della rete di adattamento;
- dell'elemento radiante;
- mediante elementi parassiti.

#### 2.3.1 Riconfigurabilita' della rete di adattamento

Questa tecnica si presta ad essere utilizzata con tecnologia planare. Si realizzano tante celle fondamentali ciascuna delle quali puo' essere attivata o disattivata singolarmente con un comando esterno. Si possono realizzare diverse sezioni di adattamento che permettono di modificare il punto di alimentazione dell'antenna e

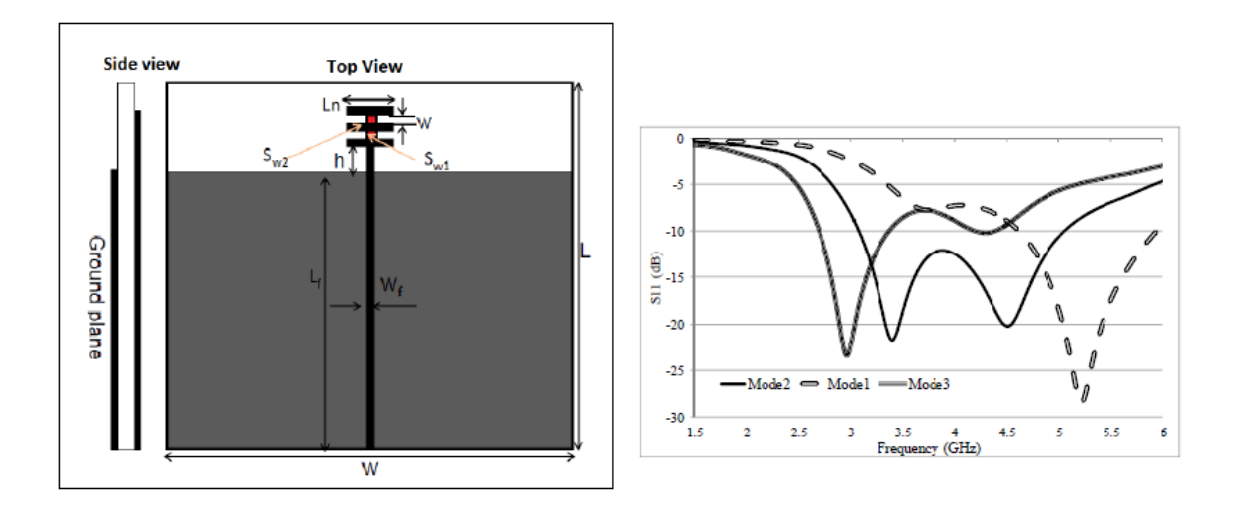

Figura 2.3: riconfigurabilta' della frequenza di risonanza: essa e' ottenuta tramite la variazione della lunghezza dell'elemento radiante, resa possibile con l'uso dei diodi PIN

la sua impedenza di ingresso, permettendo la scelta della frequenza di risonanza o della polarizzazione.

Questa riconfigurabilita' e' ostacolata dall'elevato numero di elementi di commutazione richiesti che impediscono la realizzazione per la complessita' di controllo, per il loro costo e per le perdite associate.

#### 2.3.2 Riconfigurabilita' dell'elemento radiante

La tecnica piu' diffusa per la realizzazione di antenne riconfigurabili e' la modifica in tempo reale dell'elemento radiante.

I dispositivi per la riconfigurabilita' vengono introdotti direttamente sulla parte metallica, con lo scopo di modificare la distribuzione di corrente. Questa tecnica consente di combinare due o piu' antenne di diversa geometria in un unico elemento, con la possibilita' di variare le configurazioni a seconda delle richieste. Un esempio e' visibile in figura 2.3. Con l'inserimento di due diodi PIN e' possibile far variare la lunghezza dell'elemento radiante; cosi' facendo si hanno 3 configurazioni della frequenza di risonanza [12].

La pixel antenna e' una antenna che estremizza il concetto appena presentato. Essa e' suddivisibile in minuscole parti che possono essere comandate in modo indi-

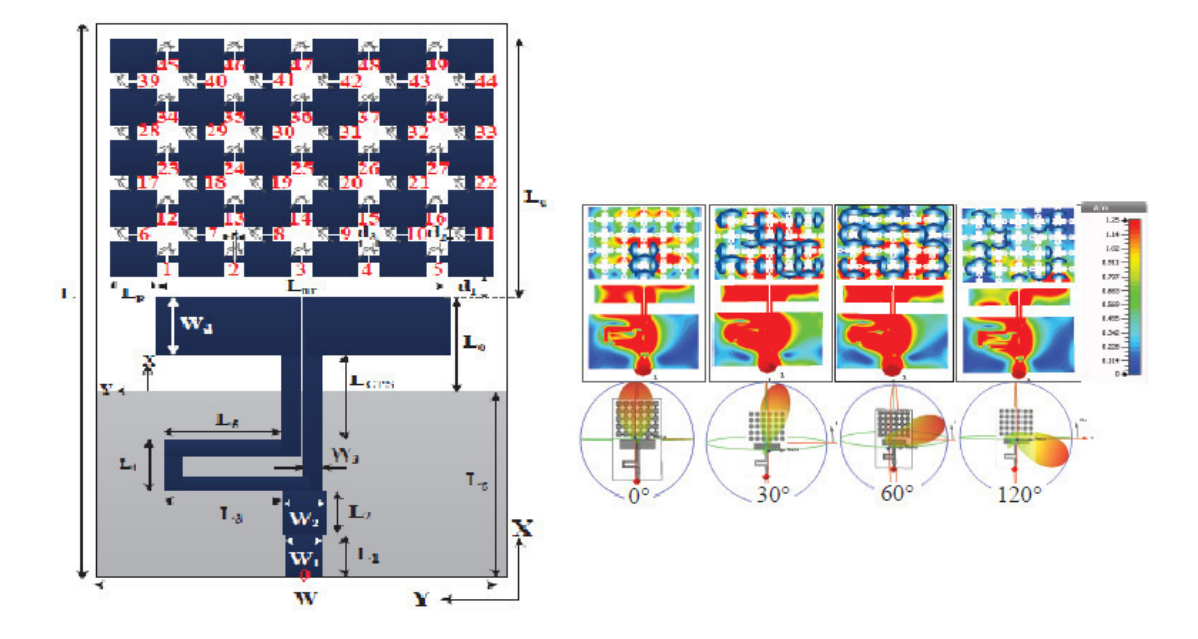

Figura 2.4: riflettore a dimensioni variabili: a seconda della forma impostata attraverso l'attivazione degli switch si puo' controllare il diagramma di radiazione

pendente. Il problema sta nella difficolta' del controllo dei box e delle perdite degli interruttori.

In figura 2.4 e' possibile vedere un esempio di questa tecnologia [9]. Ad un elemento radiante e' stato affiancato una riflettore variabile costituito da tanti box di pec controllati da switch. Al variare della forma del parassita e' possibile variare il diagramma di radiazione.

#### 2.3.3 Riconfigurabilita per mezzo di parassiti

In figura 2.5 e' rappresentata un esempio di questo tipo di riconfigurabilita' [5]. Il sistema e' composto da una schiera circolare di sei parassiti con un dipolo attivo alimentato al centro. L'elemento centrale presenta una sola configurazione omnidirezionale alla frequenza di risonanza. A seconda di che dipolo esterno viene attivato, si produce un pattern direttivo nella direzione voluta.

Uno sviluppo di questa antenna e' l'inserimento di impedenze controllabili, in modo da gestire il parassita in 3 configurazioni:

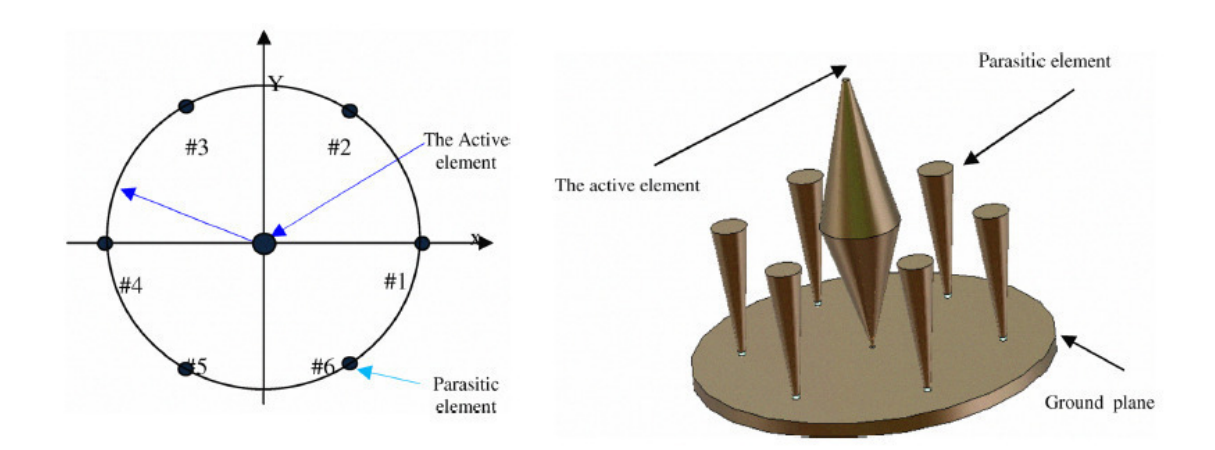

Figura 2.5: Riconfigurabilta' della frequenza di risonanza: essa e' ottenuta tramite la variazione della lunghezza dell'elemento radiante, resa possibile con l'uso di diodi PIN

-Off: In questa configurazione il parassita non influenza il campo elettromagnetico prodotto dall'elemento radiante;

-Direttore: Produce una variazione di direttivita' in direzione adiacente al parassita;

-Riflettore: Produce una variazione di direttivita' in direzione opposta al parassita.

Tuttavia non e' facile realizzare impedenze che possano essere modificate con un arbitrario livello di precisione.

L'utilizzo di interrutori per rimpiazzare le reattanze variabili puo' essere pensato come una semplificazione di questa idea, pur avendo una riconfigurabilita' limitata. Gli interrutori sono posizionati lungo gli elementi parassiti e hanno lo scopo di consentire o interrompere l'instaurarsi di correnti di accoppiamento. Gli elementi parassiti vengono dimensionati in modo da essere risonanti alla frequenza di utilizzo e gli interrutori hanno lo scopo di spezzare i percorsi di corrente.

Nell'uso dei parassiti, l'effetto di variazione della direttivita' dell'antenna si ripercuote in una variazione dell'impedenza di ingresso e del rendimento. Obiettivo del progettista e' quello di variare il diagramma di radiazione mantenendo un buon Return Loss e rendimento.

In figura 2.6 e' riportato l'esempio di una antenna riconfigurabile con 4 parassiti

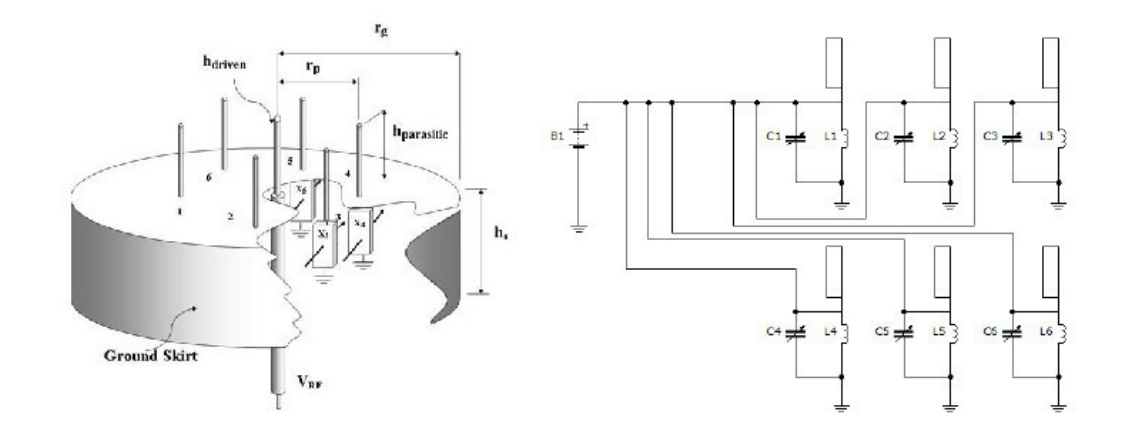

Figura 2.6: Struttura di una antenna con in dettaglio il circuito per la riconfigurabilita' dei parassiti

[15], che puo' irradiare in modo omnidirezionale se i parassiti sono in stato OFF o direzionale a seconda se le strutture adiacenti sono in configurazione direttoreriflettore.

#### 2.4 Tipo di riconfigurabilita'

Una antenna puo' avere 3 classi di riconfigurabilita':

-variazione della frequenza di risonanza;

-variazione della polarizzazione;

-variazione del solido di radiazione.

#### 2.4.1 Riconfigurabilita' della frequenza di risonanza

Se e' possibile modificare per mezzo di un comando esterno la frequenza di risonanza allora si dice che l'antenna e' riconfigurabile in frequenza. Questa puo' essere variata in maniera continua all'interno di un determinato intervallo o in maniera discreta. Le antenne interessate da questo principio sono quelle che basano il loro funzionamento sul fenomeno della risonanza. La loro lunghezza elettrica determina la frequenza operativa, la banda e la distribuzione di corrente superficiale. Una struttura riconfigurabile in frequenza puo' comportare differenti caratteristiche radiative. La modifica dei percorsi di corrente influenza il diagramma di radiazione

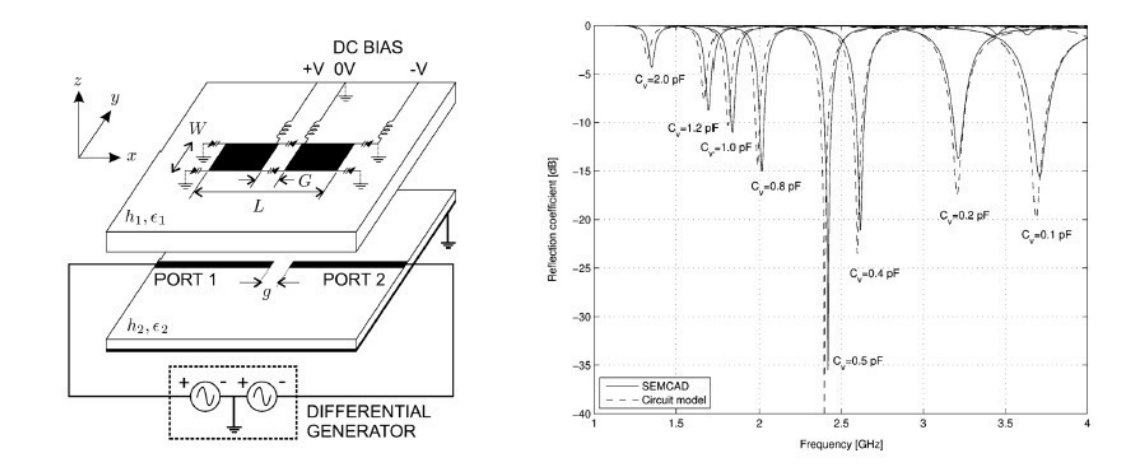

Figura 2.7: Esempio di antenna con possibile configurazione della frequenza di risonanza

mentre la variazione delle dimensioni totali puo' indurre cambiamenti nell'altezza o nell'area efficace, parametri che incidono sulla resistenza di radiazione dell'antenna.

Un esempio di antenna riconfigurabile in frequenza e' riportato in figura 2.3. Al variare delle configurazioni gli interrutori consentono la variazione della lunghezza fisica delle microstriscie delle patch e con essa la distribuzione della corrente e dell'impedenza di ingresso. Questa struttura limita la scelta della frequenza di risonanza alle sole configurazioni disponibili.

In figura 2.7 invece e' presentata una antenna a microstriscia in cui la frequenza di risonanza puo' essere variata in modo continuo, grazie all'uso di condensatori variabili controllati con l'uso di diodi Varactor [16].

#### 2.4.2 Riconfigurabilita' della polarizzazione

Diretta responsabile del tipo di polarizzazione del campo irradiato e' la distribuzione di corrente superficiale; sfruttando questo principio e inserendo nell'antenna un meccanismo per controllare queste variazioni, si puo' riconfigurare la polarizzazione.

Poter disporre di piu' polarizzazioni permette di ridurre l'attenuazione tipica di ambienti ricchi di riflessione.

La direzione di polarizzazione del campo ricevuto e' variabile a causa delle numerose iterazioni tra le onde e gli oggetti. Se l'orientamento dell'antenna trasmittente
e' variabile o comunque non e' noto, la variabilita' della polarizzazione permette un miglior adattamento alle condizioni di esercizio. Di conseguenza, la possibilita' di cambiare la polarizzazione dell'antenna, consente di aumentare l'efficienza di ricezione e quindi la potenza del segnale utile ricevuto, aumentando il raggio di copertura dell'antenna.

Il principale svantaggio legato a questo tipo di riconfigurabilita' e' che modificando i percorsi di corrente spesso si ottiene una variazione delle condizioni di risonanza. Obiettivo del progettista e' quello di variare la polarizzazione dell'antenna mantenendo la condizione di risonanza voluta.

In figura 2.8 e' mostrato un esempio pratico dell'utilizzo di questa tecnologia.

#### 2.4.3 Riconfigurabilita' del pattern di radiazione

La riconfigurabilita' del diagramma di radiazione consente di migliorare la copertura nel caso in cui la direzione in cui si vuole irradiare e' variabile. L'aumento del guadagno del collegamento grazie al passaggio da una configurazione omni ad una direttiva permette di risparmiare energia, considerazione cruciale nei dispositivi mobili alimentati a batteria. Questa riconfigurabilita' comporta una riduzione del rapporto segnale-rumore nel confronto di eventuali sorgenti interferenti con direzione di arrivo identificabile. In questi casi e' possibile collocare un minimo nel diagramma di direttivita' in tale direzione, migliorando la qualita' del collegamento.

Lo svantaggio riguarda invece la complessita' e il costo del sistema che deve essere bilanciato da adeguati miglioramenti nelle prestazioni.

La modifica della direzionalita' dell'antenna puo' avvenire per:

-accoppiamento con elementi parassiti;

-variazione di geometria dell'elemento radiante;

-variazioni nella rete di alimentazione.

La modifica delle strutture radianti con un meccanismo controllato permette la riconfigurabilita' della radiazione. A causa delle perturbazioni delle correnti, e' difficile rendere costante il comportamento in frequenza nelle varie configurazioni. In particolare la banda di adattamento, la frequenza di risonanza e l'efficienza possono

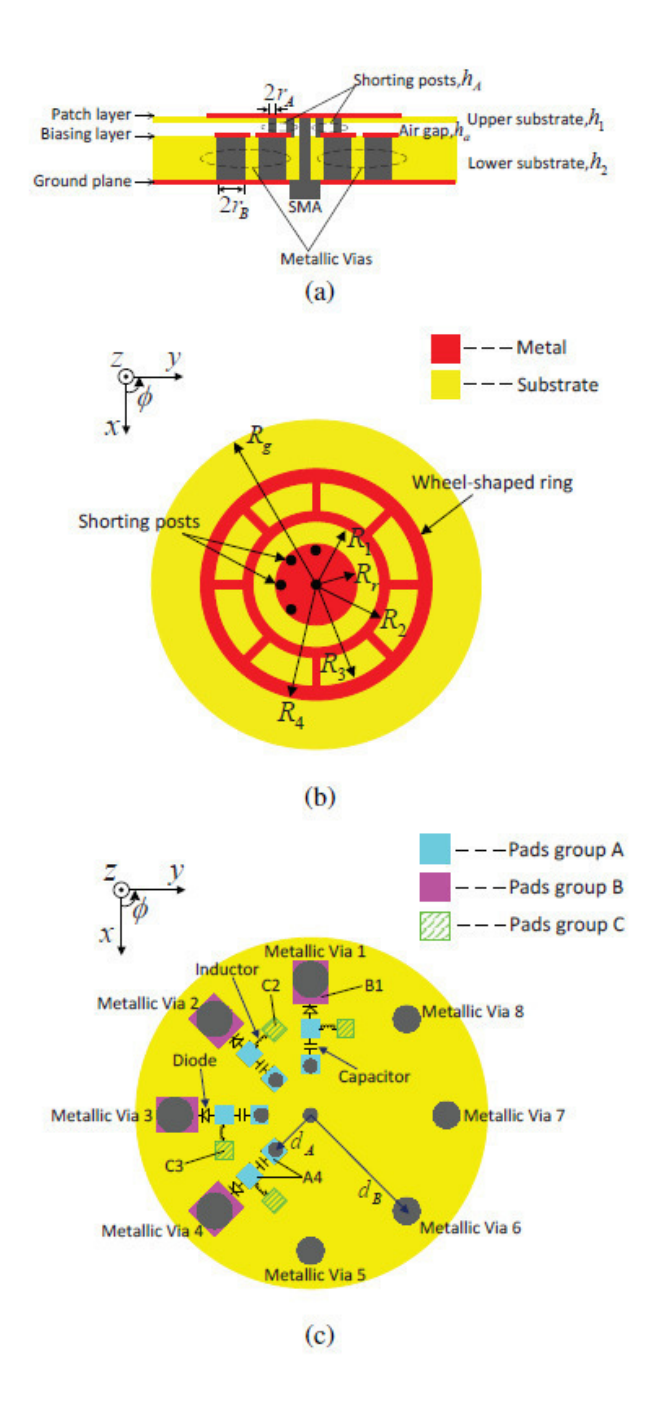

Figura 2.8: Geometria di una antenna a polarizzazione variabile: a)side view, b)top view della patch c)top view del layer di riconfigurazione

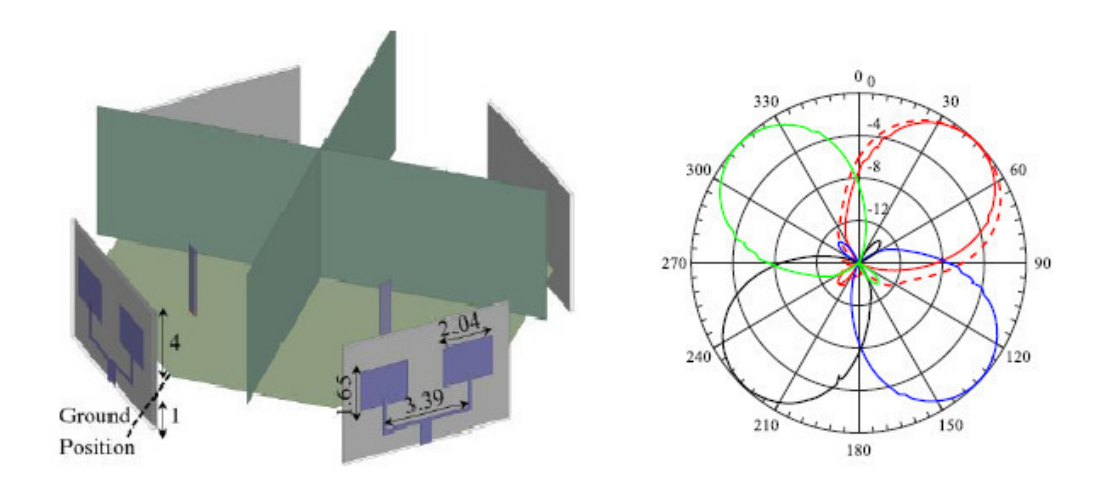

Figura 2.9: Esempio di antenna con 4 possibili configurazioni della direttivita'

variare drasticamente rovinando l'effettivo funzionamento del sistema riconfigurabile. Mantenere costante la banda di funzionamento nei vari casi e' un obiettivo fondamentale per il funzionamento di tutto il sistema. Per questo motivo si preferisce rendere riconfigurabili gli elementi parassiti posti in prossimita' dell'antenna e non collegati all' elemento radiante (elemento attivo). In questo modo la frequenza operativa e' determinata dalla progettazione dell'elemento attivo. L'inserimento del parassita determina una perturbazione del campo vicino e comportera' anche una modifica della banda di funzionamento. E' necessario uno studio sulle dimensioni geometriche e sulla posizione del parassita per far si che non modifichi drasticamente l'adattamento di impedenza dell'elemento centrale.

Per comandare i dispositivi che verranno utilizzati per la riconfigurazione del sistema e' necessario l'utilizzo di apposite linee di controllo. Esse portano un segnale elettrico e non devono influenzare il funzionamento dell'antenna. Queste non devono presentare alcuna componente di corrente a radiofrequenza, pena la diminuzione dell'efficienza di radiazione. Ogni linea deve aderire ad un comportamento passa-basso bloccando la propagazione della corrente d'antenna e permettendo una corretta polarizzazione in continua di eventuali componenti attivi.

# 2.5 Dispositivi per la riconfigurabilita'

La progettazione della riconfigurabilita' richiede un sistema di controllo per la gestione delle diverse configurazioni. In seguito si fa una lista dei vari dispositivi che si possono usare:

#### 2.5.1 Switch a radio frequenza

Un sistema di controllo per antenne riconfigurabili puo' essere realizzato tramite interrutori a radiofrequenza la cui funzione e' quella di aprire o chiudere metallizzazioni percorse da correnti in base ad un comando esterno.

Questi switch si dividono in due categorie:

-meccanici: il passaggio da circuito aperto a circuito chiuso e' realizzato tramite il movimento di parti conduttive;

-stato solido: il loro principio di funzionamento si basa sul principio della conducibilita' dei componenti a semiconduttore;

Introduciamo i seguenti parametri per gli switch RF:

-parametri di Scattering: descrivono il comportamento in frequenza alle due porte. La condizione di circuito aperto si identifica con un alto coefficiente di riflessione alla porta di ingresso e un basso coefficiente di trasmissione alla porta di uscita. La condizione di circuito chiuso corrisponde ad un coefficiente di riflessione prossimo allo zero con un coefficiente di trasmissione quasi unitario;

-impedenza caratteristica: il produttore specifica l'impedenza caratteristica di riferimento;

-perdita di inserzione: e' un parametro che definisce il rapporto tra la potenza entrante nel dispositivo e quella che viene trasferita alla porta d'uscita quando il dispositivo e' attivato. Il valore rende l'idea della potenza dissipata dal dispositivo;

- banda: la maggior parte degli interruttori ha un comportamento in conduzione di tipo passa-basso, dovuto principalmente alla presenza di elementi parassiti. Conoscere fino a quale frequenza le caratteristiche di commutazione verranno preservate e' di grande importanza. Il produttore comunica questa informazione specificando la banda di funzionamento;

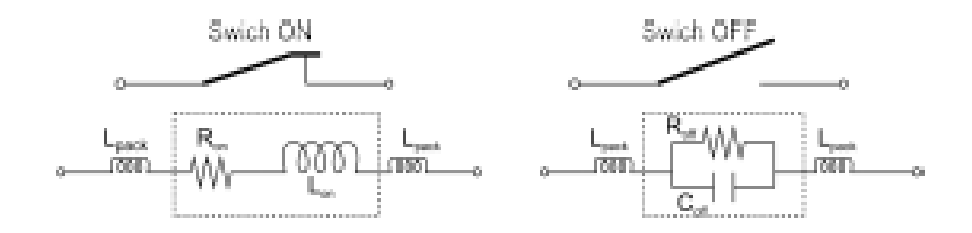

Figura 2.10: Modello generale per dispositvi a commutazione

-topologia: definisce la struttura del componente circuitale. Il produttore definisce:

- il numero di interrutori nello stesso package;
- la quantita' di combinazioni possibili;
- dettaglio costruttivo;
- il raggruppamento degli ingressi;
- specifica sulla condizione iniziale dell'interruttore.

-isolamento: definisce la quantita' di potenza che si accoppia con l'uscita quando l'interruttore e' aperto. Piu' alto e' l'isolamento tanto piu' il comportamento e' simile a quello di un interruttore ideale. In figura 2.10 sono mostrati i modelli equivalenti semplificati di un dispositivo RF [14]. Nello stato OFF l'impedenza e' dominata prevalentemente dalla capacita' mentre in stato ON l'impedenza puo' essere rappresentata come una serie tra una induttanza equivalente ed una resistenza;

-CrossTalk: Definisce la quantita' di potenza che si accoppia con l'uscita quando l'interrutore e' aperto se non proviene dalla porta di ingresso;

-Tempo di vita medio: e' una descrizione della durata del dispositivo e permette di stimare il numero di cicli di apertura e chiusura che si possono compiere prima che il dispositivo non funzioni piu' nella maniera corretta.

#### MEMS

I dispositivi MEMS sono sistemi meccanici realizzati in dimensioni estremamente ridotte. Il funzionamento di un MEMS si puo' descrivere considerando il circuito integrato come il "cervello" del sistema che rende possibile il monitoraggio dell'ambiente circostante tramite gli altri dispositivi presenti sullo stesso chip. In questo modo il sistema raccoglie le informazioni misurando fenomeni meccanici,termici, biologici ottici e magnetici. L'elettronica processa le informazioni derivate dai sensori e reagisce abilitando gli attuatori a rispondere tramite movimenti, posizionamenti e filtraggi. [13]

Si ha quindi un sistema in grado di captare informazioni dall'ambiente traducendo le grandezze fisiche in impulsi elettrici, di elaborare tali informazioni facendo uso di opportune logiche e di rispondere con alcune azioni. I vantaggi dei MEMS si possono riassumere nel fatto che sono in grado di eseguire le stesse funzioni come ri rilevazione, elaborazione e attenuazione di oggetti molto piu' ingombranti e costosi.

Con i MEMS si raggiungono perdite di inserzione molto minori rispetto gli interruttori a stato solido e l'isolamento supera i 75 dB; pero' il tempo di commutazione generalmente e' nell'ordine di 2 ms. Essi non sono adatti ad applicazioni in cui e' richiesta una risposta veloce del dispositivo.

#### PIN

Il diodo PIN e' un dispostivo a semiconduttore realizzato a partire da una base di silicio. E' formato da due regioni, una con drogaggio di tipo p e una con drogaggio n, separate da una terza regione composta da semiconduttore intrinseco, cioe' poco drogato. Quando si applica una tensione di polarizzazione diretta, gli elettroni transitano da una regione all'altra mentre in assenza di polarizzazione o in polarizzazione inversa la porzione di semiconduttore prossima alla regione intrinseca si svuota di portatori e gli elettroni sono impediti nel passaggio dal potenziale intrinseco di giunzione. La relazione tensione-corrente e' di tipo esponenziale crescente, quindi per ogni variazione di tensione positiva il diodo e' percorso da una corrente che diventa molto elevata. In polarizzazione inversa scorre una corrente trascurabile. Il diodo PIN non viene controllato in tensione ma in corrente per avere un controllo preciso, ed evitare che le variazioni parametriche esterne cambino il punto di lavoro del diodo.

#### **FET**

Sono dispositivi a 3 porte chiamati transistor ad effetto di campo. Due porte servono per il passaggio del segnale RF mentre la terza porta viene usata per il controllo del dispositivo. Gli elettroni passano attraverso le due porte (source e drain) grazie ad un canale conduttivo che si forma a seconda della condizione in cui

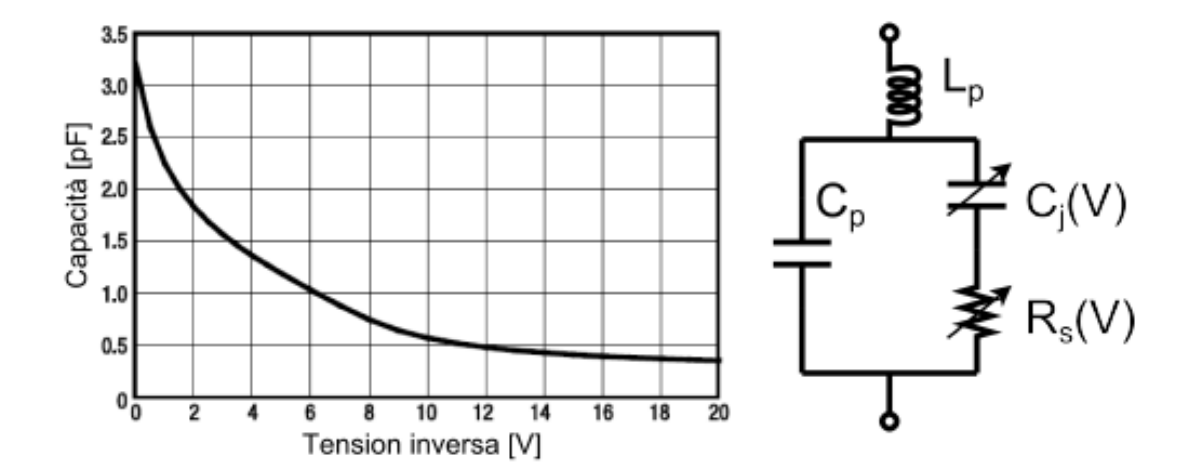

Figura 2.11: Grafico capacita' - tensione inversa per un varactor

si trova il gate; questi dispositivi sono controllati in tensione.

#### 2.5.2 Varactor

I diodi varactor sono dispositivi a semiconduttore che vengono utilizzati come condensatori variabili. Esso e' un particolare tipo di diodo a semiconduttore la cui caratteristica principale e' di variare la capacita' di giunzione al variare della tensione di polarizzazione inversa.

La progettazione di questo dispositivo mira ad aumentare l'effetto di variazione della capacita', aumentando la superficie di giunzione e drogando opportunamente il semiconduttore.

Solitamente i diodi varactor vengono polarizzati inversamente con valori di tensione variabili su intervalli che vanno da 0 V a 30 V. Usualmente per questi componenti si ottengono valori che vanno da 0.5 pF a 5 pF.

# 3

# Analisi e simulazioni dell' elemento centrale

# 3.1 Introduzione

La maggior parte delle antenne hanno un comportamento fortemente dipendente dalla frequenza. L'impedenza di ingresso si trova in condizioni di adattamento solamente all'interno di un insieme ristretto di frequenze.

Per questo motivo esse sono dispositivi che hanno una trasmissione di segnale efficiente nella banda di adattamento che dipende dalla struttura e dalle dimensioni dell'antenna. D'altronde tutti i dispositivi di recente generazione sono connessi, su frequenze diverse, con GSM/ UMTS, WiFi, Bluetooth ed e' poco efficiente dedicare un'antenna per ciascun sistema di connessione. Il vantaggio di avere una singola antenna per tutte queste applicazioni e' evidente nelle dimensioni del dispositivo e nei costi di produzione.

Due possibili soluzioni sono: le antenne multi-banda e le antenne a banda larga UWB (Ultra Wide Band). Le antenne multi-banda sono caratterizzate dall'avere piu' frequenze di risonanza a seconda delle applicazioni.

Le antenne UWB invece presentano un adattamento di impedenza su una banda estesa.

Se l'uso di antenne multi-banda ha vantaggi importanti esse richiedono una fase di progettazione molto complessa rispetto alle antenne a singola banda. Ogni scelta progettuale per l'antenna multibanda puo' influenzare in maniera differenziata le bande di interesse. Teoricamente si vorrebbe realizzare una antenna con bande tra loro indipendenti, ma questa soluzione e' poco pratica e di difficile realizzazione. Proprio per questo motivo le antenne multi-banda hanno dimensioni maggiori rispetto ad una antenna a singola banda. Si puo' notare anche una diminuzione del guadagno di una antenna multi-banda rispetto a quella a singola banda.

Per questo motivo realizzare un'antenna multi-banda con buone caratteristche di adattamento d' impedenza, elevato guadagno e rendimento, mantenendo minime le dimensioni non e' una operazione semplice.

# 3.2 Antenna a doppia banda

Esistono numerose tecniche che consentono di ottenere dispositivi in grado di irradiare simultaneamente a due o piu' lunghezze d'onda.

La valutazione di un'antenna multi-banda avviene osservando le principali figure di merito descritte nei capitoli precedenti. Dal return loss si puo' vedere il numero di bande di adattamento, la loro larghezza spettrale e la frequenza centrale di funzionamento. Per ogni banda di adattamento si osserva il diagramma di radiazione, da cui si estraggono informazioni sul guadagno di picco, eventuali direzioni di zero e indicazioni sul front back.

Un obiettivo progettuale molto importante e' quello di garantire un diagramma di radiazione del guadagno piu' omnidirezionale possibile per tutte le bande di funzionamento dell'antenna.

Dal punto di vista fisico un'antenna risuona a una data frequenza se esiste un percorso delle correnti la cui lunghezza sia compatibile con la lunghezza d'onda del segnale in esame; dalla distribuzione delle correnti sull'antenna e' poi possibile capire quali sono le parti che partecipano all'irradiazione e quali sono le eventuali modifiche geometriche per migliorare le prestazioni.

#### 3.2.1 Modi ortogonali

Molti tipi di antenne tradizionali nascondono un comportamento multibanda. Per esempio un dipolo di lunghezza D alimentato al centro risulta essere risonante alla frequenza a cui la lunghezza dell'antenna e' circa  $\lambda/2$ .

Il return loss su un intervallo di frequenze molto esteso, mostra che il dipolo risuona anche per ogni frequenza multipla dispari della sua fondamentale(3fo,5fo,7fo...); il dipolo risulta adattato anche alle frequenze di ordine superiore.

La distribuzione di corrente sul dipolo e' diversa per ciascuna delle frequenze di ordine superiore: all'aumentare dell'ordine di risonanza il dipolo presenta tratti in cui la corrente si annulla; questo ha un effetto negativo sul diagramma di radiazione che manifesta delle direzioni di zero aggiuntive rispetto al caso di un dipolo tradizionale. Inoltre i dispositivi di ricetrasmissione possono avere dei problemi data l'elevata sensibilita' alle armoniche di ordine superiore. L'uso contemporaneo delle due bande puo' introdurre dei fenomeni di interferenza che portano ad una riduzione della qualita' di communicazione [1].

#### 3.2.2 Risonatori parassiti

Una tecnica alternativa per realizzare antenne multibanda e' utilizzare degli elementi metallici radianti, caratterizzati da una propria frequenza di risonanza posti in prossimita' dell'elemento radiante principale. Questi risonatori parassiti si accoppiano elettromagneticamente con l'antenna vera e propria grazie al campo reattivo presente nelle vicinanze dell'elemento radiante, senza connessione diretta. Avere piu' elementi di risonanza disposti tra loro vicini consente di creare antenne multi-banda oppure a banda larga. Si deve comunque fornire modo al campo di accoppiarsi con tutti gli elementi risonanti presenti: se questo si verifica, ogni elemento supporta una corrente considerevole quando e' in risonanza e irradia onde elettromagnetiche.

Dimensionando opportunamente questi elementi e' possibile ottenere sia risposte in frequenza a banda larga sia risposte multibanda. Tuttavia, per la mancanza di alimentazione diretta, il posizionamento degli elementi parassiti assume un ruolo centrale nel design: la scelta della distanza e della direzione e' un importante parametro che deve essere scelto per assicurare l'effettivo instaurarsi di correnti anche negli elementi parassiti.

# 3.3 Primo elemento centrale

#### 3.3.1 Letteratura

La prima fase dello sviluppo ha richiesto la progettazione di un elemento radiante che risuonasse alle frequenza di 2.45 5.2 e 5.8 GHz; esso deve avere caratteristiche di omnidirezionalita' sia per la banda inferiore che per quella superiore, con dimensioni contenute in altezza. Il supporto dell'IEEE e' stato di fondamentale importanza per capire lo stato dell'arte riguardo le antenne dual-band e sulle possibili soluzioni.

Il primo tentativo e' stato fatto partendo dall'articolo [6] dove viene presentata una patch dual band per applicazioni WLAN (2.4-2.484,5.15-5.35,5.72-5.85)GHz; essa e' costituita da una struttura radiante sulla superficie superiore con un piano di massa parziale sulla superficie inferiore. Tra le due facce e' inserito uno substrato in FR4. Il collegamento alla struttura radiante viene effettuato attraverso una microstriscia con un connettore SMA per l'inserimento del cavo coassiale.

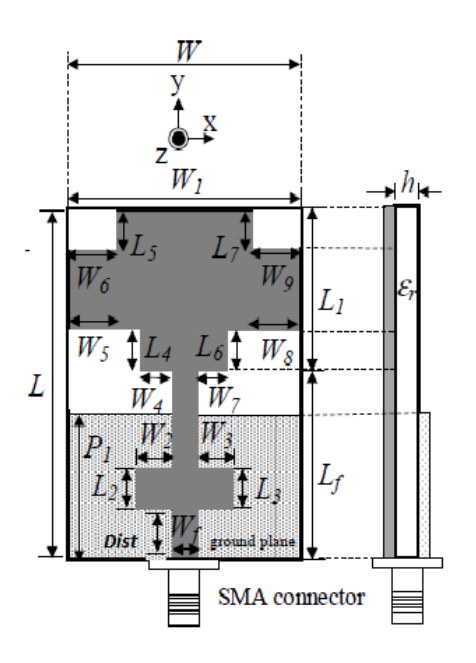

Figura 3.1: Layout finale

| Parametri                      | Dimensioni [mm] |
|--------------------------------|-----------------|
| W                              | 25              |
| L                              | 35              |
| $W_1$                          | 25              |
| L1                             | 19              |
| $W_2 = W_3$                    | 2.5             |
| $L2 = L3$                      | 3.5             |
| $W_4 = W_7$                    | $\overline{2}$  |
| $W_3 = W_8$                    | 9               |
| $L4 = L6$                      | 5               |
| W <sub>6</sub> =W <sub>9</sub> | 5               |
| $L5=L7$                        | 6               |
| Wf                             | 3               |
| Lf                             | 16              |
| h                              | 1.6             |

Figura 3.2: Tabella con dimensioni geometriche dell'antenna finale

Le dimensioni dell'antenna sono presentate in figura 3.2. Con una altezza di 35 mm essa si candida ad essere una antenna integrabile in sistemi M.I.M.O compatti.

Le caratteristiche radiattive dell'antenna sono visibili in figura 3.3. Attraverso una analisi superficiale si potrebbe pensare ad una radiazione omnidirezionale sia per la frequenza di 2.4 GHz che per la frequenza di 5.5 GHz. Pero' essendo che il fondo scala ha un valore molto elevato (-30 dB e -40dB rispettivamente) questi due diagrammi non ci permettono di osservare eventuali ovalizzazioni.

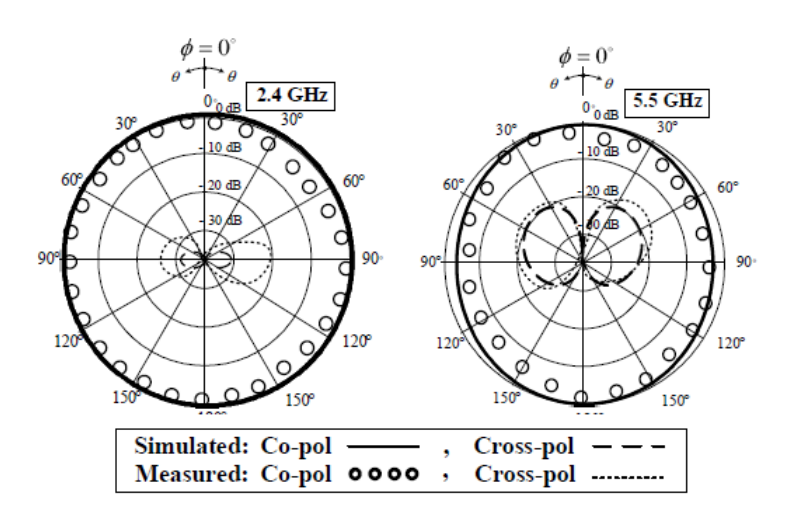

Figura 3.3: Diagramma di radiazione alle frequenze di 2.4 e 5.5 GHz

L'articolo presenta lo sviluppo dell'elemento radiante in 4 fasi ed in figura 3.4 e' possibile vedere l'evoluzione delle bande di adattamento nei passaggi di costruzione. Si puo' notare come Antenna 1 e' una patch con un piano di massa parziale che risuona circa alla frequenza di 3.5 GHz. Con l'inserimento di una microstriscia orizzontale, come si puo' vedere in Antenna 2, e' possibile ottenere un adattamento dell'impedenza in due frequenze distinte. Con questo passaggio la banda inferiore e' gia' fissata alla frequenza voluta di 2.45GHz, mentre si vede un accenno di risonanza della banda superiore. Con Antenna 3 ed Antenna 4 e' possibile migliorare la risonanza della banda inferiore mentre la banda superiore viene traslata in frequenza con un netto miglioramento del picco. La descrizione e' riassunta nel grafico di figura 3.5

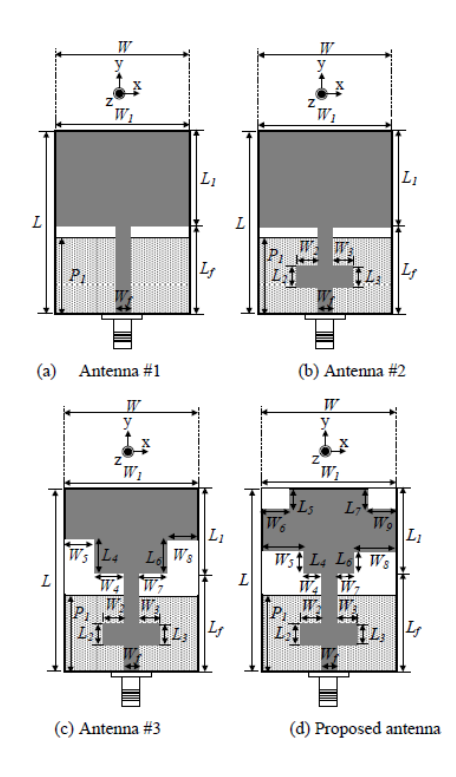

Figura 3.4: Sviluppo step-by-step dell'antenna proposta.

#### 3.3.2 Simulazioni

Con il programma di simulazione Ansys HFSS 8.1 sono stati rifatti tutti i passaggi illustrati in figura 3.4 per verificare la validita' dei risultati presentati nell'articolo. Una prima simulazione e' stata effettuata inserendo la porta di eccitazione (lumped port) in modo tale che poggi sia sulla microstriscia che su tutto il substrato, facendo attenzione che non tocchi il piano di massa.

Questa e' una prima simulazione ideale, ma che ci da' una idea intuitiva se l'antenna puo' essere una candidata ad un successivo sviluppo.

Le caratteritche di risonanza presentate nell'articolo sono state ampliamente riscontrate nelle simulazioni effettuate. Come visibile da figura 3.1 manca la posizione della microstriscia orizzontale inserita nel secondo passaggio di sviluppo dell'antenna. Il problema e' stato superato facendo una simulazione parametrica sulla variabile dist che rappresenta la distanza tra il connettore SMA e la microstriscia orizzontale. Dal grafico di figura 3.7 si osserva come il picco di risonanza si sposti verso una

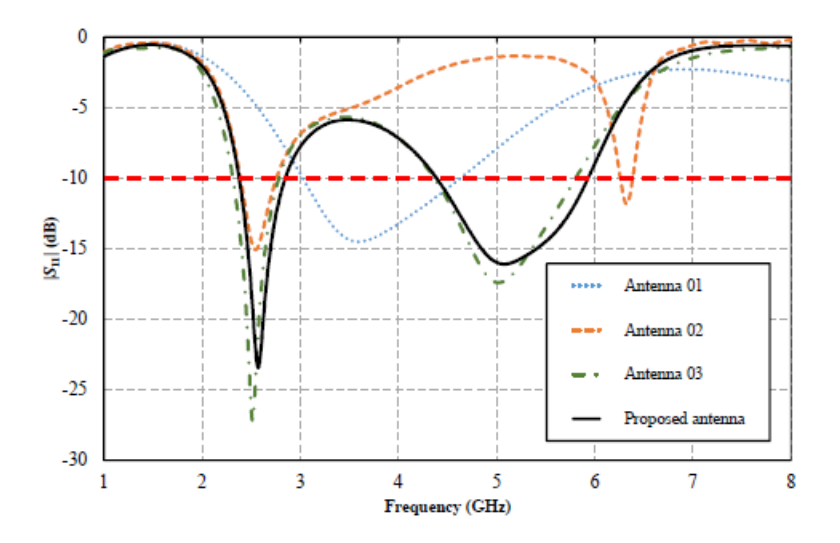

Figura 3.5: Return loss per le 4 evoluzioni dell'antenna

frequenza maggiore incrementando la variabile dist. E' molto interessante il comportamento della bassa frequenza; se la banda superiore ha una traslazione importante la banda inferiore ha uno spostamento molto limitato. Non possiamo dire che le due bande siano indipendenti, ma esiste un basso grado di correlazione variando il parametro dist. E' di fondamentale importanza per una antenna dual-band avere due bande che si comportano in maniera indipendente; questo permette di regolare la banda superiore lasciando invariata la banda inferiore e ovviamente viceversa. Grazie a questa simulazione si vede che il punto ottimale per l'inserimento della microstriscia e' dato da dist=7mm.

Dopo aver trovato il dato mancante sono state fatte delle simulazioni variando W2 e W3 per vedere se era possibile migliorare la risonanza della banda superiore. I risultati ottenuti sono visibili in figura 3.8. Per W2=W3=2 mm e' possibile aumentare il picco di risonanza per la banda superiore spostando leggermente la banda inferiore.

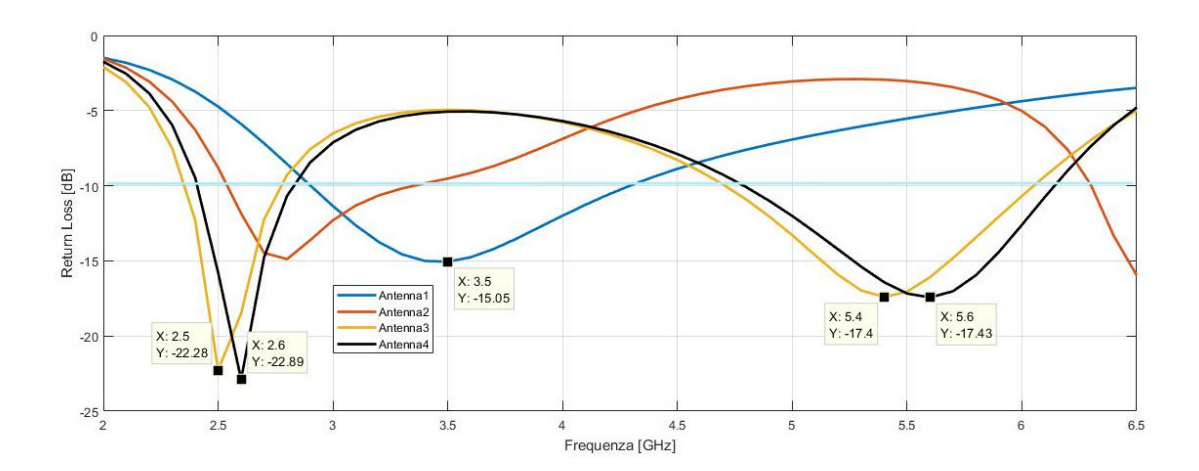

Figura 3.6: Return loss per le 4 evoluzioni

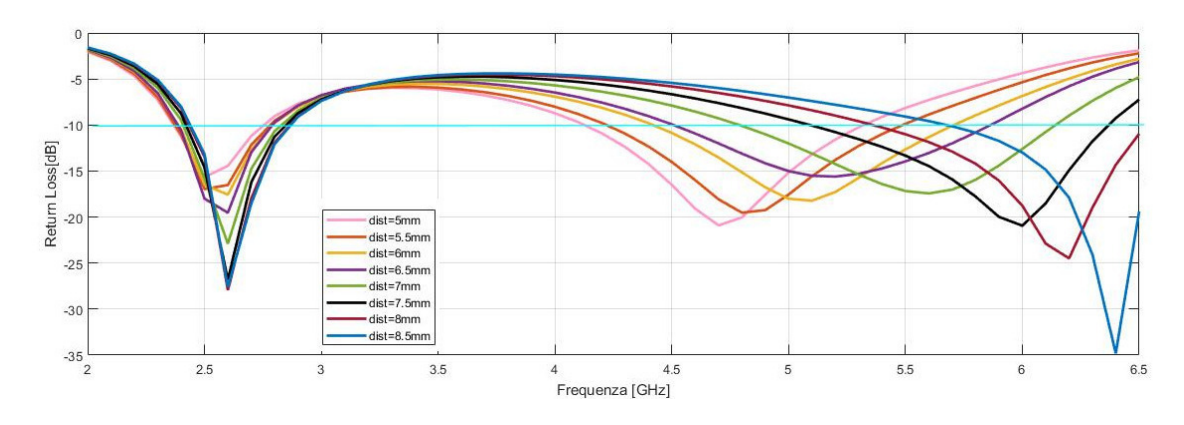

Figura 3.7: Return Loss al variare del parametro Dist

E' possibile verificare se l'antenna irradia in maniera omnidirezionale per le due bande di interesse. Dalla figura 3.9 si vede come il diagramma di radiazione per la frequenza di 2.45 GHz e' perfettamente omnidirezionale. Esso ha un guadagno di quasi 2 dB su tutta la circonferenza; per la banda inferiore return loss e diagramma di radiazione soddisfano i requisiti di progetto.

Invece per la frequenza 5.2 GHz, come e' visibile in figura 3.10, il diagramma di radiazione non e' omnidirezionale, assume un guadagno massimo pari a 4 dB e un minimo di -1 dB. Infine per la frequenza di 5.8 GHz si nota ancora di piu' l'effetto di ovalizzazione nel diagramma di radiazione con una ulteriore deformazione nella parte inferiore. Si ottiene sempre un guadagno massimo di 4 dB con un minimo di -1.5 dB.

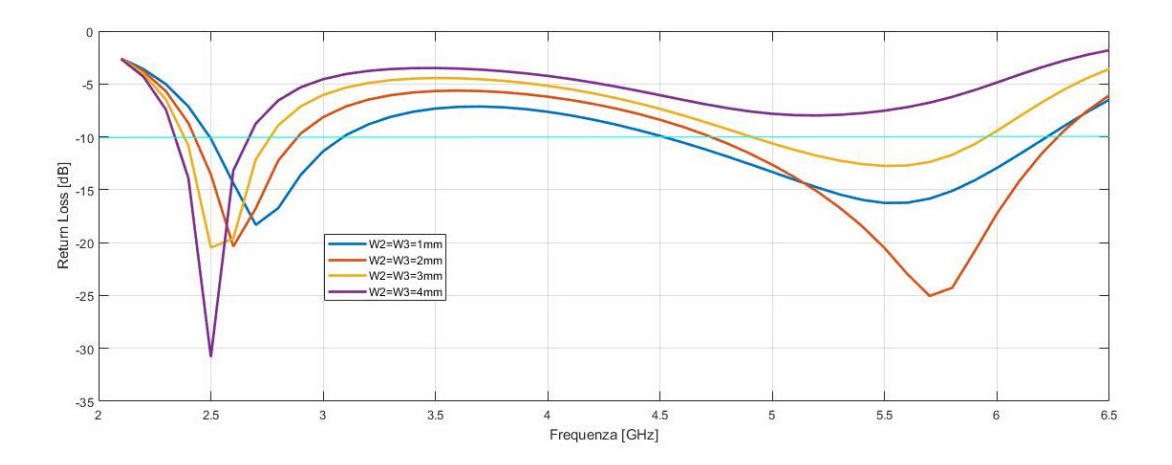

Figura 3.8: Return Loss al variare delle variabili W2 e W3

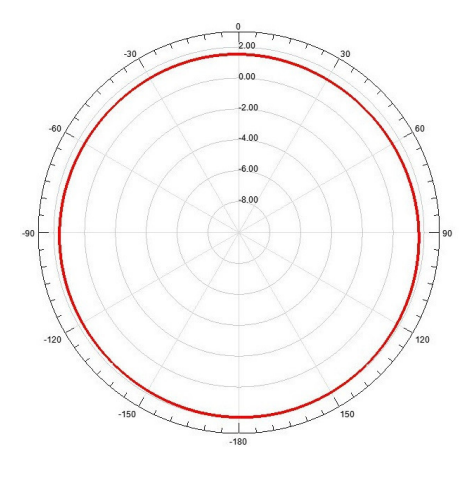

Figura 3.9: Diagramma di radiazione per la frequenza di 2.45 GHz

Nonostante la forte deformazione del diagramma di radiazione per la banda superiore e' proseguito lo sviluppo dell'elemento, aumentando la complessita' delle simulazioni.

Bisogna tenere conto che per una antenna integrabile non si puo' usare un connettore SMA, ma per risparmiare spazio e costi e' preferibile saldare direttamente il cavo coassiale sulla microstriscia di ingresso. Per realizzare questo nella simulazione bisogna cambiare la posizione della lumped port. In figura 3.14 e' possibile vedere il risultato della simulazione ottenuta inserendo un piano metallico circolare di sostegno e connettendo direttamente il cavo all'antenna. Con un PCB circolare di raggio 20 mm l'antenna ora risuona alle frequenze di 2.1, 4.4, 6.1 GHz.

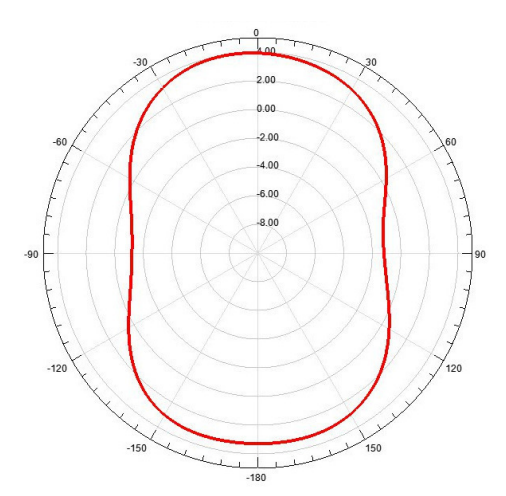

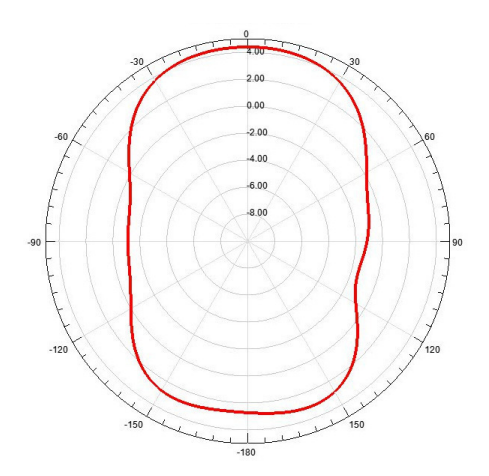

Figura 3.10: Diagramma di radiazione per la frequenza di 5.2 GHz

Figura 3.11: Diagramma di radiazione per la frequenza di 5.8 GHz

Il fenomeno si puo' studiare ricordando il Teorema delle Immagini. Come si puo' vedere la banda e' stata traslata verso frequenze inferiori. Piu' il piano e' grande e piu' si nota una traslazione di questa verso il basso; se con un piano di raggio pari a 20 mm si ha una risonanza di 2.1 GHz, con raggio=50 mm la risonanza e' stata traslata sotto i 2 GHz. Teoricamente si puo' ricollocare la frequenza di risonanza riducendo l'altezza dell'antenna, cosi' si ha uno spostamento della risonanza verso la frequenza voluta; stesso ragionamento vale per la banda intermedia e per la banda superiore. Percio' e' stato sviluppato il prototipo di figura 3.13. Esso presenta una altezza inferiore proprio per ricollocare le frequenze di risonanza.

Mantenedo un PCB circolare di raggio=20 mm la simulazione non ha dato i risultati sperati; la figura 3.15 mostra il grafico del return loss. La banda inferiore e' stata sistemata circa alla frequenza voluta; la banda intermedia presenta un adattamento in impedenza tra (3.8-4.6) GHz. Non e' possibile spostare questo intervallo di frequenze sulla banda dei 5 GHz perche' vorrebbe dire abbassare ancora l'antenna e quindi traslare il picco di risonanza inferiore verso frequenze superiori.

La seguente antenna presenta una banda inferiore ben adattata con un diagramma di radiazione molto buono; la banda superiore invece presenta diagrammi di radiazione ovalizzati con un adattamento in impedenza non soddisfacente. Questi

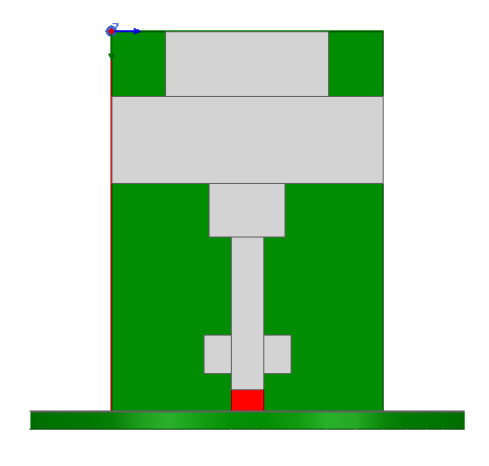

Figura 3.12: Dettaglio sul posizionamento dell'antenna sopra al PCB

Figura 3.13: Antenna con modifica dell'altezza sostenuta dal PCB

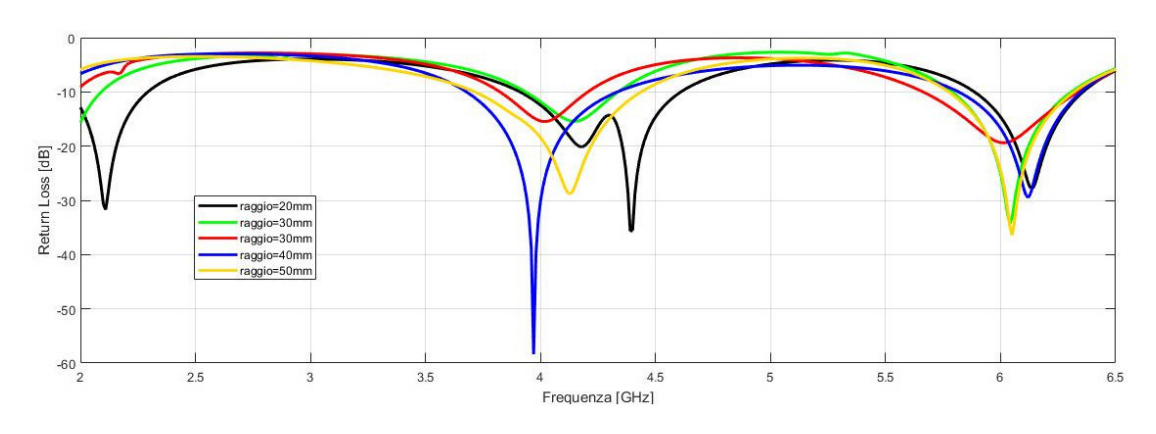

Figura 3.14: Analisi parametrica al variare del raggio del PCB

sono i due motivi che hanno portato a fermare lo sviluppo di questa soluzione.

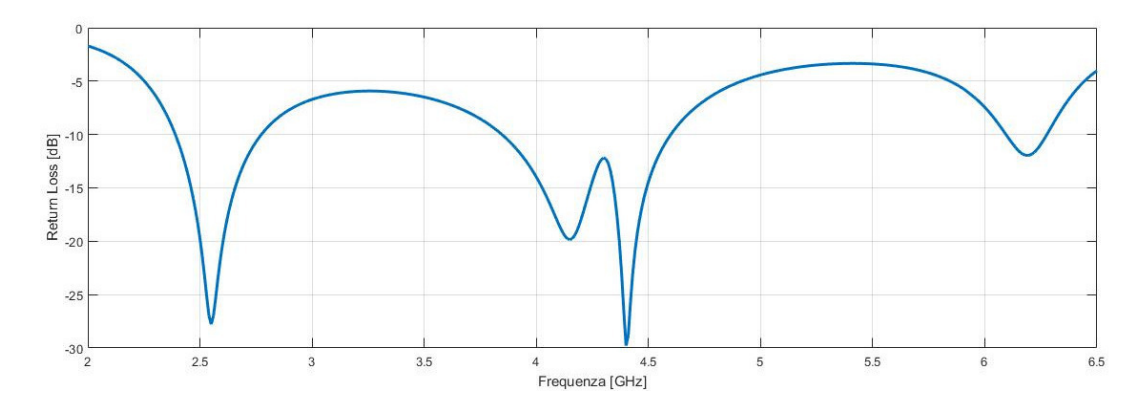

Figura 3.15: Return loss finale dell'elemento modificato

# 3.4 Secondo elemento centrale

Un secondo tentativo e' stato effettuato a partire dall'articolo [7] relativo ad una antenna patch con un piano di massa modificato sulla superficie inferiore e una struttura radiante sulla superficie superiore. Il grafico del return loss presentato nell'articolo mostra come l'antenna risuoni in 3 bande diverse. La prima e' collocata tra 2.13-2.51 GHz, la seconda tra 3.26-3.83 GHz e la terza tra 5.03-5.91 GHz. Le bande fanno riferimento ad un return loss non inferiore a -10 dB.

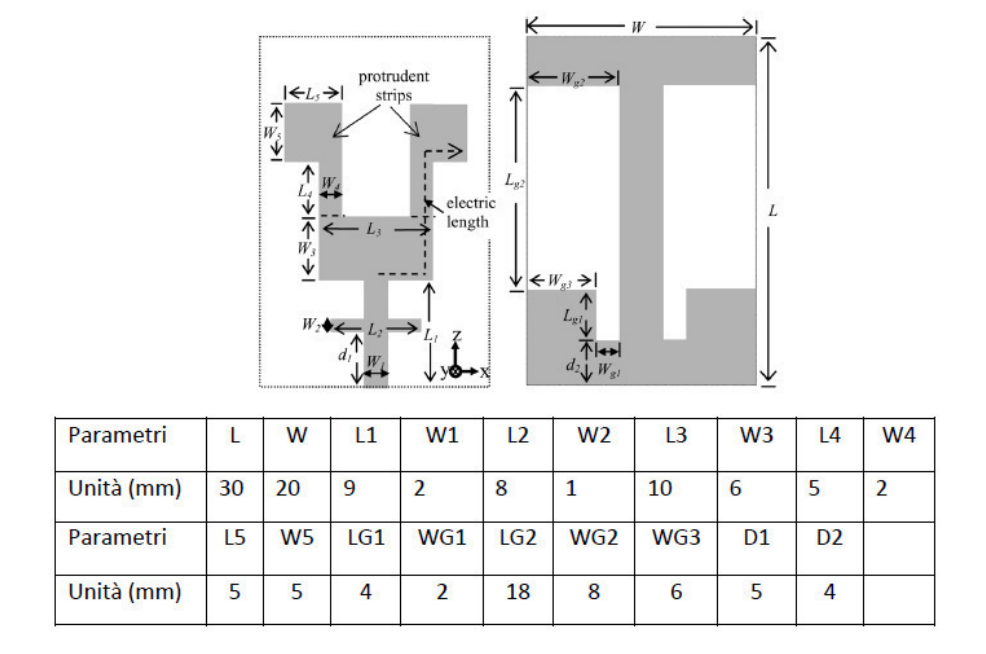

Figura 3.16: Schema dell'antenna con dimensioni geometriche

L'articolo promette una radiazione omnidirezionale su tutte e 2 le bande di interesse; come gia' discusso in precedenza la scala minima del diagramma di radiazione di figura 3.18 non ci permette una valutazione accurata su quanto buona puo' essere l'omnidirezionalita'.

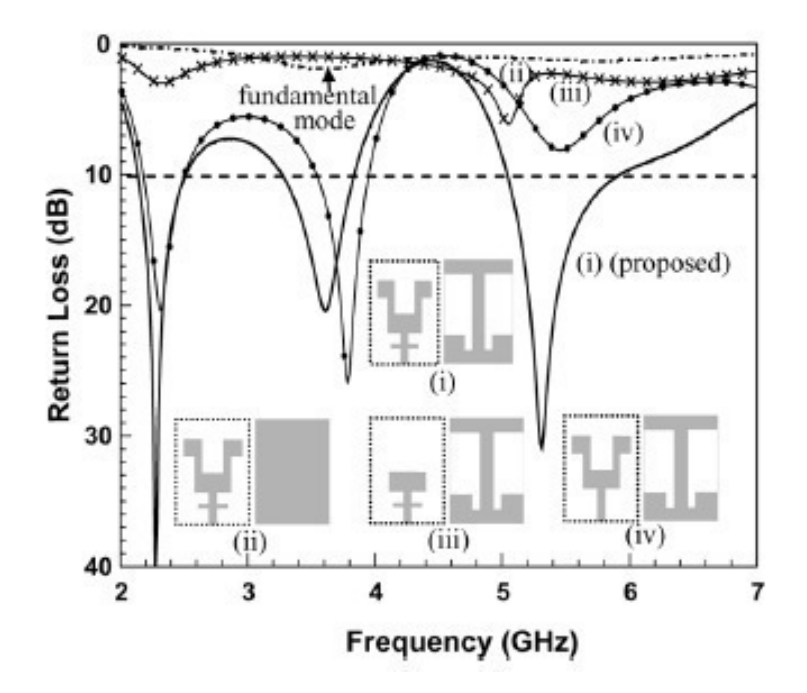

Figura 3.17: Return loss dei diversi sviluppi dell'antenna

Dopo aver ricopiato l'antenna sul simulatore elettromagnetico e' stato trovato il return loss di figura 3.19; la simulazione e' stata effettuata eccitando l'elemento con una wave port. I risultati ottenuti rispecchiano quelli presentati nell'articolo.

Prima di spostare il picco di risonanza inferiore sulla frequenza di 2.45 GHz si e' valutato come potesse modificarsi il return loss cambiando la porta di alimentazione. Sostituendo la wave port con una lumped port si e' ottenuto il risultato di figura 3.20; e' evidente come alla frequenza di 2.45 GHz ci sia un picco di risonanza inferiore rispetto alla simulazione precedente. Una possibile spiegazione e' che il box di pec usato per dare l'eccitazione all'antenna viene percorso da correnti che aumentano la risonanza della stessa; con la lumped port manca questo ricircolo e l'antenna risuona in maniera inferiore.

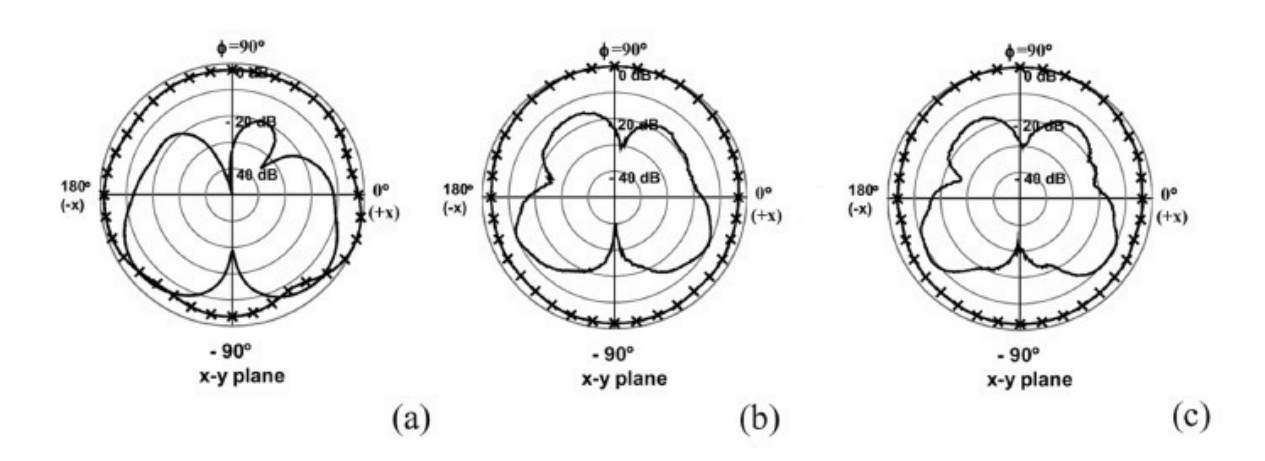

Figura 3.18: Diagramma di radiazione sul piano azimutale per:a)2.45 GHz b) 5.2 GHz c)5.8 GHz

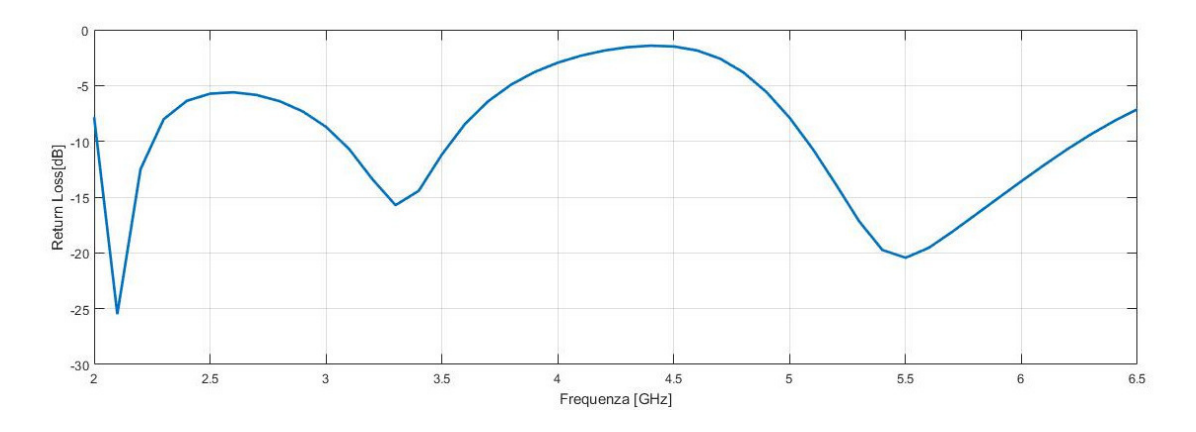

Figura 3.19: Return loss dell'antenna eccitata con wave port

Una terza simulazione e' stata effettuata con l'inserimento del PCB circolare di sostegno e la lumped port spostata sopra la microstriscia di ingresso; questa prova fa vedere se le correnti dell'antenna si scaricano sul PCB e sul cavo coassiale . Una situazione di questo tipo provocherebbe una modifica sostanziale del return loss.

Dalla figura 3.21 si nota come l'antenna non sia piu' adattata per la banda inferiore; dalla simulazione si vede che le correnti che provocavano la risonanza per la banda inferiore non compiono piu' il percorso corretto ma scorrono sul PCB circolare, comportandosi come correnti di ritorno. Questa prova dimostra come l'antenna sia influenzata negativamente dal cavo coassiale distruggendo le proprieta' di adattamento e di radiazione.

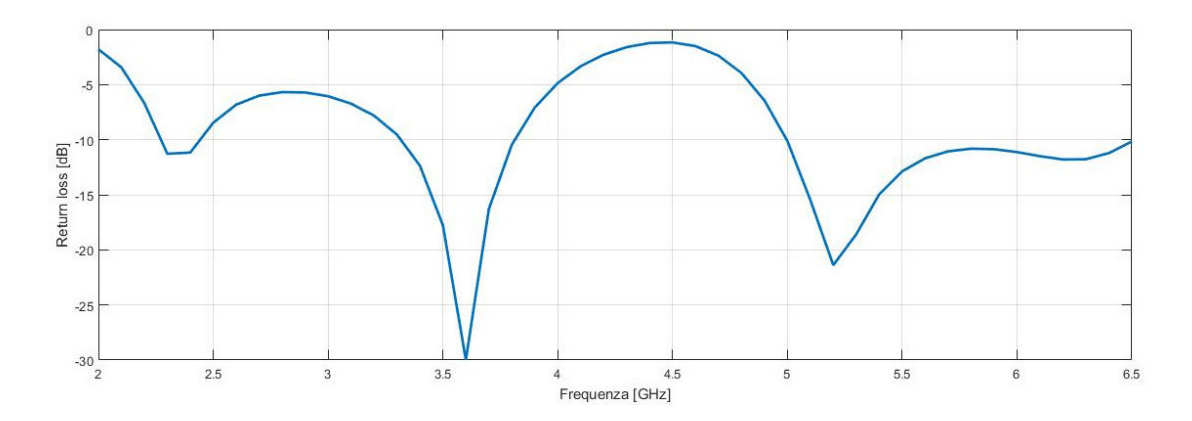

Figura 3.20: Return loss dell'antenna eccitata con lumped port

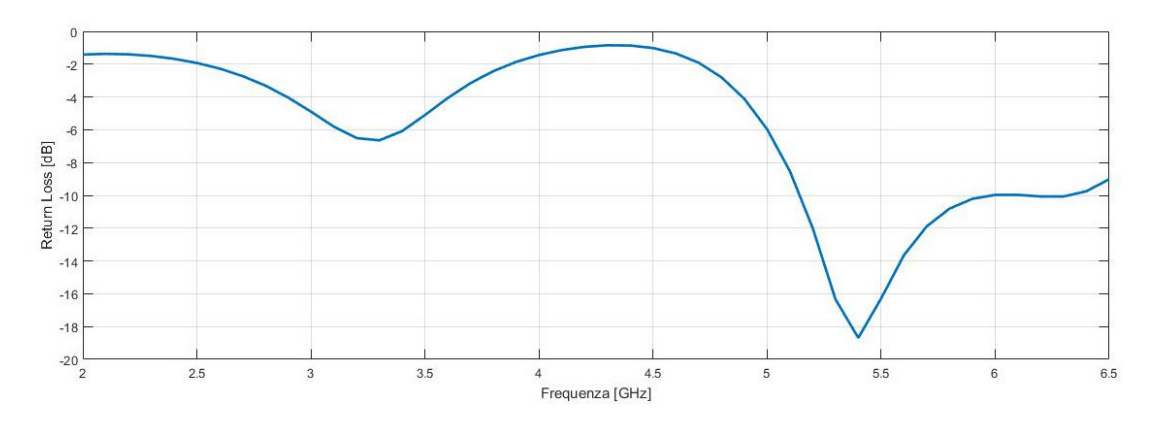

Figura 3.21: Return loss dell'antenna sostenuta da PCB

Il problema necessita' di una modifica nell'elemento radiante. Modificando il piano di massa e' possibile bloccare le correnti di ritorno e indirizzandole sul giusto percorso. Molte prove sono state effettuate ma non e' stata trovata una soluzione che dasse qualche risultato soddisfacente.

Percio' lo sviluppo di questo elemento e' stato interrotto.

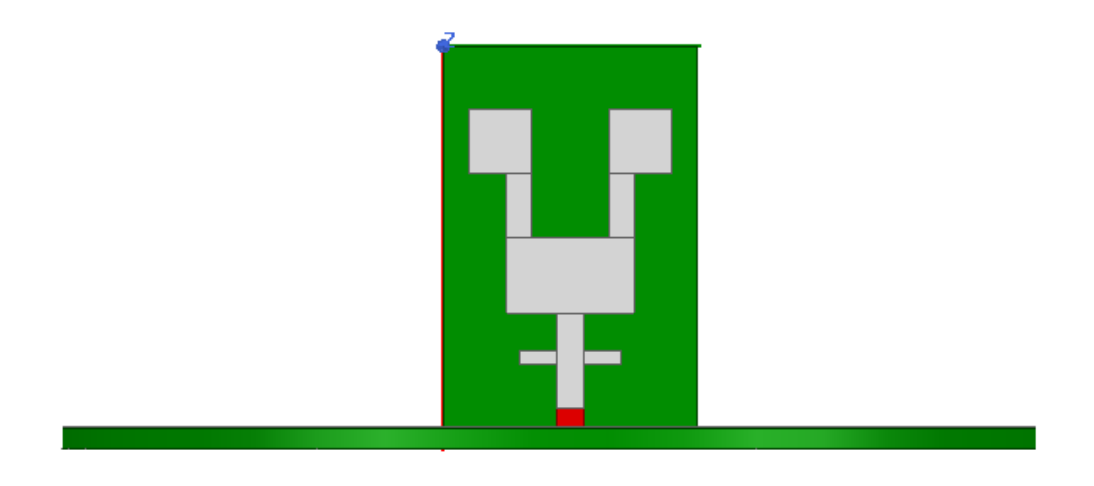

Figura 3.22: Antenna sostenuta dal PCB

# 3.5 Terzo elemento centrale

#### 3.5.1 Letteratura

La figura 3.23 mostra la geometria del monopolo presentato nell'articolo [8]. Il design dell'antenna si basa su un substrato di FR4 con uno spessore di 1 mm e costante dielettrica pari a 4.4; l'antenna ha dimensioni compatte pari a  $26 \times 20$  mm. La struttura radiante con la microstriscia di ingresso dimensionata per avere una resistenza di 50  $\Omega$  sono stampati sulla superficie superiore; sulla superficie inferiore e' presente un piano di massa rettangolare. Uno slot a L con un box rettangolare e' introdotto per indurre una ulteriore banda di risonanza da 3.37GHz a 4.04 GHz.

In figura 3.25 e' possibile vedere il risultato dei 3 sviluppi; si vede immediatamente che la modifica del piano di massa nella fase 2-3 produce un ulteriore banda intermedia sfruttata per applicazioni WiMAX. Interessante e' la prima evoluzione del piano di massa; con dimensioni contenute si produce una banda sempre inferiore ai -10 dB da 2.38 a 2.53 e tra 4.8 GHz e 6.5 GHz. Il guadagno massimo dell'antenna nelle due bande di interesse e' presentato in figura 3.26; per applicazioni WiFi non ha alcun interesse la seconda e terza evoluzione del piano di massa. L'ulteriore risonanza introdotta non comporta nessun miglioramento per le bande di interesse, percio' lo sviluppo non terra' conto delle due evoluzioni presentate in Antenna 2 e

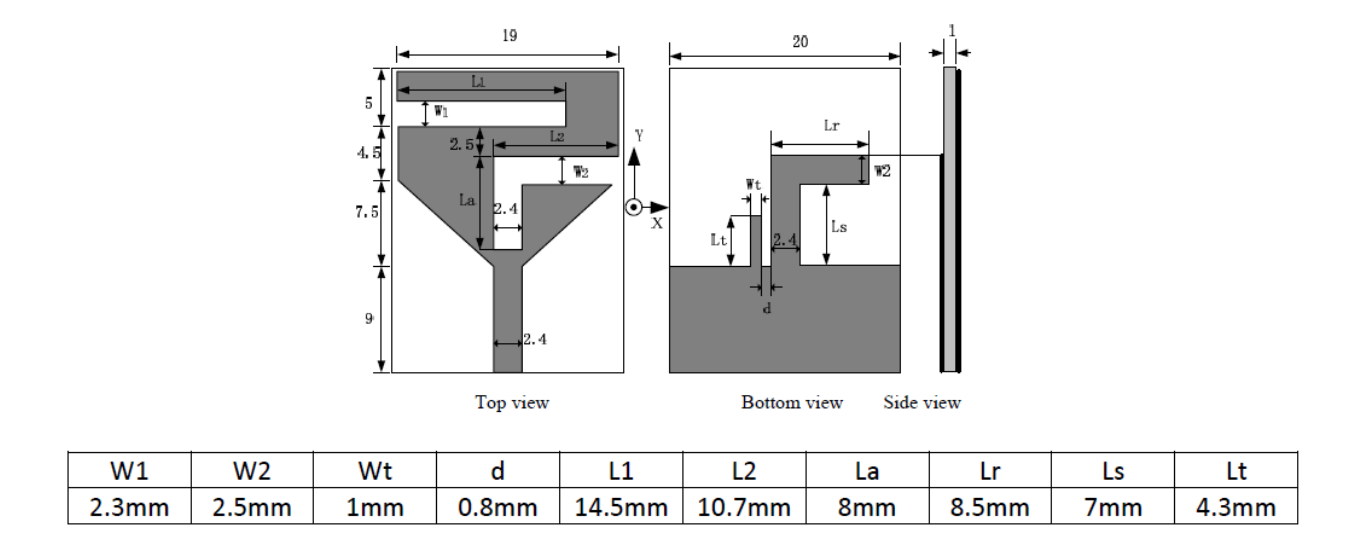

Figura 3.23: Geometria e dimensioni dell'antenna proposta

Antenna3.

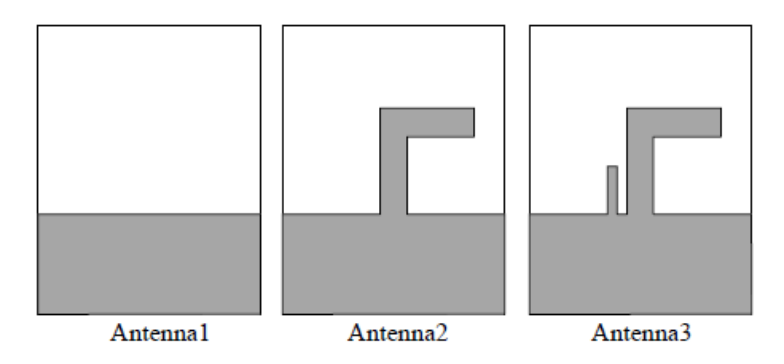

Figura 3.24: Evoluzione del design del piano di massa

Essa promette di essere una ottima candidata per la realizzazione della struttura riconfigurabile date le ridotte dimensioni fisiche e una buona risonanza nelle due bande di interesse. L'articolo presenta diagrammi di radiazione omnidirezionali, ma come per i due elementi precedenti, la cosa deve essere valutata in fase di simulazione.

#### 3.5.2 Simulazione e inserimento del PCB

La prima simulazione e' stata fatta eccitando l'elemento con una lumped port, senza nessun piano metallico di sostegno.

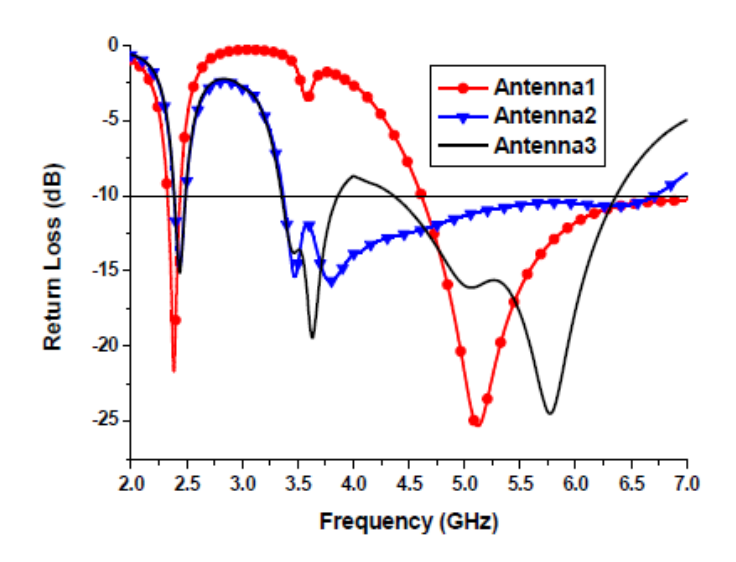

Figura 3.25: Evoluzione del return loss al variare del design del piano di massa

Come e' possibile osservare da figura 3.27 l'antenna risuona molto bene sia per la banda inferiore che per quella superiore. Le due risonanze non sono perfettamente centrate nel punto voluto; sara' necessario uno sviluppo per traslare la banda superiore verso frequenze maggiori.

Il passo successivo e' l'introduzione del PCB che sostiene verticalmente l'antenna con la lumped port posta sulla microstriscia d'ingresso; il risultato di questa simulazione e' inserita in figura 3.28. La banda inferiore e' stata traslata verso la frequenza di 1.857 GHz mentre la banda superiore e' svanita. La traslazione della prima risonanza e' data dall'effetto del Teorema delle Immagini; invece le correnti della banda superiore scorrono sul PCB provocando l'eliminazione della risonanza.

Il primo passo di sviluppo dell'elemento riguarda la banda inferiore; e' stata centrata la risonanza della banda inferiore ponendola vicino alla frequenza di 2.45 GHz. Calando l'altezza della metallizzazione rettangolare superiore e' possibile spostare il picco di risonanza; la simulazione parametrica sulla variabile Ly ha prodotto il grafico di figura 3.29

La modifica non e' sufficiente, percio' e' stato effettuato un secondo studio sulla variazione dell'altezza per la seconda metallizzazione rettangolare parziale; con una simulazione parametrica sulla variabile Wf e' stato trovato il grafico di figura 3.30.

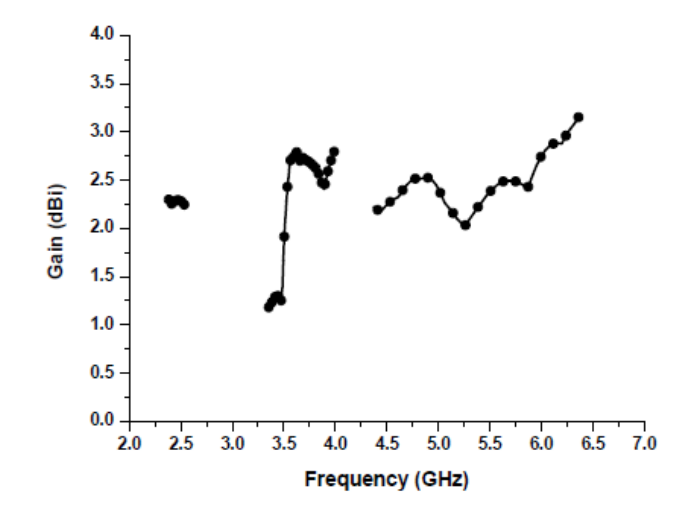

Figura 3.26: Guadagno dell'antenna al variare della frequenza

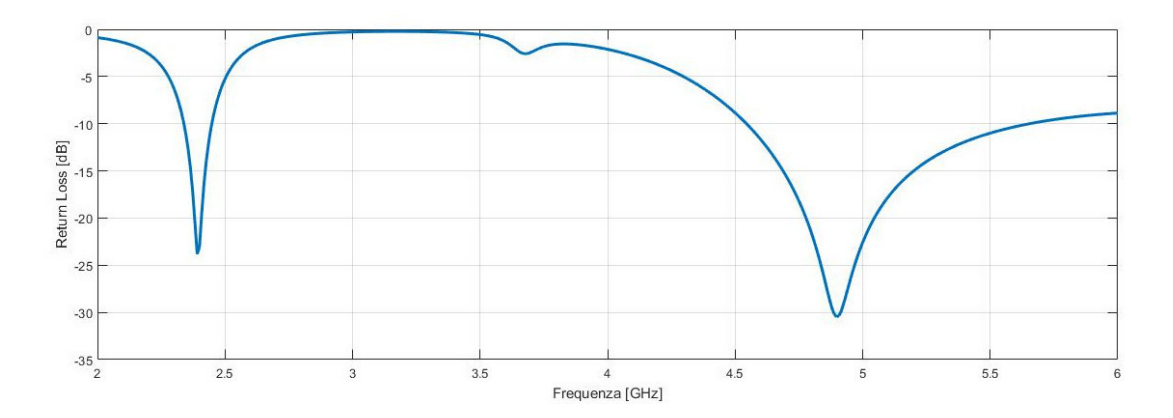

Figura 3.27: Return loss ricavato dalla simulazione

L'eliminazione della metallizzazione permette di inserire il picco di risonanza a 2.37 GHz; una terza simulazione parametrica sulla variabile Wx ha portato al risultato illustrato in figura 3.31.

Con Wx=1.5mm la frequenza di risonanza e' stata centrata in 2.443 GHz.

La seconda fase di sviluppo ha portato all'analisi delle correnti di ritorno per la banda del 5 GHz; il problema e' stato risolto modificando il piano di massa dell'antenna, sviluppando due possibili soluzioni.

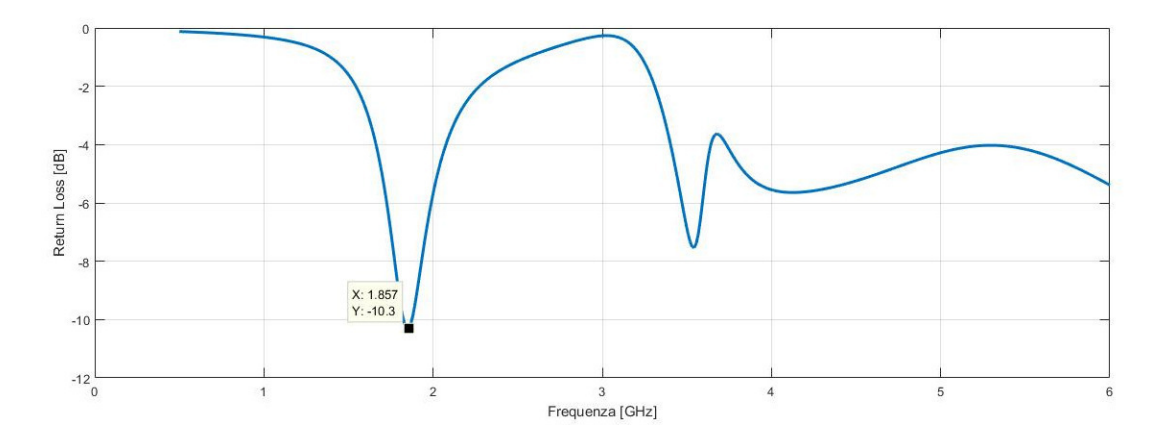

Figura 3.28: Return loss ricavato dalla simulazione con l'inserimento del PCB

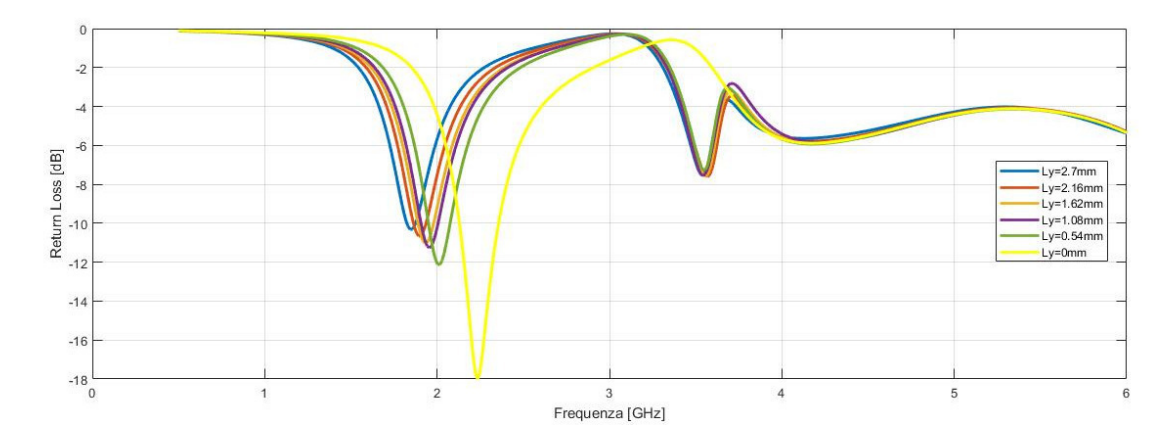

Figura 3.29: Return loss ricavato dalla simulazione parametrica sulla variabile Ly

#### 3.5.3 Prototipo 1

La prima soluzione trovata e' quella di inserire un' aletta sul piano di massa; essa blocca le correnti di ritorno e riporta l'antenna ad essere una dual-band. Dalla figura 3.32 si vede che l'antenna risuona alla frequenza inferiore di 2.544 GHz con una banda di circa 300 MHz, mentre in banda superiore risuona a 6.344 GHz con una banda di 1.5 GHz tra 5.5 GHz e 7 GHz. Lo sviluppo ha prodotto un' adattamento in impedenza per la banda superiore che non e' centrata nel punto corretto. Il problema e' stato risolto con l'introduzione di tagli nel piano di massa; il nuovo design e' rappresentato in figura 3.33.

Con questa soluzione la banda superiore e' adattata da circa 4.9 GHz a 6 GHz

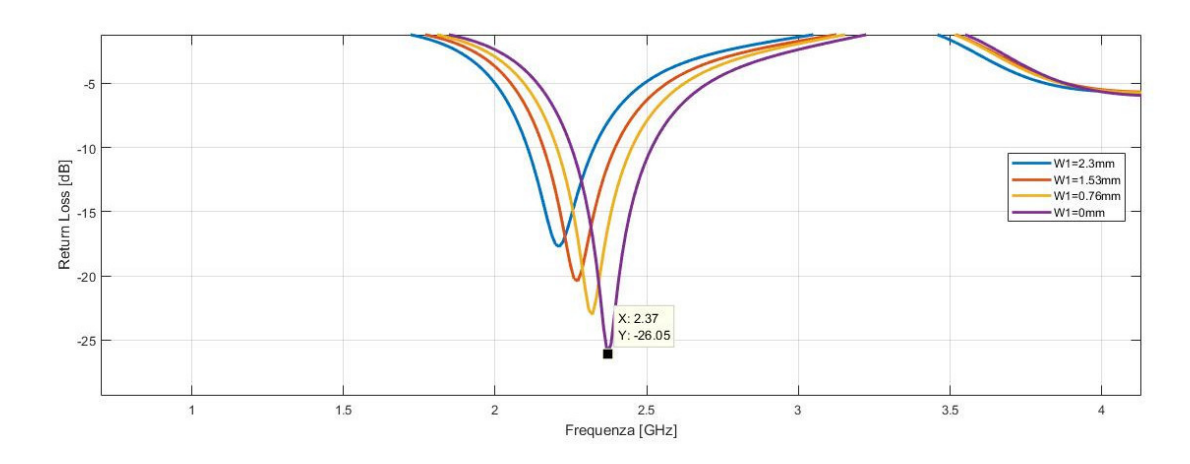

Figura 3.30: Return loss ricavato dalla simulazione parametrica sulla variabile W1

con il picco di risonaza a 5.29 GHz; la variazione delle lunghezze dei tagli producono una variazione sulla banda superiore di adattamento, mentre rimane quasi invariata quella inferiore.

In figura 3.35 e' rappresentato il diagramma di radiazione alla frequenza di 2.45 GHz. E' evidente l'omnidirezionalita' sul piano azimutale con un guadagno di circa 2 dB su tutta la circonferenza; l'antenna pero' non ha un pattern omnidirezionale per le frequenze di 5.2 e 5.8 GHz. L'inserimento dell'aletta produce una antenna che non ha piu' una struttura simmetrica; la conseguenza e' avere dei diagrammi di radiazione con una evidente direzionalita' come rappresentato in figura 3.36.

Infine e' stata eseguita una simulazione parametrica sulle dimensioni del PCB circolare; aumentando il raggio la risonanza della banda inferiore trasla verso frequenze inferiori.

L'antenna e' stata portata in camera anecoica e sono state eseguite delle misure di guadagno sul piano azimutale. I risultati verranno analizzati nel capitolo 5.

#### 3.5.4 Prototipo 2

Il secondo prototipo e' stato sviluppato rendendo simmetrico il piano di massa; sono state inserite due alette che permettono di bloccare le correnti di ritorno per la banda del 5 GHz e ricavare un diagramma di radiazione il piu' omnidirezionale possibile.

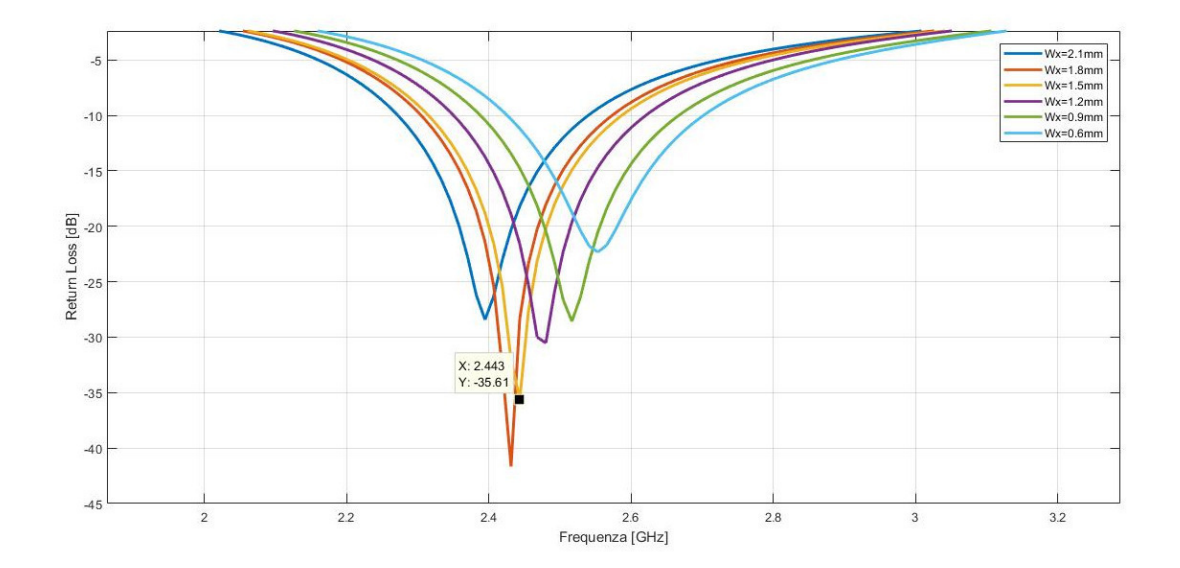

Figura 3.31: Return loss ricavato dalla simulazione parametrica sulla variabile Wx

Sia sulla superficie radiante che sul piano di massa sono stati introdotti dei tagli che permettono di migliorare l'adattamento della banda superiore.

Inizialmente e' stata effettuata una simulazione parametrica sulla variabile Df inserendo due alette che hanno altezza pari a Sx=3.5 mm; grazie al risultato di figura 3.39 e' visibile che la miglior soluzione e' quella con Df=8.75 mm

Attraverso simulazioni parametriche sono state ricavate le lunghezze dei tagli sul piano di massa; e' stata posta la condizione Ax=Zx ed il risultato e' visibile in figura 3.40 dove la risonanza e' nettamente migliorata. Controllando la lunghezza dei tagli e' possibile impostare la larghezza della banda di adattamento e il relativo picco di risonanza; con Ax=Zx=2 mm si inserisce il picco alla frequenza di 5.6 GHz con una banda di adattamento nell'intervallo 5 - 5.8 GHz.

Un' ulteriore analisi ha portato a mantenere  $Zx=2.5$  mm variando Ax; in figura 3.41 e' visibile il risultato di questa terza simulazione parametrica.

Con Ax=4.5mm si ha un picco di risonanza centrato molto vicino ai 5.5 GHz, mantenendo adattate le frequenze di 5.2 e 5.8 GHz. Un' ultima simulazione parametrica e' stata effettuata variando le altezze delle due alette; il risultato e' visibile in figura 3.42

Due sono le possibili scelte: mantenendo Sx=3.5 mm si centra il picco di ri-

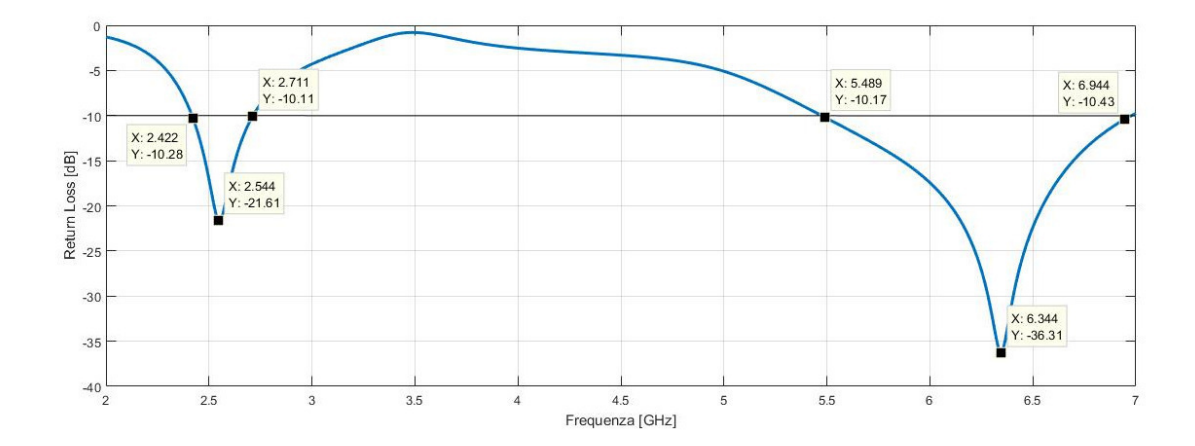

Figura 3.32: Return loss ricavato dalla simulazione con il piano di massa modificato

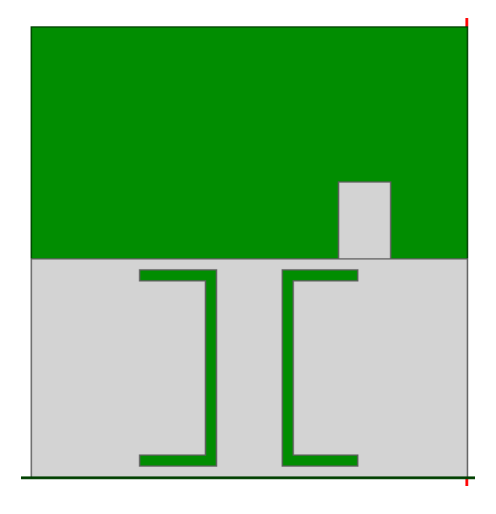

Figura 3.33: Geometria del piano di massa

sonanza a 5.57 GHz con una banda di adattamento che va da 5 a 5.82 GHz; con Sx=3 mm si inserisce il picco di risonanza alla frequenza di 5.25 GHz con una banda che va da 4.7 GHz a 5.57 GHz. Il miglior adattamento di impedenza ha portato a scegliere la prima soluzione proposta; in figura 3.43 e' riportato il grafico del return loss finale mentre in figura 3.44 3.45 e 3.46 sono visibili i diagrammi di radiazione per le tre frequenze di interesse. La figura 3.44 mostra un diagramma di radiazione omnidirezionale con un guadagno di quasi 2 dB su tutta la circonferenza; invece i diagrammi di radiazione relativi alla banda superiore mostrano una ovalizzazione laterale con un massimo di 4 dB e un minimo di 2 dB per entrambe le frequenze di interesse.

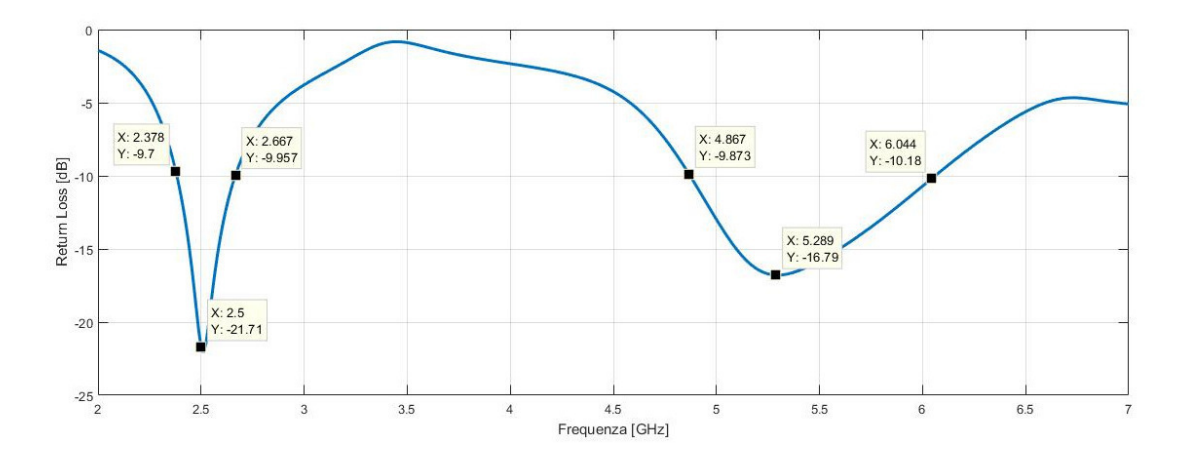

Figura 3.34: Return loss ricavato dalla simulazione

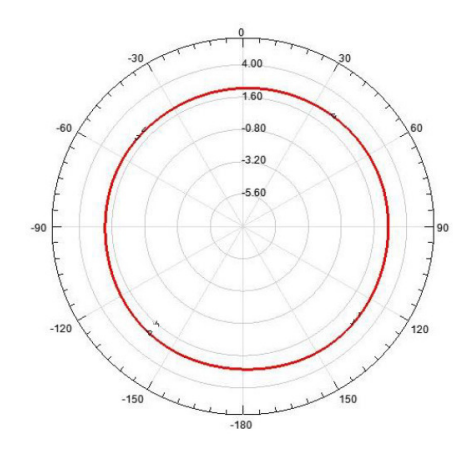

Figura 3.35: Diagramma di radiazione per la frequenza di 2.45 GHz

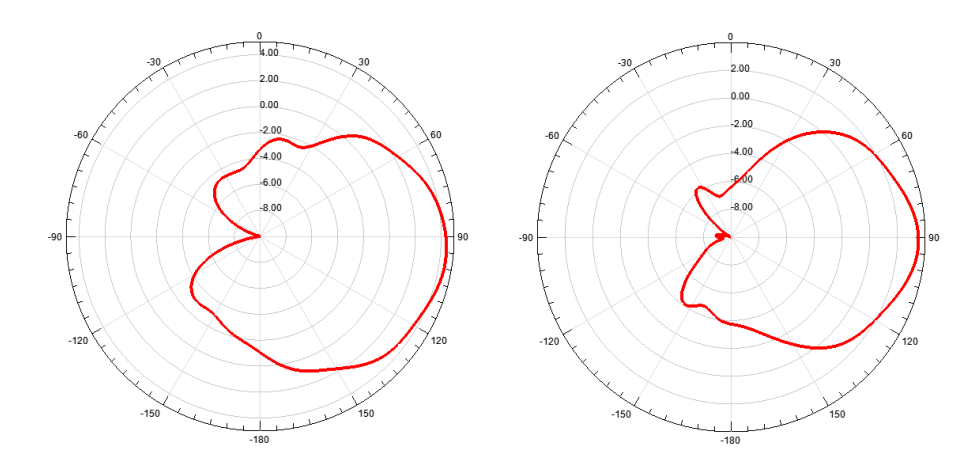

Figura 3.36: Diagramma di radiazione per la frequenza di 5.2 GHz e 5.8 GHz

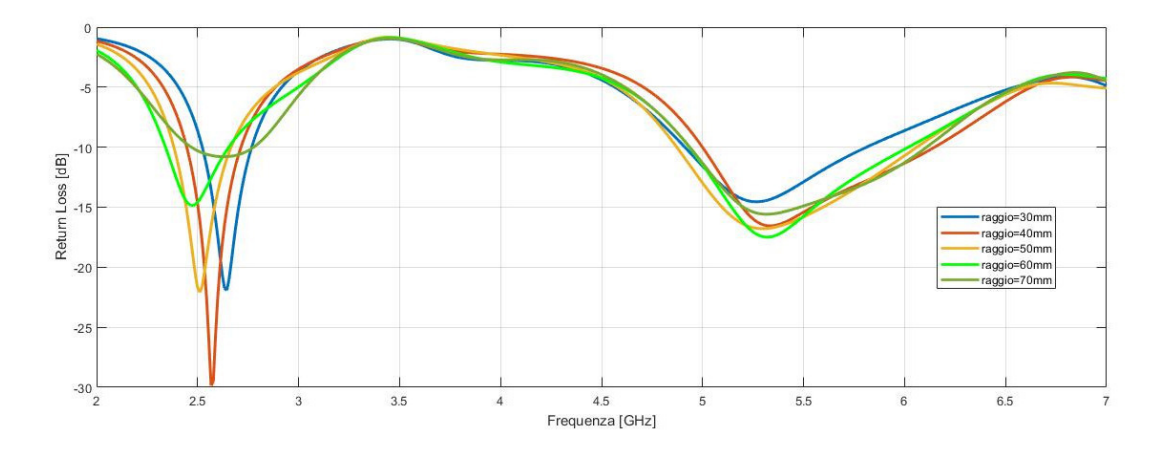

Figura 3.37: Return loss ricavato dalla simulazione sul raggio del PCB

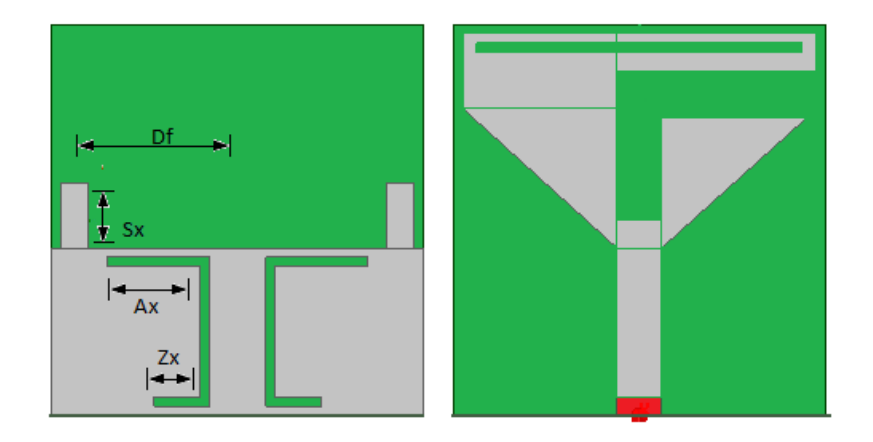

Figura 3.38: Geometria dell'elemento radiante

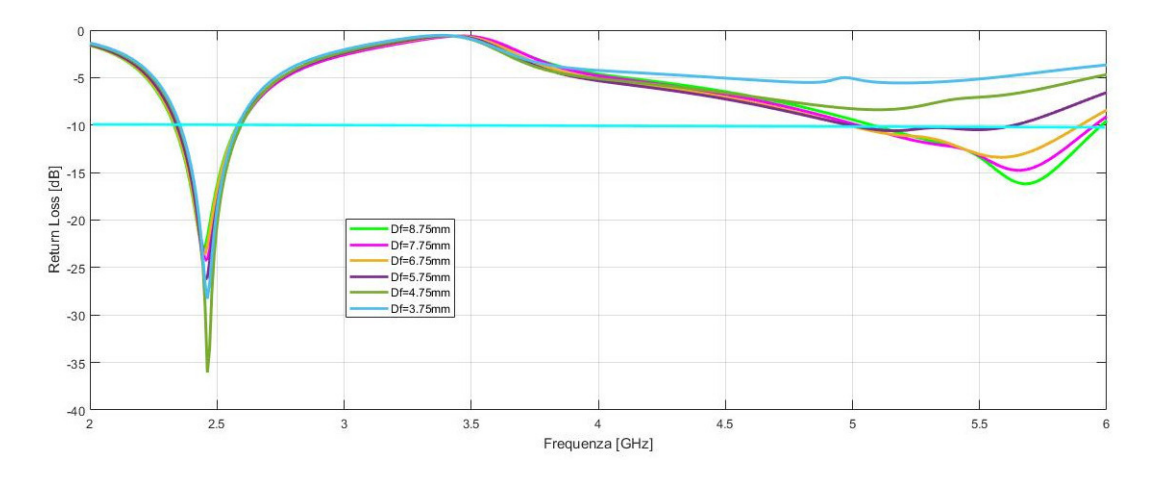

Figura 3.39: Risultato della simulazione parametrica sulla variabile Df

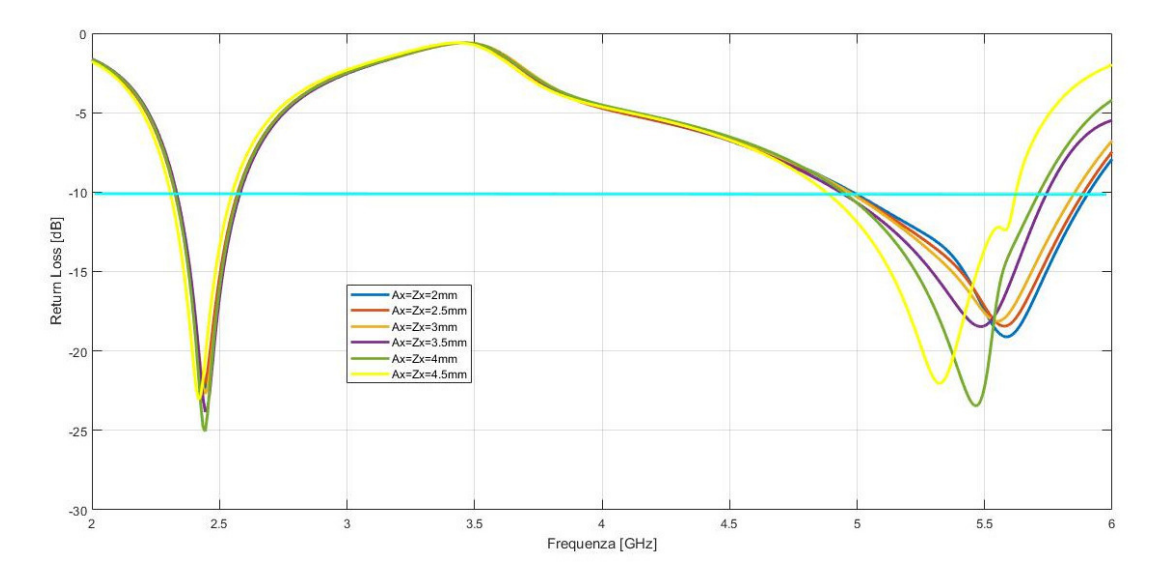

Figura 3.40: Risultato della simulazione parametrica

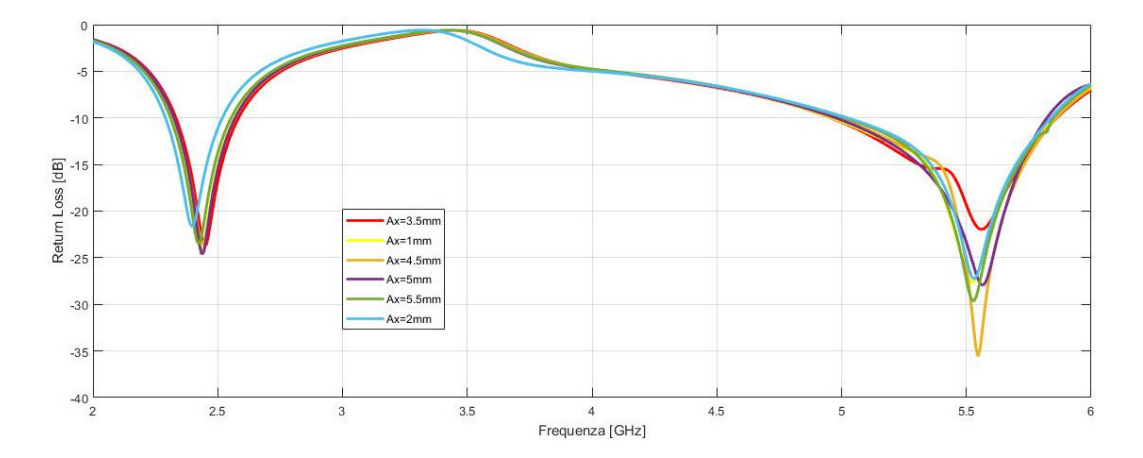

Figura 3.41: Risultato della simulazione parametrica sulla variabile Ax

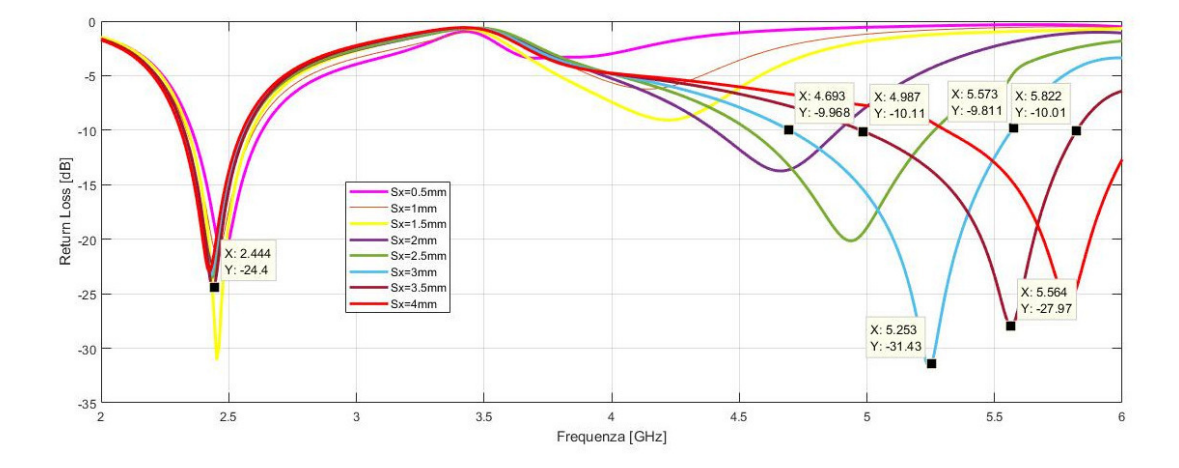

Figura 3.42: Risultato della simulazione parametrica sulla variabile Sx

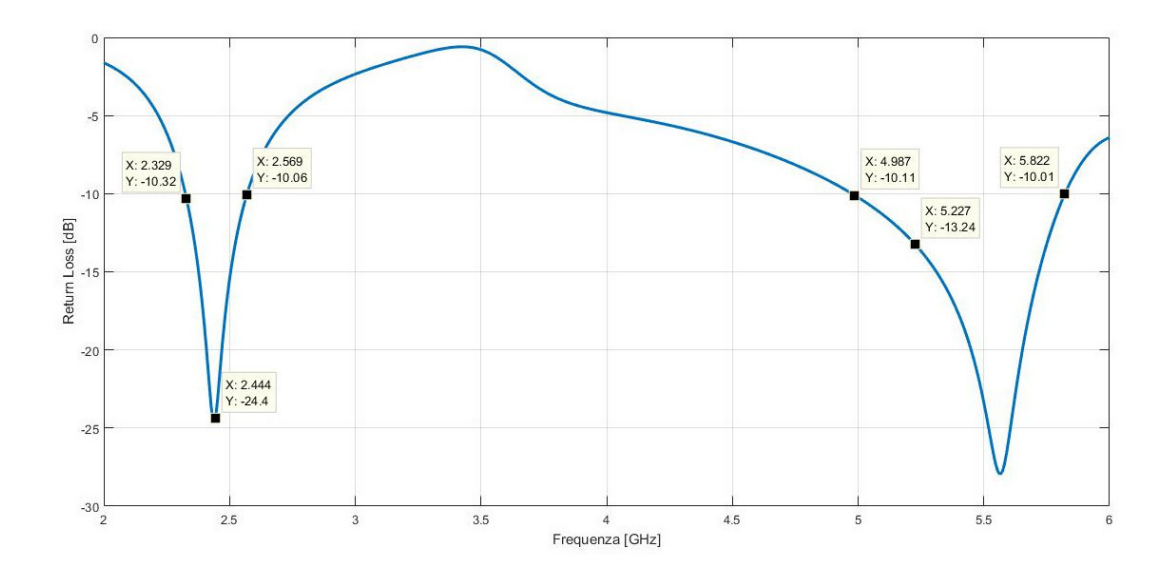

Figura 3.43: Return loss finale
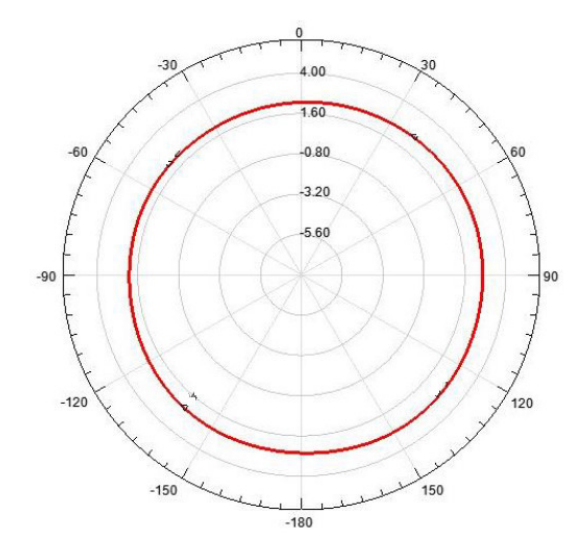

Figura 3.44: Diagramma di radiazione alla frequenza di 2.45 GHz

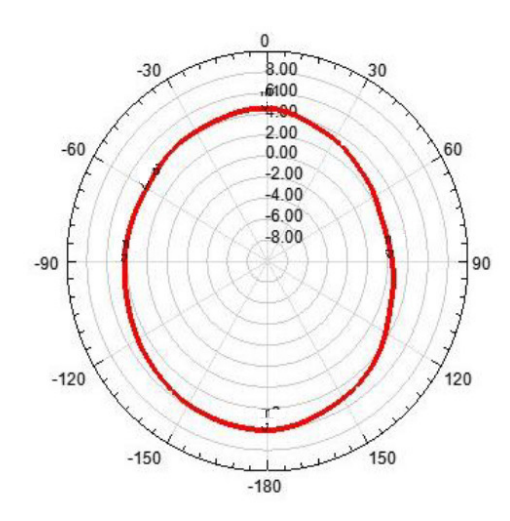

Figura 3.45: Diagramma di radiazione alla frequenza di 5.2 GHz

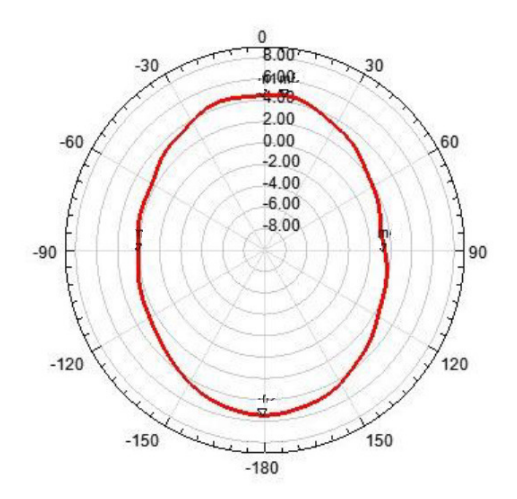

Figura 3.46: Diagramma di radiazione alla frequenza di 5.8 GHz

# 4

# Progetto e simulazione della riconfigurabilita'

# 4.1 Design della riconfigurabilita'

Definito l'elemento attivo si e' passati all'aggiunta degli elementi parassiti per la banda inferiore e per quella superiore. Per minimizzare l'altezza della struttura si e' deciso di usare dei monopoli come elementi parassiti; sfruttando il teorema delle immagini si riducono le dimensioni del riflettore.

La prima fase di costruzione della struttura riconfigurabile riguarda il dimensionamento dei monopoli parassiti per la bassa frequenza. La seconda fase invece ha prodotto la riconfigurabilita' della banda superiore tenendo conto della precedente struttura dimensionata.

# 4.2 Elementi parassiti per la banda inferiore

Per le prime fasi del dimensionamento del parassita, le simulazioni sono state eseguite considerando ideali gli elementi circuitali. La condizione di attivazione e disattivazione degli elementi parassiti avviene impiegando delle metallizzazioni al posto dei diodi per simulare la conduzione oppure lasciando una separazione per rappresentare l'interdizione. Definita la struttura iniziale si e' aumentata la complessita' della simulazione inserendo i componenti reali.

## 4.2.1 Struttura

La distanza dall'elemento centrale e la lunghezza dell'elemento parassita sono state scelte cercando di trovare il miglior compromesso tra:

-guadagno massimo del modo direzionale;

-massimo rapporto avanti-indietro del modo direzionale;

-livello di adattamento di impedenza adeguato per la banda inferiore.

Per le prime simulazioni e' stato usato il parassita di figura 4.1; esso non tiene conto di nessun dispositivo di switch. La funzione del modello ideale e' servita per capire a che distanza porre il parassita dall'elemento centrale in modo da massimizzare le caratteristiche di radiazione e adattamento di impedenza.

La struttura in figura 4.2 presenta quattro monopoli parassiti che producono quattro modi direzionali con l'accensione di un solo parassita alla volta; con l'accensione contemporanea di due monopoli si possono avere altri quattro modi direzionali.

In totale la bassa frequenza presenta nove modi; otto direzionali e uno omnidirezionale quando nessun parassita viene attivato.

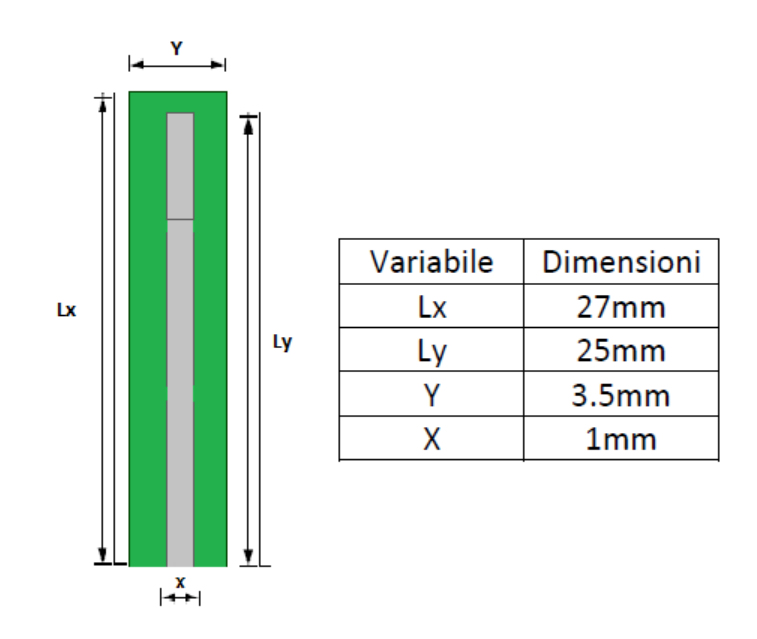

Figura 4.1: Layout del monopolo parassita per la bassa frequenza

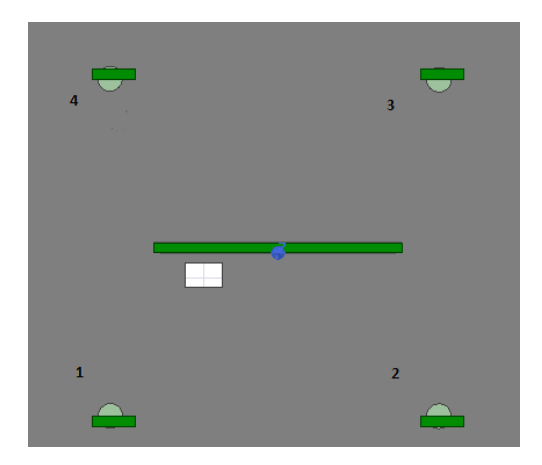

Figura 4.2: Vista dall'alto della struttura con numerazione dei parassiti

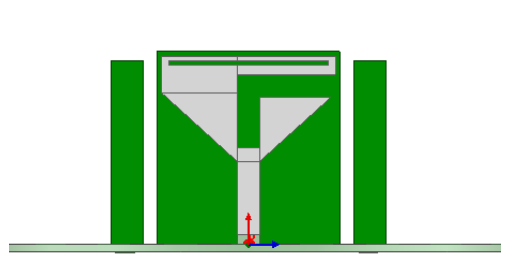

Figura 4.3: Vista frontale della struttura

## 4.2.2 Induttore trappola

Dalle prime simulazioni si e' vista la necessita' di apportare delle modifiche al monopolo di figura 4.1 in modo da renderlo piu' trasparente possibile al campo irradiato della banda superiore. Per giungere a questo risultato si introducono nell'elemento parassita dei componenti circuitali, denominati trappole.

Esse hanno due obiettivi:

-si devono comportare come corto circuiti per la banda inferiore;

-si devono comportare come circuiti aperti alle frequenze della banda superiore, riducendo la lunghezza elettrica del monopolo e forzando l'annullamento della corrente che lo attraversa.

Il numero di trappole e la loro posizione sono i parametri di interesse nella fase di design: grazie allo studio effettuato in [10] si e' arrivati al design di figura 4.4.

Inizialmente per ogni passaggio sono state eseguite due simulazioni: una per la banda inferiore in cui le trappole sono sostituite da corti circuiti (metallizzazioni) in modo da emulare le condizioni di bassa impedenza, come rappresentato in figura 4.1, e una simulazione per la banda superiore in cui, al posto delle trappole sono collocate due aperture nell'elemento parassita a rappresentare la condizione di alta impedenza, come visibile in figura 4.5.

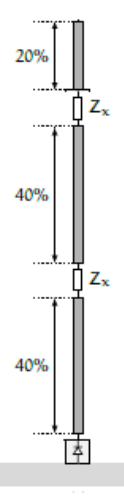

Figura 4.4: Struttura del monopolo parassita modificato

In seguito tutte le simulazioni effettuate si compongono principalmente di due fasi che vedono inizialmente l'utilizzo di condizioni ideali per il calcolo preventivo dei valori nominali e, successivamente, l'uso di valori piu' aderenti a quelli misurati in modo da rendere l'analisi coerente con il modello di fabbricazione.

Inizialmente le trappole sono rappresentate da condizioni al contorno sui gap in cui sono posizionati; il simulatore impone una struttura costituita dal parallelo di una resistenza, un condensatore e un'induttanza e, a seconda della precisione voluta, si puo' assegnare il valore opportuno ad uno o a piu' di questi parametri, in modo da formare il modello equivalente del componente reale.

La seconda fase invece consiste nell'inserimento del componente reale.

Grazie al catalogo SimSurfing Murata e' stato possibile decidere quale componente inserire sulle due fenditure del parassita; si e' optato per un induttore LQP15MN5N1B02 da 5.1 nH con un package di dimensioni pari a 0.6 x 0.3 mm; il grafico 4.6 mostra |S21| del componente scelto.

L'induttore introduce un attenuazione sia per la banda inferiore che per la banda superiore; esso deve avere una attenuazione minima per 2.45 GHz e maggiore possibile per la banda superiore. Percio' si e' optato per un componente che presenta il picco di attenuazione il piu' possibile distante dalla frequenza inferiore.

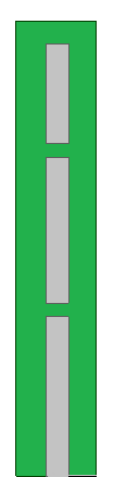

Figura 4.5: Monopolo con due fenditure per simulare la condizione di alta impedenza

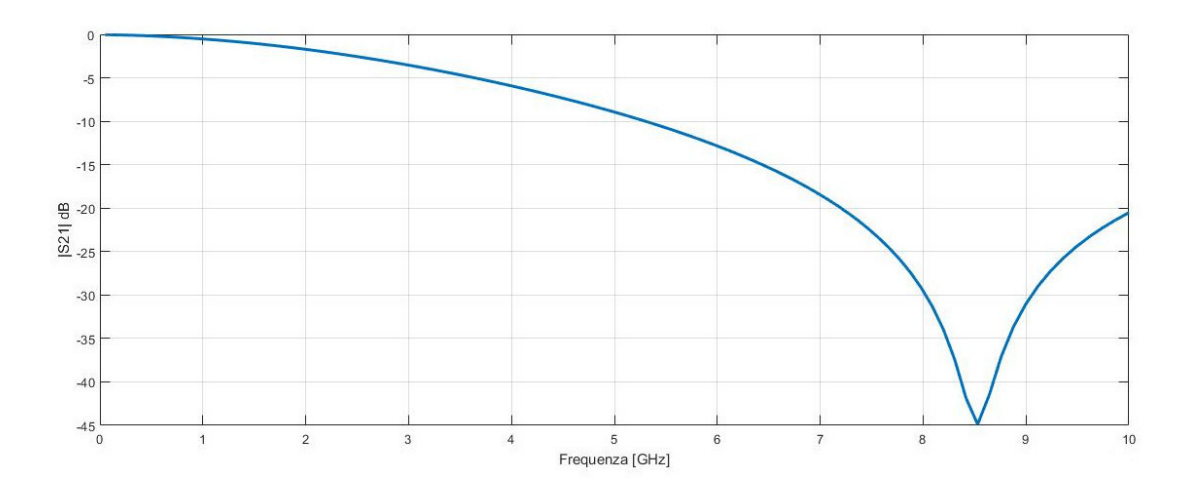

Figura 4.6: Diagramma di |S21| del componente LQP15MN5N1B02

Per la frequenza di 2.45 GHz l'induttore introduce una attenuazione di -2.48 dB. Invece per la 5.2 e 5.8 GHz l'attenuazione e' pari rispettivamente a -9.7 dB e -12 dB.

L'inserimento di due componenti induttivi sul parassita hanno dato l'effetto di dover diminuire l'altezza dello stesso per raggiungere delle buone caratteristiche di guadagno, di picco e rapporto avanti-indietro; con una serie di simulazioni parametriche sull'altezza del monopolo si e' arrivati al parassita di figura 4.7.

Con questo riflettore si puo' variare il diagramma di radiazione per la 2.45 GHz non variando il modo omnidirezionale per le due frequenze della banda superiore.

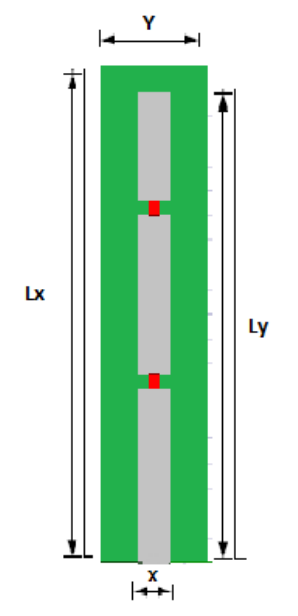

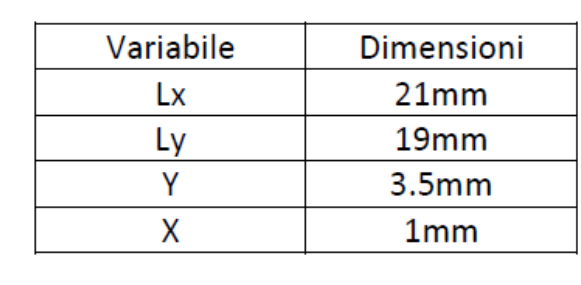

Figura 4.7: Struttura del parassita con in evidenza le trappole e le dimensioni geometriche

### 4.2.3 Switch

Le simulazioni effettuate sullo stato On-Off del parassita si basano su tre fasi, ognuna con un diverso grado di realta'.

La prima fase di simulazione richiede due passaggi: il diodo in stato On e' stato sostituito da una metallizzazione alla base del riflettore mentre lo stato Off viene simulato attraverso un'apertura alla base dell'elemento parassita per rappresentare la condizione di alta impedenza.

Nella seconda fase di sviluppo sono stati inseriti degli elementi ideali che descrivono la condizione On-Off del diodo come rappresentato in figura 4.8.

Infine e' stato tenuto conto degli effetti di non idealita' con l'inserimento di componenti reali per i diodi PIN; in figura 4.9 e 4.10 e' possibile vedere la descrizione di |S21| rispettivamente del diodo in fase di conduzione e interdizione. In fase On il diodo fa passare la corrente alla frequenza di 2.45 GHz con una attenuazione di circa -0.10 dB; in fase Off la corrente e' attenuata di -18 dB, simulando un circuito aperto.

Per ottimizzare la fase di filtro atta a fornire la corrente continua necessaria alla

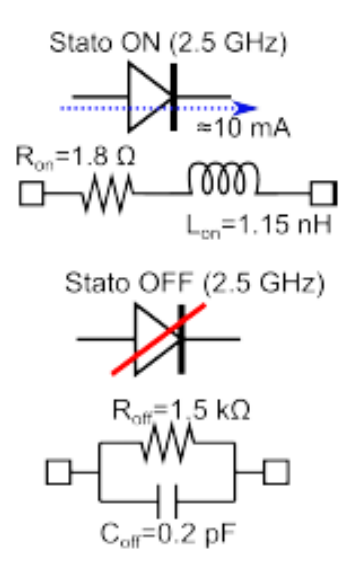

Figura 4.8: Modelli equivalenti estratti dalle misure di impedenza relativi al diodo PIN nello stato di conduzione e nello stato di interdizione [3]

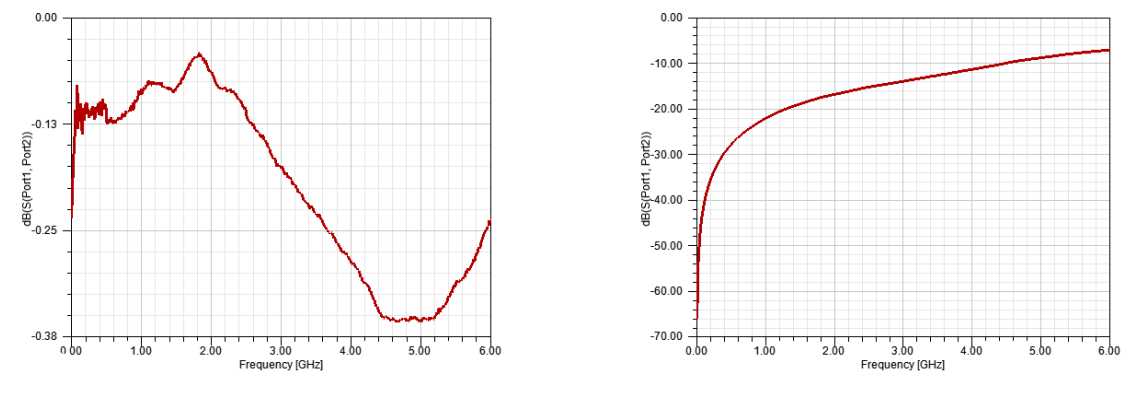

Figura 4.9: |S21| del diodo in stato ON

Figura 4.10: |S21| del diodo in stato OFF

polarizzazione dei diodi PIN si e' scelto di utilizzare per ogni linea di controllo un induttore. E' stato inserito il componente LQG15HN18NJ02 da 18nH; in figura 4.11 e' possibile vedere la descrizione di |S21|. Esso garantisce che la componente continua di polarizzazione passi inalterata, mentre la componente ad alta frequenza viene attenuata.

L'inserimento di questi due componenti reali ha portato ad una modifica del parassita. Al riflettore di figura 4.7 e' stato aggiunto una base d'appoggio che si collega alla superficie inferiore del PCB attraverso il diodo PIN e il filtro come

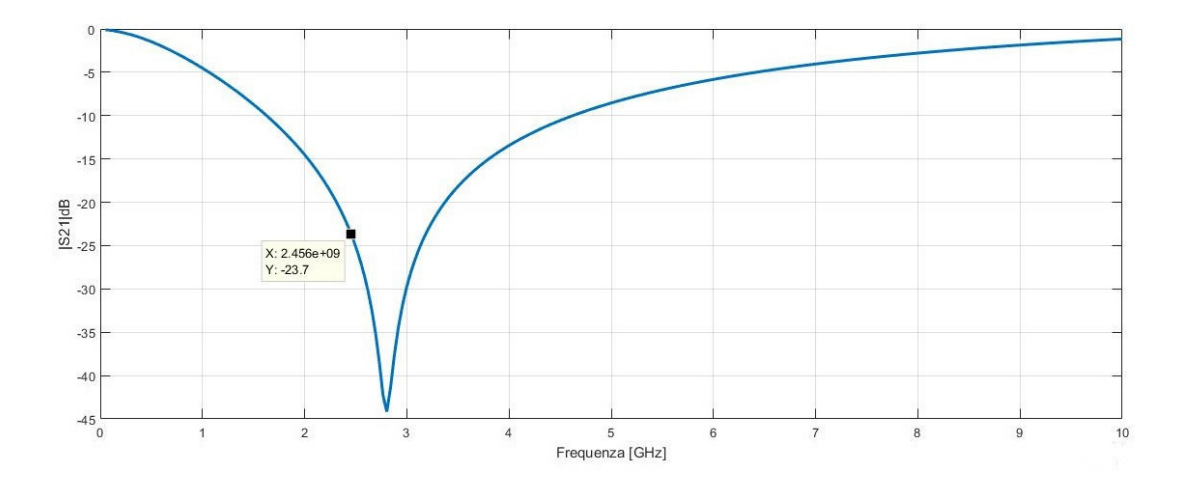

Figura 4.11: |S21| dell'induttore LQG15HN18NJ02

rappresentato in figura 4.12.

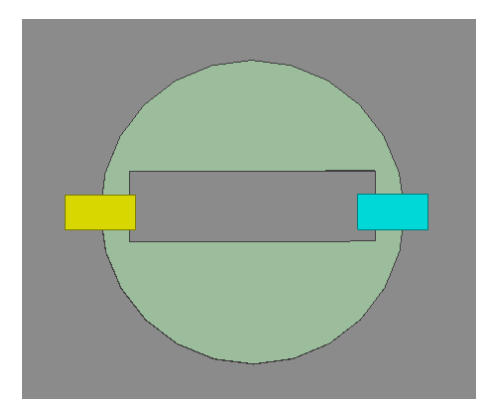

Figura 4.12: Base del riflettore: con il colore giallo e' rappresentato il diodo mentre in colore azzurro e' rappresentato l'induttore

# 4.3 Diagrammi di radiazione

Definito il design completo si puo' analizzare le nove diverse configurazioni del diagramma di radiazione. Dalla figura 4.13 alla figura 4.16 sono visibili le 4 configurazioni dove viene acceso un monopolo alla volta. Rispetto alla configurazione omnidirezionale si riesce ad ottenere un guadagno di 2.5 dB superiore; il rapporto avanti-indietro pero' non soddisfa le richieste progettuali fissate a 10 dB.

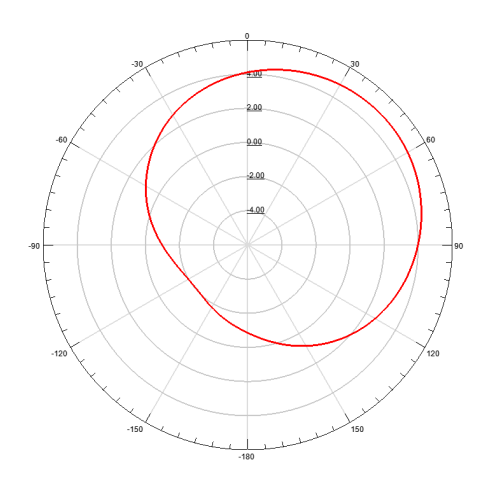

Figura 4.13: Diagramma di radiazione con riflettore 1 On

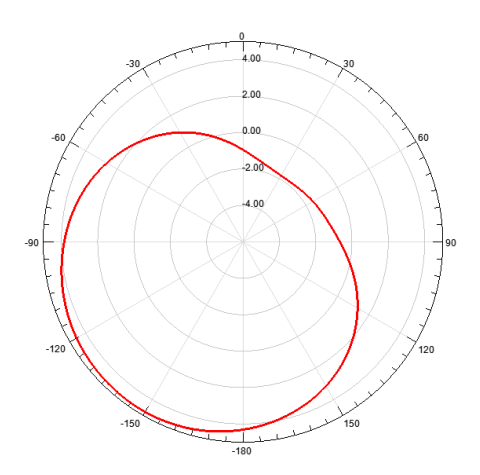

Figura 4.15: Diagramma di radiazione con riflettore 3 On

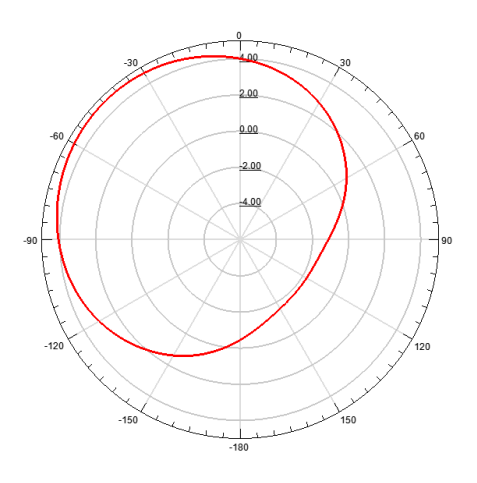

Figura 4.14: Diagramma di radiazione con riflettore 2 On

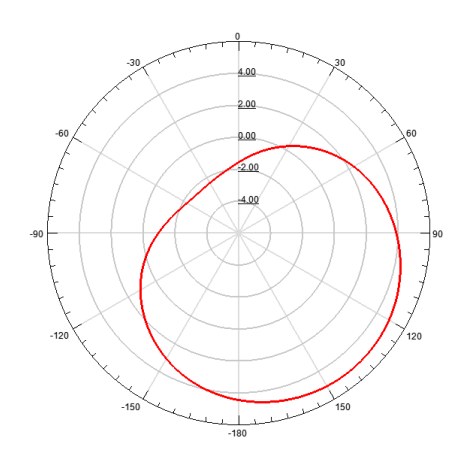

Figura 4.16: Diagramma di radiazione con riflettore 4 On

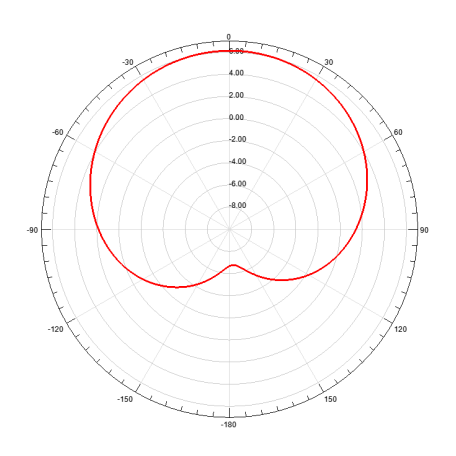

Figura 4.17: Diagramma di radiazione con riflettore 1-2 On

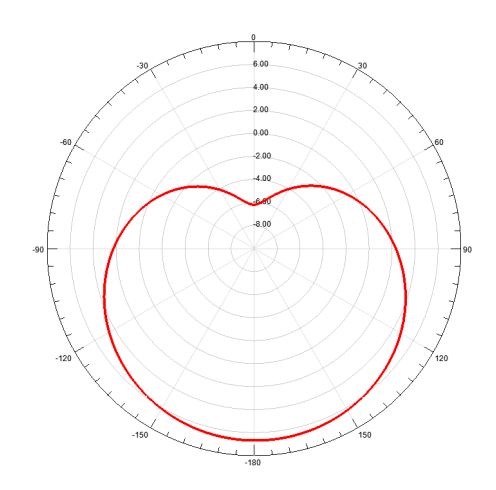

Figura 4.19: Diagramma di radiazione con riflettore 4-3 On

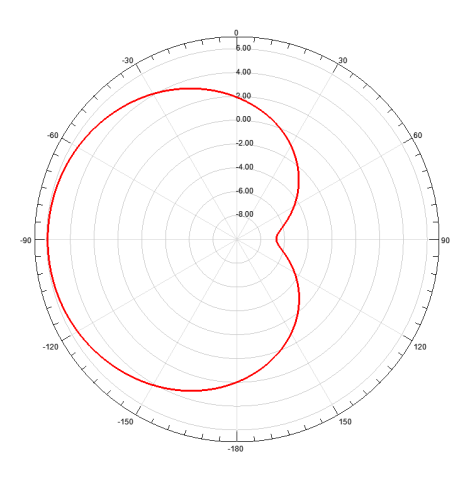

Figura 4.18: Diagramma di radiazione con riflettore 2-3 On

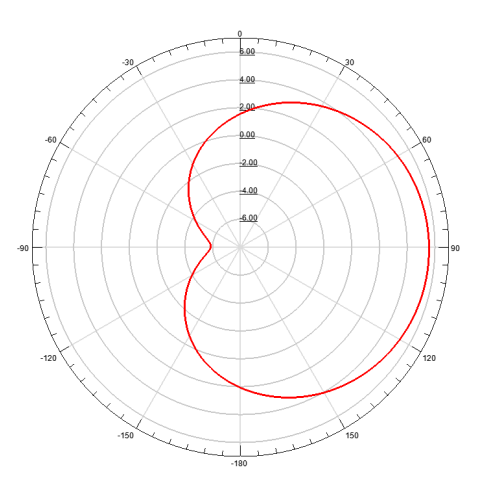

Figura 4.20: Diagramma di radiazione con riflettore 1-4 On

Per migliorare le caratteristiche dei diagrammi di radiazione si attivano due parassiti contemporaneamente secondo le configurazioni presentate in tabella 4.22. Il guadagno aumenta fino ad arrivare a 6 dB e il rapporto avanti-indietro e' circa 13 dB per tutte le configurazioni disponibili. Il sistema rimane sempre adattato per tutti i modi direzionali possibili; si evidenzia un miglioramento dell'adattamento di impedenza rispetto al modo omnidirezionale.

La caratteristica omnidirezionale della banda inferiore non e' influenzata dalla presenza dei parassiti quando sono in stato off; i diodi svolgono perfettamente il compito di disattivare i riflettori e il diagramma di radiazione di figura 4.21 evidenzia

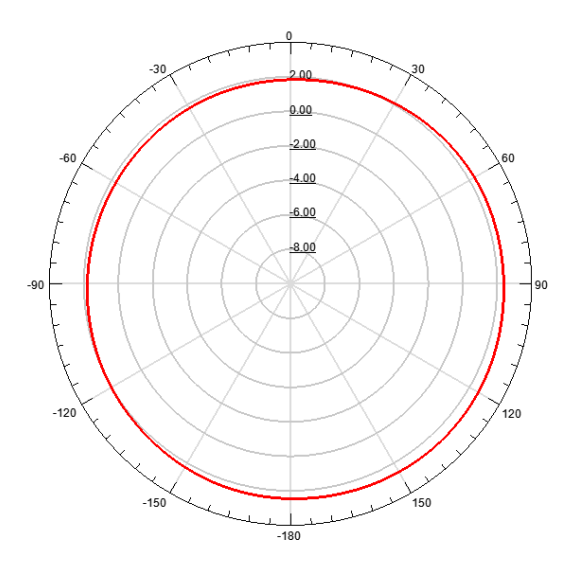

Figura 4.21: Diagramma di radiazione con riflettori Off

| Configurazione  | Return Loss [dB] | Front Back [dB] | Guadagno [dB] |
|-----------------|------------------|-----------------|---------------|
| Omnidirezionale | $-12$            |                 | 2             |
| $1$ on          | $-18$            | 6.5             | 4.5           |
| 2 on            | $-18$            | 6.5             | 4.8           |
| 3 on            | $-18$            | 6.5             | 4.5           |
| 4 on            | $-18$            | 7               | 5             |
| $1+2$ on        | $-24$            | 12              | 6             |
| $3+4$ on        | $-24$            | 12.6            | 6.6           |
| $2+3$ on        | $-24$            | 12.6            | 6             |
| $1+4$ on        | $-24$            | 12.6            | 6             |

Figura 4.22: Tabella riassuntiva con le caratteristiche principali per ogni modo direzionale

un risultato molto simile a quello di figura 3.35.

Dalle simulazioni si evidenziano questi due risultati:

-i modi direzionali consentono in tutti i casi di migliorare la risonanza della banda di adattamento inferiore mentre la banda di adattamento superiore non varia;

-grazie alle trappole inserite sul parassita e' possibile variare il diagramma di radiazione per la bassa frequenza mantenendo inalterata l'omnidirezionalita' della banda superiore.

## 4.4 Elementi parassiti per la banda superiore

Definita la struttura degli elementi parassiti per la banda inferiore, si sono dimensionati gli elementi parassiti per la banda superiore; anche in questo caso si sono usati dei monopoli con un diodo e il corrispettivo filtro per l'attivazione del riflettore.

#### 4.4.1 Struttura

Il dimensionamento per la riconfigurazione della banda superiore e' stato effettuato seguendo le stesse regole descritte nel paragrago 4.2.1. Le fasi di realizzazione sono le stesse descritte nei paragrafi precedenti.

Il monopolo parassita dimensionato e' formato da un substrato in FR4 con una microstriscia in PEC come rappresentato in figura 4.23. Questa fase del dimensionamento risulta relativamente semplice poiche' gli elementi parassiti per la banda superiore non producono effetti ne' sull'adattamento di impedenza ne' sui diagrammi di radiazione della banda inferiore.

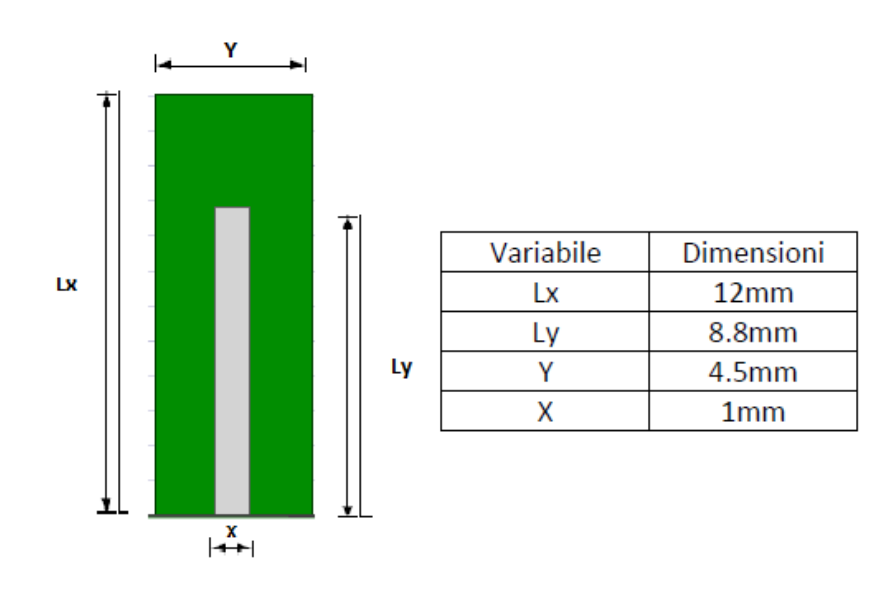

Figura 4.23: Layout del monopolo parassita per l'alta frequenza

La struttura e' formata da quattro monopoli come visibile in figura 4.24 e 4.25. La riconfigurabilita' del diagramma di radiazione e' fatta con l'accensione di due ad un modo omnidirezionale se nessun parassita e' attivato.

Figura 4.24: Vista dall'alto della struttura con numerazione dei parassiti

Figura 4.25: Vista frontale della struttura

#### 4.4.2 Switch

e

Come per la banda inferiore sono stati inseriti i diodi PIN e il relativo filtro per la commutazione del parassita. Il diodo PIN e' lo stesso caratterizzato nelle figure 4.9 e 4.10 relativo allo stato ON ed OFF. Si puo' osservare che l'attenuazione che induce il diodo in stato OFF assume valori pari a -8 dB che e' inferiore all'attenuazione che si aveva per la frequenza di 2.45 GHz. Per questo motivo si e' valutata l'alternativa di aggiungere due diodi in serie per garantire un miglior spegnimento del riflettore; questa configurazione riduce il guadagno di picco dei modi direzionali e percio' la possibilita' e' stata scartata. Quindi al riflettore di figura 4.23 e' stata aggiunta una base circolare sul piano superiore del PCB come rappresentato in figura 4.26. Per filtrare le componenti non continue e' stato scelto l'induttore LQG15HS5N6C02 dove in figura 4.27 e' rappresentato |S21|. L'inserimento di questo componente rende meno efficiente il riflettore rispetto al caso ideale; pero' e' essenziale per polarizzare il diodo con la corretta componente continua.

parassiti in contemporanea. Cosi' e' possibile avere quattro modi direzionali oltre

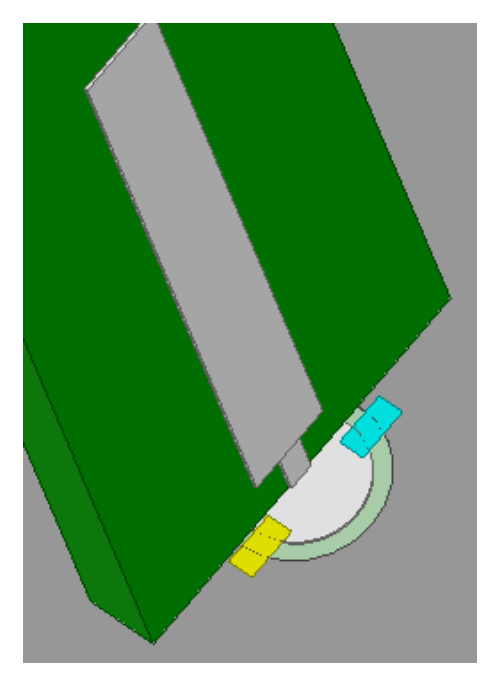

Figura 4.26: Base del riflettore: con il colore giallo e' rappresentato il diodo mentre in colore azzurro e' rappresentato l'induttore

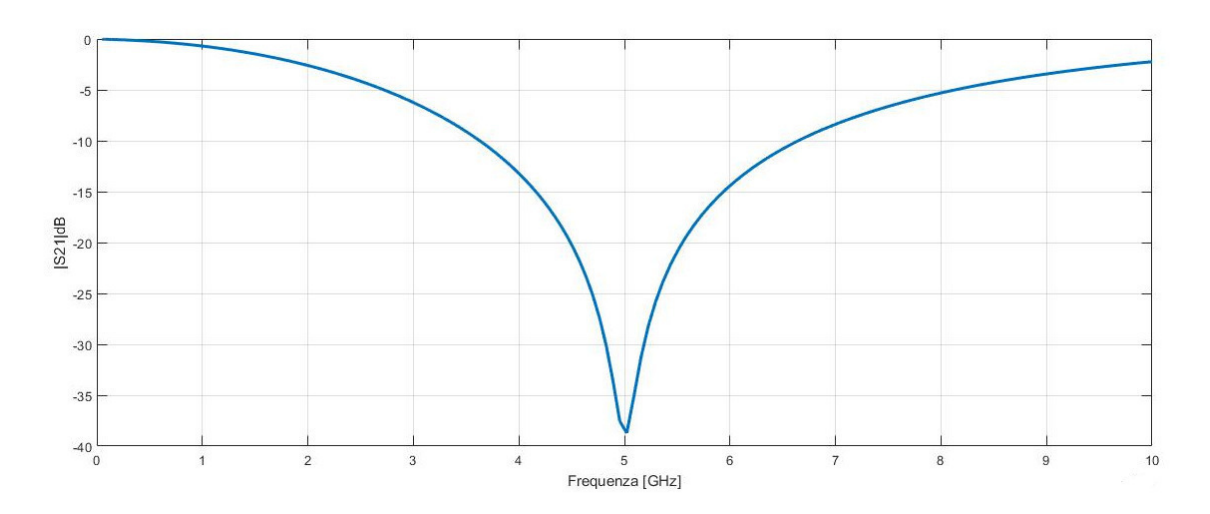

Figura 4.27: |S21| del componente LQG15HS5N6C02

# 4.5 Diagrammi di radiazione

Dopo aver realizzato la riconfigurabilita' della banda superiore sono state unite le due strutture; quindi e' stata effettuata una simulazione per analizzare i diagrammi di radiazione.

I risultati per la frequenza 5.2 e 5.8 GHz sono rappresentati da figura 4.28 a figura 4.32. I modi direzionali per la banda superiore peggiorano l'adattamento di impedenza, riducendo il picco di risonanza.

In figura 4.33 e' presentata una tabella che riassume le principali caratteristiche di radiazione per tutti i modi alla frequenza di 5.2 GHz, mentre in figura 4.34 quelli per la frequenza 5.8 GHz.

La banda di adattamento inferiore non risente della variazione omnidirezionaledirezionale della banda superiore; la banda inferiore mantiene gli stessi diagrammi di radiazione gia' analizzati nel paragrafo 4.3.

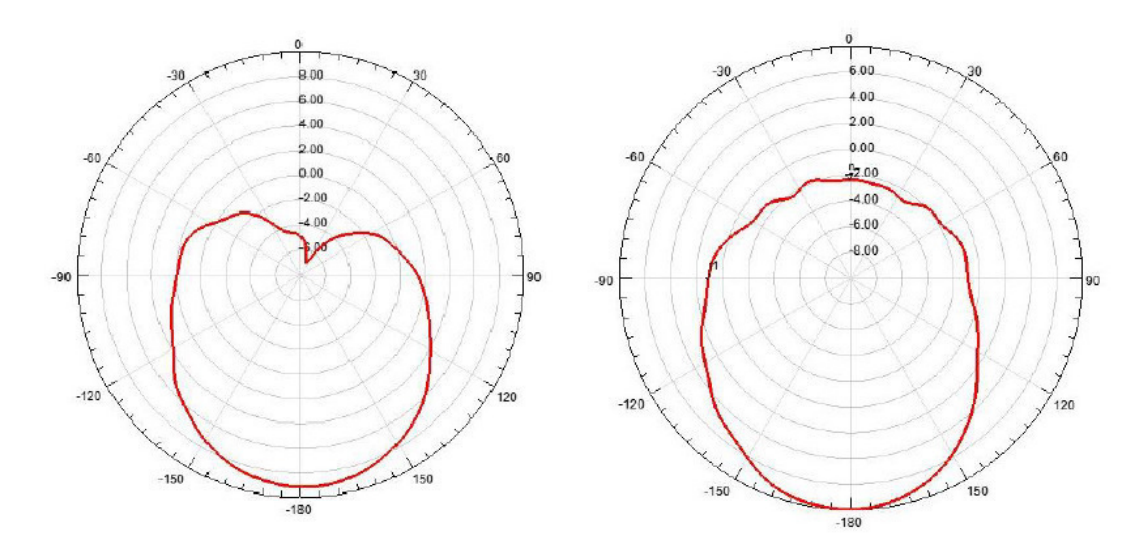

Figura 4.28: Diagramma di radiazione con riflettore 1-2 on:a sinistra relativo alla frequenza 5.2 GHz mentre a destra relativo alla 5.8 GHz

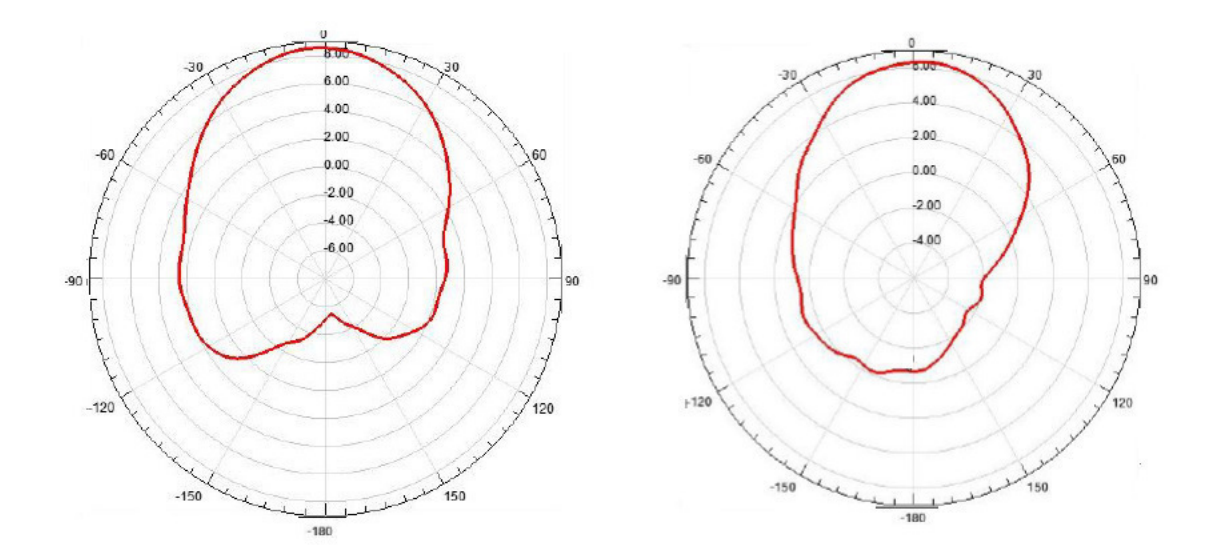

Figura 4.29: Diagramma di radiazione con riflettore 3-4 on: a sinistra quello relativo alla frequenza 5.2 GHz mentre a destra per 5.8 GHz

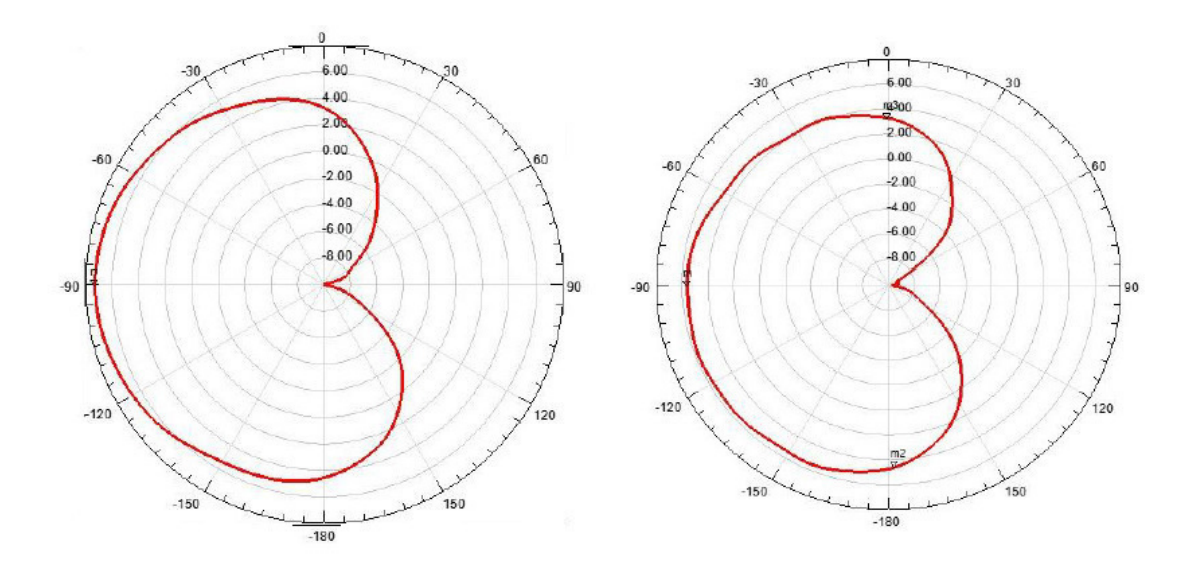

Figura 4.30: Diagramma di radiazione con riflettore 2-3 on: sinistra quello relativo alla frequenza 5.2 GHz mentre a destra per 5.8 GHz

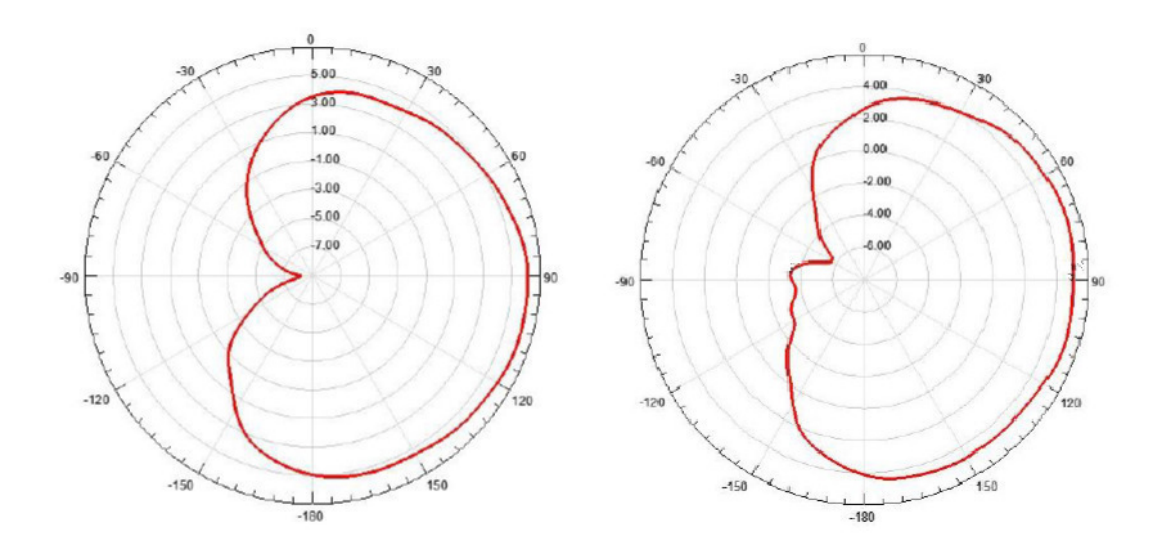

Figura 4.31: Diagramma di radiazione con riflettore 1-4 on: a sinistra quello relativo alla frequenza 5.2 GHz mentre a destra per 5.8 GHz

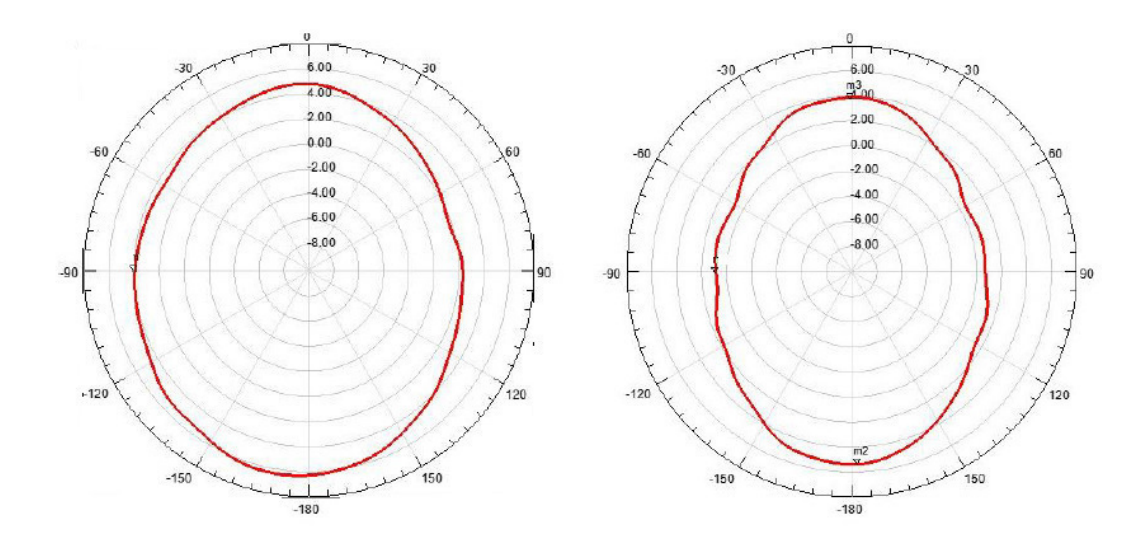

Figura 4.32: Diagramma di radiazione con riflettori off: a sinistra quello relativo alla frequenza 5.2 GHz mentre a destra per 5.8 GHz

| Configurazione  | Return Loss [dB] | Front Back [dB] | Guadagno [dB] |
|-----------------|------------------|-----------------|---------------|
| Omnidirezionale | $-13$            |                 | 4.8           |
| $1+2$ on        | $-7.5$           | 14.5            | 8.5           |
| $3+4$ on        | $-6.8$           | 14.5            | 8.5           |
| $2+3$ on        | $-7.5$           | 16.5            | 6.5           |
| $1+4$ on        | -8               | 12.5            |               |

Figura 4.33: Tabella riassuntiva con le caratteristiche principali per ogni modo direzionale alla frequenza di 5.2 GHz

| Configurazione  | Return Loss [dB] | Front Back [dB] | Guadagno [dB] |
|-----------------|------------------|-----------------|---------------|
| Omnidirezionale | $-10$            |                 |               |
| $1+2$ on        | -6               | 10              |               |
| $3+4$ on        | $-6.2$           |                 |               |
| $2+3$ on        | $-5.8$           | 16              |               |
| $1+4$ on        |                  | 8.5             |               |

Figura 4.34: Tabella riassuntiva con le caratteristiche principali per ogni modo direzionale alla frequenza di 5.8 GHz

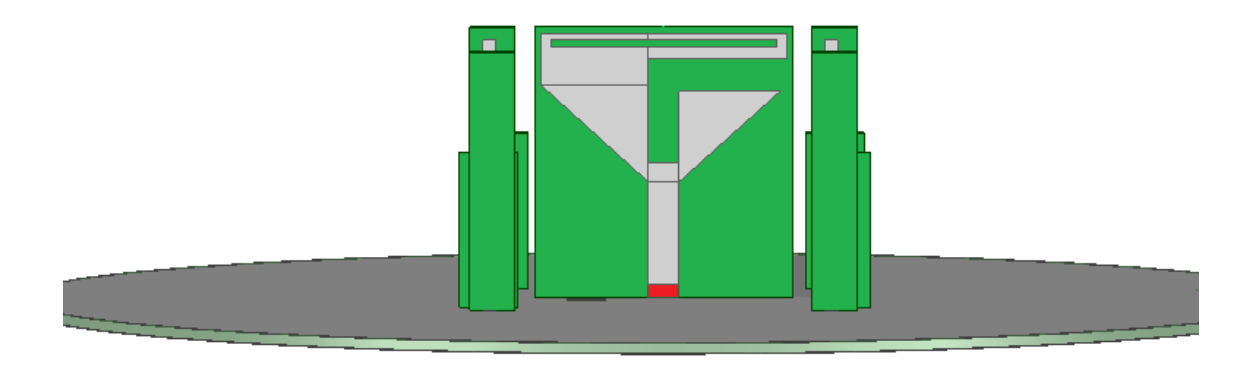

Figura 4.35: Vista frontale dell'antenna finale

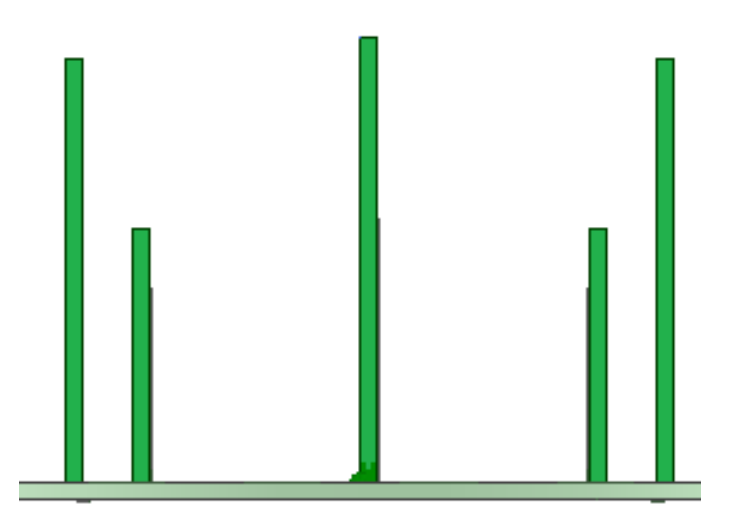

Figura 4.36: Vista laterale dell'antenna finale

# 5

# Realizzazione e misure

## 5.1 Realizzazione del progetto

I prototipi d'antenna sono stati realizzati mediante fabbricazione meccanica utilizzando una microfresatrice CNC; lo strumento dispone di una precisione di circa  $200 \mu m$  che permette la realizzazione con una adeguata accuratezza. Per le misure dei diagrammi di radiazione si e' fatto uso della camera anecoica situata presso il DIEGM dell'Universita' degli studi di Udine. Il setup utilizzato consiste nel porre l'antenna di cui si vuole determinare il diagramma di radiazione su un piedistallo rotante, collocato all'interno della "zona quieta" della camera anecoica. Ad una distanza nota, viene posta un'antenna ad apertura altamente direzionale e completamente caratterizzata, le cui indicazioni di potenza misurata in ricezione vengono utilizzate per stimare il guadagno dell'antenna in esame. Cosi' sono state eseguite le misure di guadagno su tutto il piano azimutale a passi di 10◦ ; tali misure sono state effettuate su entrambi i prototipi, osservando il comportamento nella banda inferiore e nella banda superiore dei sistemi in esame.

Inizialmente e' stato realizzato il prototipo 1 presentato in 3.5.3; in seguito e' stata sviluppata la struttura presentata nel capitolo 4.

# 5.2 Prototipo 1

La prima realizzazione presenta il return loss di figura 5.1, molto simile a quello osservato in simulazione; il picco della banda inferiore e' centrato alla frequenza di 2.6 GHz e a 2.45 GHz e' presente un return loss pari a -11.16 dB, mentre la banda superiore presenta un return loss di -11.58 e -9.78 dB per le frequenze di 5.2 e 5.8 GHz.

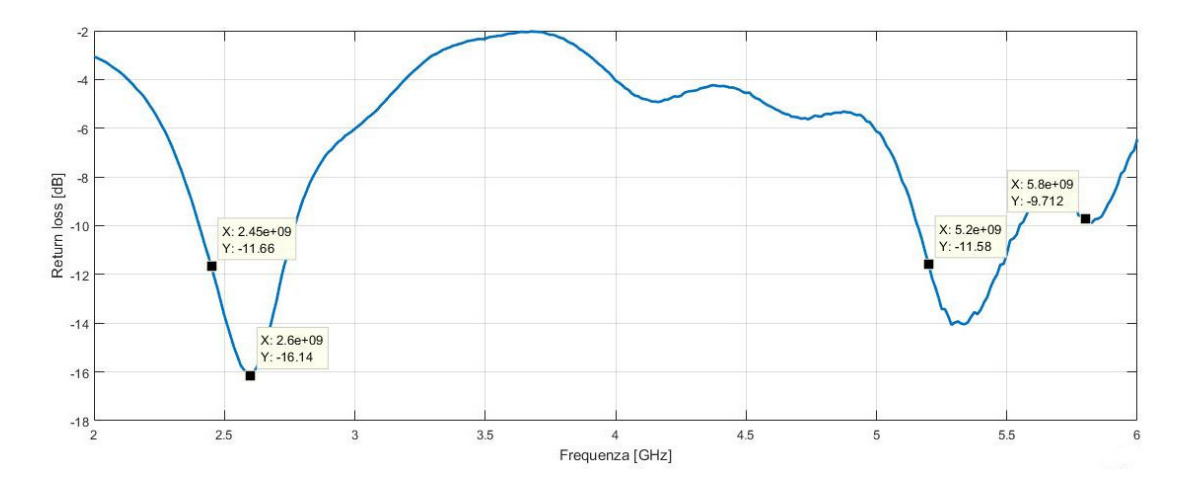

Figura 5.1: Return loss del prototipo 1

La misura del diagramma di radiazione sul piano azimutale di figura 5.2 mostra una buona omnidirezionalita' per la frequenza di 2.45 GHz; in figura 5.3 sono presentati i diagrammi di radiazione per la banda superiore. Come evidenziato in simulazione, essi non sono omnidirezionali ma altamente direzionali; per questo motivo la struttura del piano di massa del prototipo 1 e' stata modificata come descritto in 3.5.4.

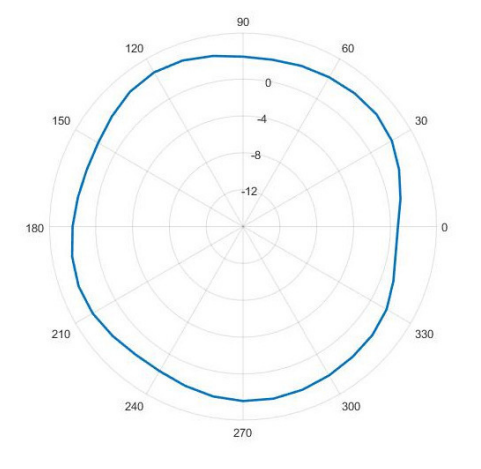

Figura 5.2: Diagramma di radiazione alla frequenza di 2.45 GHz

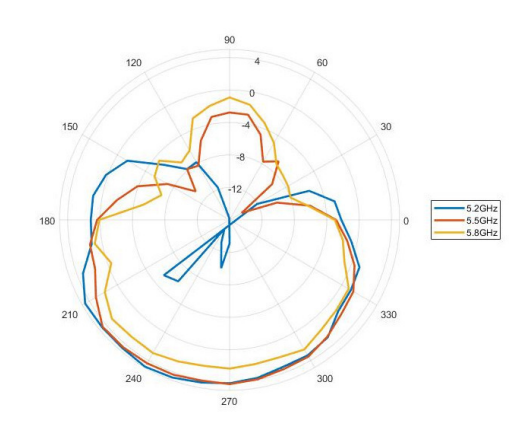

Figura 5.3: Diagramma di radiazione per la banda superiore

# 5.3 Struttura finale

La realizzazione del prototipo 2 e' presentata in figura 5.4; alla struttura descritta in 3.5.4 sono stati aggiunti dei piedini che permettono l'inserimento dell'elemento sul piano di massa. In figura 5.5 e' raffigurato il return loss misurato; la banda inferiore ha il picco di risonanza alla frequenza di 2.6 GHz e a 2.45 GHz e' presente un return loss pari a -8.35 dB.

Il risultato ottenuto per la banda superiore si discosta notevolmente dalle simulazioni effettuate; a 5.2 e 5.8 GHz e' presente rispettivamente un return loss di -5.5 e -8.25 dB.

In figura 5.6 e 5.7 sono presentati i riflettori per la variazione del diagramma di radiazione della banda inferiore e superiore; anche in questi e' presente un piedino per l'inserimento del parassita sul piano di massa.

La base che ospita la struttura e' presentata in figura 2.8; sono presenti i fori per l'inserimento dei parassiti, le linee di controllo per la polarizzazione dei diodi PIN con il relativo filtro e i contatti per la circuiteria esterna di comando.

L'antenna e' stata assemblata facendo attenzione che i parassiti siano inseriti perpendicolari al piano di massa; infine sono state effettuate le misure sul piano azimutale per ricavare i diagrammi di radiazione.

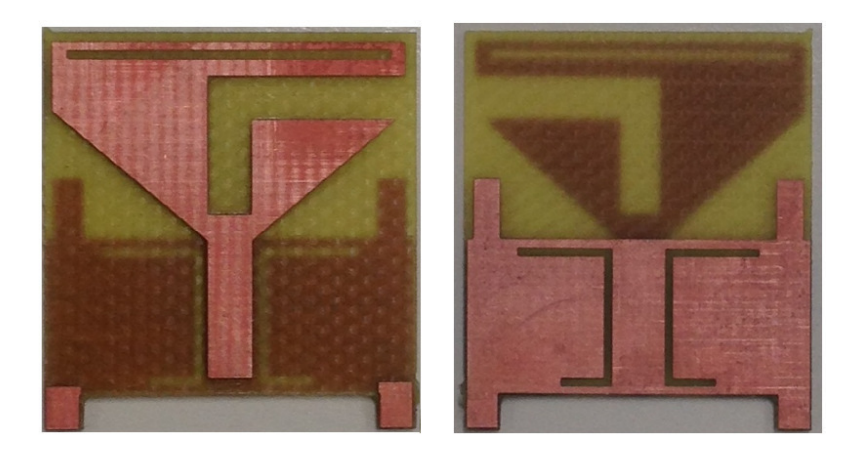

Figura 5.4: Vista superiore e inferiore dell'elemento centrale radiante

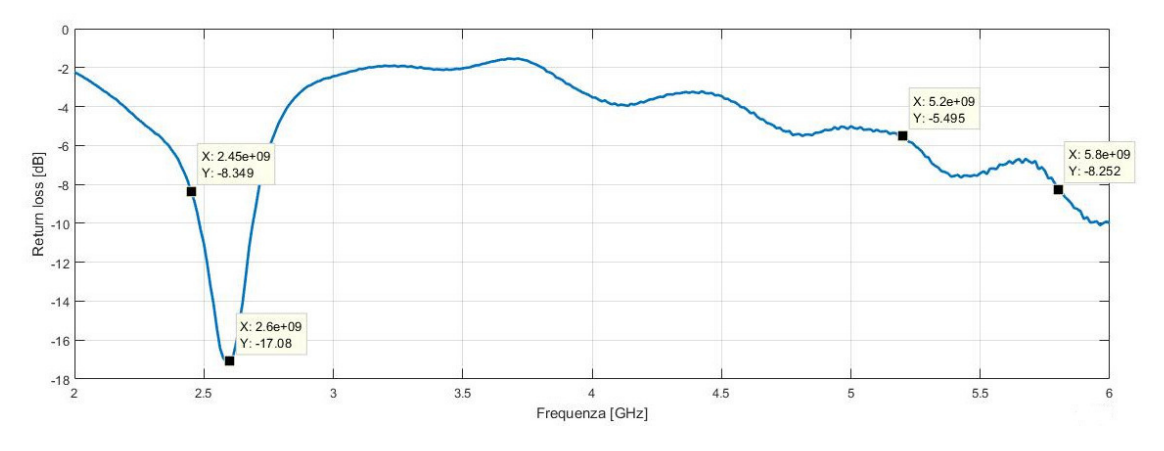

Figura 5.5: Return loss dell'elemento centrale

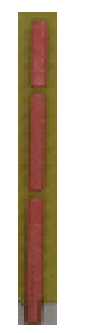

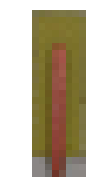

Figura 5.6: Riflettore per la banda inferiore

Figura 5.7: Riflettore per la banda superiore

# 5.4 Misure

Il setup utilizzato per le misure del diagramma di radiazione e' descritto in figura 5.9; le simulazioni effettuate indicano che il guadagno massimo si trova ad una

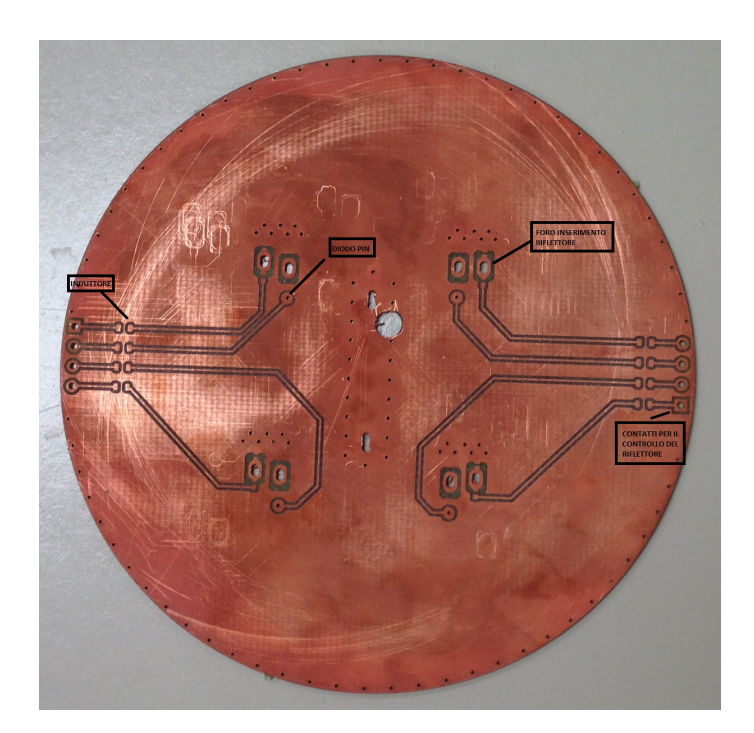

Figura 5.8: Base della struttura

inclinazione di 30◦ rispetto il PCB che ospita il prototipo. Percio' l' antenna ricevente e' stata posta ad una distanza e ad un'altezza tale che permette di misurare il diagramma di radiazione sul piano azimutale con un taglio di 33◦ .

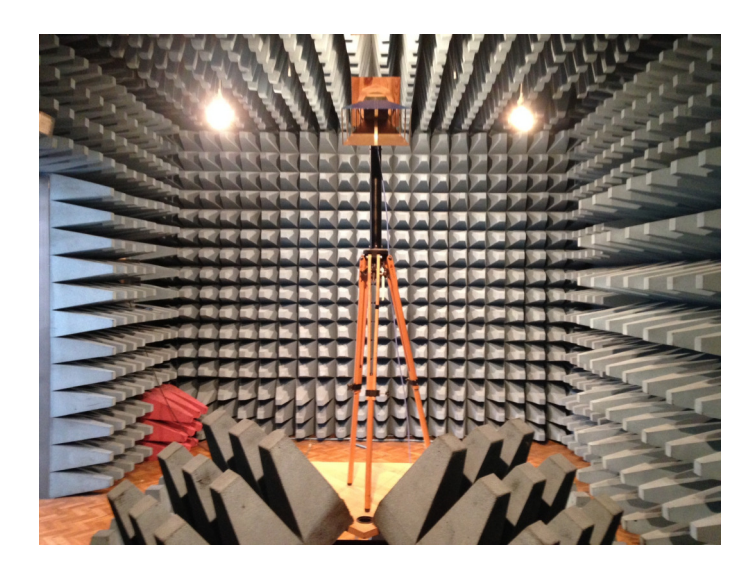

Figura 5.9: Foto del setup utilizzato per le misure di guadagno in camera anecoica; e' possibile notare l'antenna ricevente posta ad un angolatura di circa 30 gradi rispetto all'antenna in esame

In figura 5.10 e' presentato il prototipo assemblato portato in camera anecoica con la numerazione dei riflettori utile per distinguere i diversi diagrammi di radiazione.

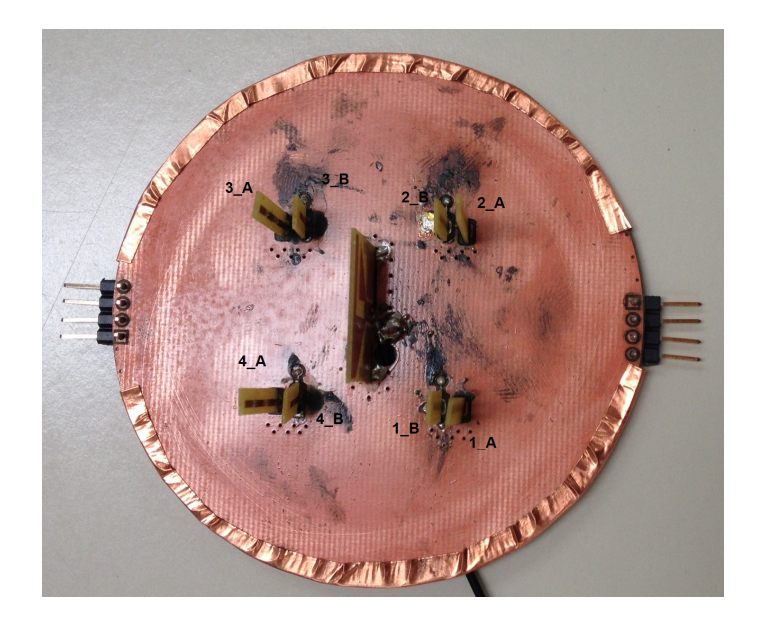

Figura 5.10: Prototipo con numerazione dei riflettori

# 5.5 Pattern 2.45GHz

Dalle misure effettuate sulla banda inferiore si osserva che il prototipo e' in grado di alterare il diagramma di radiazione, passando da un modo omndirezionale a quello direzionale; la variazione omni-direzionale produce una modifica nel return-loss come rappresentato in figura 5.11. Se il modo omndirezionale presenta il picco di risonanza alla frequenza di 2.6 GHz, i modi direzionali hanno un picco di risonanza a frequenze inferiori con un notevole miglioramento della banda di adattamento.

In figura 5.12 e' presentato il diagramma di radiazione nella configurazione omnidirezionale alla frequenza di 2.45-2.5-2.55-2.6 GHz, dove i riflettori della banda inferiore sono in stato OFF. Il miglior return loss alla frequenza di 2.6 GHz garantisce un guadagno maggiore e minor porzioni del diagramma di radiazione con guadagno negativo.

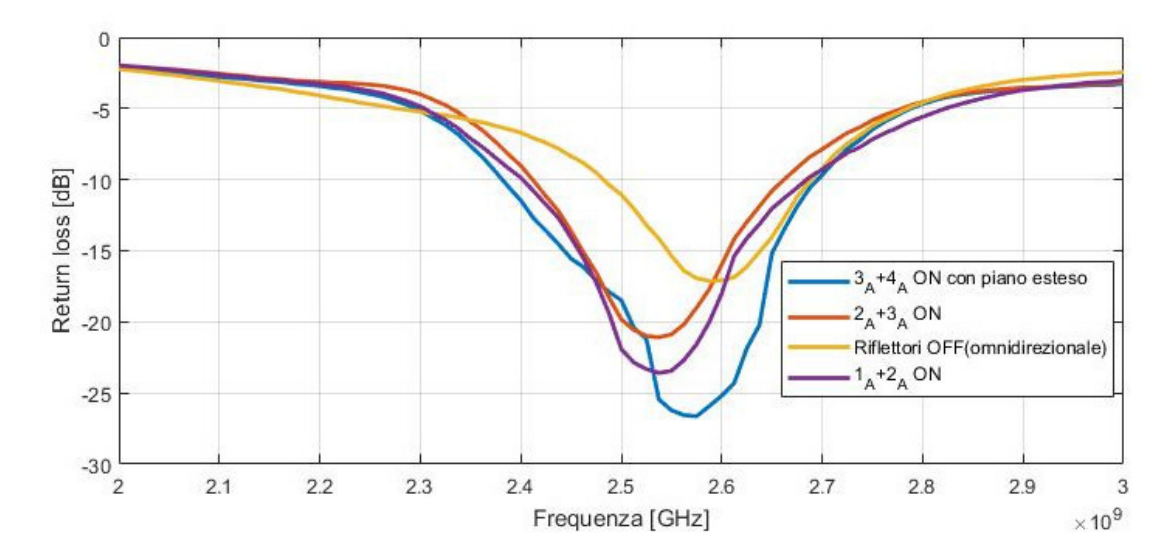

Figura 5.11: Return loss delle diverse configurazioni presentate

In figura 5.13 e' presentato il diagramma di radiazione quando sono attivati i riflettori 1A e 2A. Il guadagno massimo e' pari a 3.4 dB con un rapporto avanti indietro pari a 11dB. Per frequenze di 2.5-2.55-2.6 GHz la direzionalita' e' ancora evidente con un guadagno massimo di 5dB e un rapporto avanti indietro di 9dB alla frequenza di 2.6 GHz; i risultati non tengono conto dell'attenuazione di circa 1dB introdotta dal cavo coassiale.

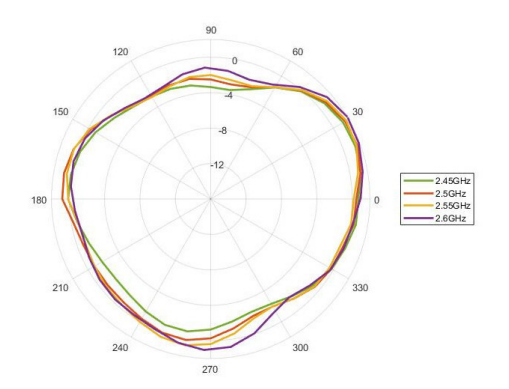

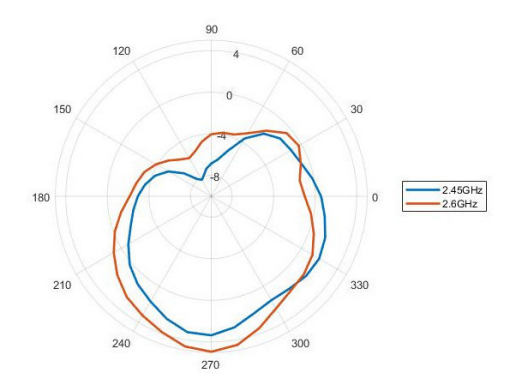

Figura 5.12: Diagramma di radiazione omnidirezionale alle frequenze di 2.45-2.5-2.55-2.6 GHz

Figura 5.13: Diagramma di radiazione alla frequenza di 2.45-2.6 GHz con riflettori 1A e 2A in stato ON

In figura 5.14 e' rappresentato il diagramma di radiazione quando sono attivati i riflettori 2A e 3A. Alla frequenza di 2.45 GHz il guadagno massimo e' pari a 2.5 dB con un rapporto avanti indietro di circa 6.5 dB. Alla frequenza di 2.5 GHz si ottiene il guadagno massimo pari a 3.3 dB con un rapporto avanti-indietro di circa 6 dB.

Una terza misura e' stata effettuata attivando i riflettori 3A e 4A con l'inserimento di un ulteriore piano di massa sotto il prototipo come rappresentato in figura 5.16. Il guadagno di picco alla frequenza di 2.45 GHz e' pari a 6.6 dB con un rapporto avanti indietro di 23 dB; il piano inserito migliora le caratteristiche di radiazione della bassa frequenza.

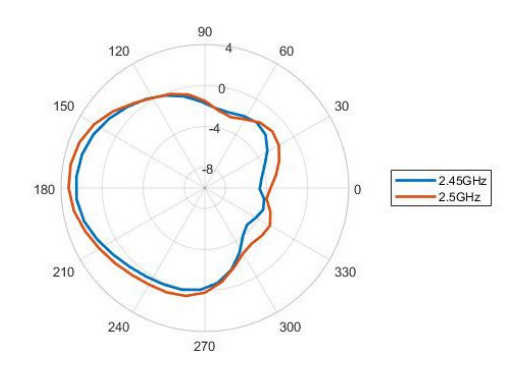

Figura 5.14: Diagramma di radiazione alla frequenza di 2.45-2.5 GHz con riflettori 2A e 3A in stato ON

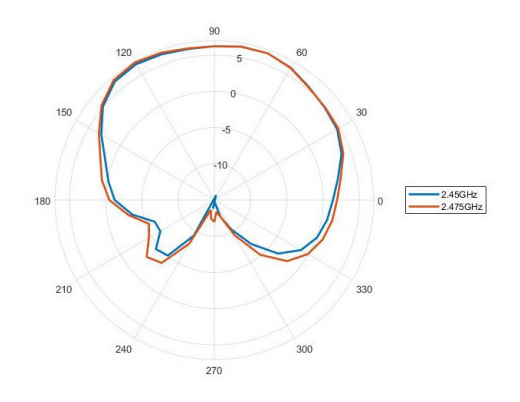

Figura 5.15: Diagramma di radiazione con riflettori 3A e 4A in stato ON con un piano di massa esteso

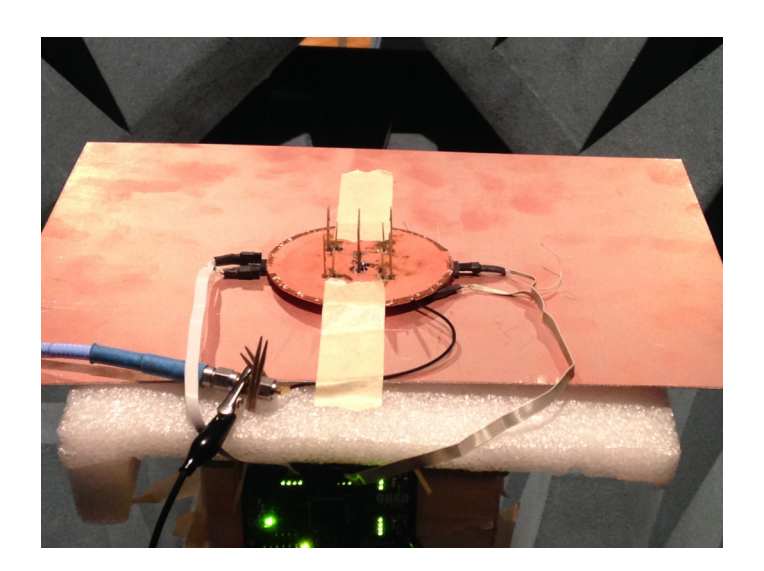

Figura 5.16: Prototipo con l'aggiunta di un piano di massa esteso

Infine si e' effettuata una misura di campo elettrico attivando i riflettori 3A e 4A; il diagramma di radiazione e' visibile nel grafico di figura 5.17. Non sono state

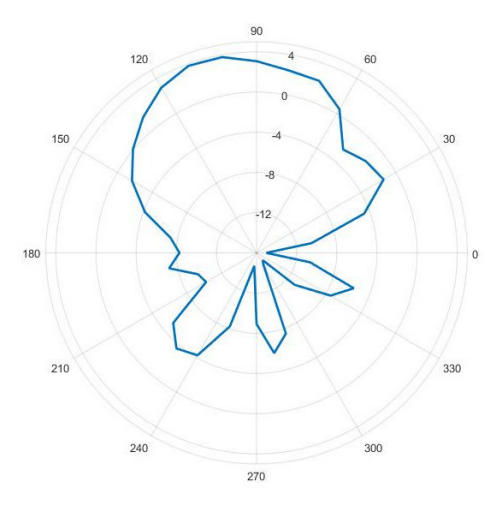

Figura 5.17: Diagramma di radiazione del campo elettrico con l'accensione dei riflettori 3A e 4A

effettuate altre misure sulla banda inferiore vista la simmetria con cui sono stati posti i riflettori; in figura 5.18 e' presentata una tabella che riassume le principali caratteristiche di radiazione per i possibili modi alla frequenza di 2.45 GHz dove e' stata compensata l'attenuazione di 1 dB prodotta dal cavo coassiale nel guadagno di picco.

| Riflettori accesi        | Guadagno massimo | Rapporto avanti-indietro | <b>Return loss</b> |
|--------------------------|------------------|--------------------------|--------------------|
| <b>OFF</b>               | 2.4 dB           | omnidirezionale          | $-8.4$ dB          |
| 1 A+2 A                  | 4.4 dB           | 11dB                     | $-14.1$ dB         |
| $2A+3A$                  | 3.5dB            | 6.5 dB                   | $-14$ dB           |
| 3 A+4 A con piano esteso | 7.6 dB           | 23 dB                    | $-15.6$ dB         |

Figura 5.18: Tabella riassuntiva con le caratteristiche principali per ogni modo alla frequenza di 2.45 GHz

## 5.6 Pattern 5.2-5.8 GHz

L'analisi dei dati ottenuti per la banda superiore ha confermato il funzionamento delle trappole poste sui riflettori per la banda inferiore.

In figura 5.19 e 5.20 e' visibile come l'omndirezionalita' non varia nonostante siano attivati i riflettori della banda inferiore. La mancanza di una buona risonanza sulla banda superiore produce uno scarso guadagno nel modo omnidirezionale; l'ovalizzazione riscontrata in simulazione e' visibile per le due frequenze di interesse. In figura 5.20 e' visibile una forte deformazione sul lato destro del diagramma di radiazione; l'effetto e' dovuto alla presenza del cavo coassiale, sulla cui calza esterna si accoppiano delle correnti che alla frequenza di 5.8 GHz producono una distorsione dell'omnidirezionalita'.

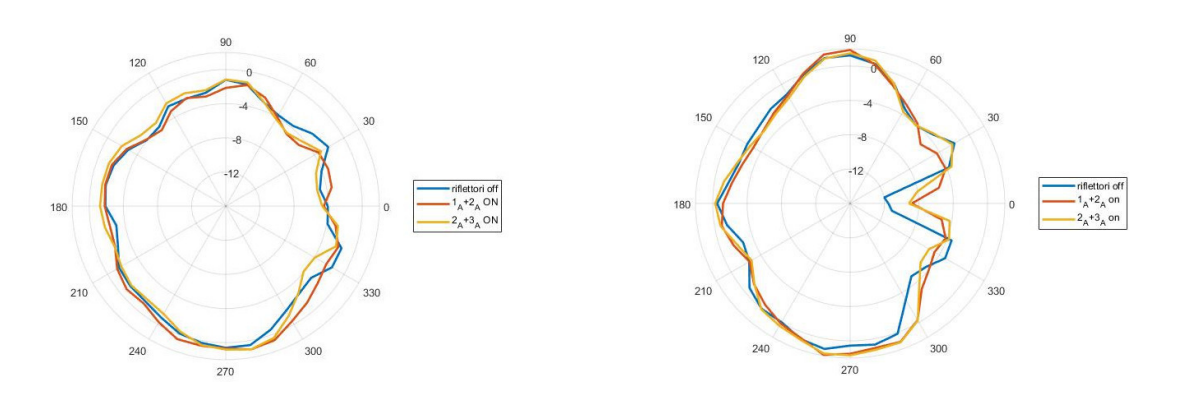

Figura 5.19: Diagramma di radiazione per la frequenza 5.2 GHz

Figura 5.20: Diagramma di radiazione per la frequenza 5.8 GHz

In figura 5.21 e' visibile come la banda superiore non subisca alterazioni se sono attivati i parassiti per la banda inferiore; questo effetto e' gia' stato evidenziato in fase di simulazione.

L'attivazione dei parassiti 1B e 2B produce il diagramma di radiazione di figura 5.22; alla frequenza di 5.2 GHz si ottiene un guadagno massimo di 3 dB con un rapporto avanti indietro di circa 10 dB mentre a 5.8 GHz si ha un guadagno di 3.1 dB ma con un rapporto avanti indietro di 4 dB. E' evidente come i riflettori siano dimensionati in maniera corretta per il 5.2 GHz mentre a 5.8 GHz ci sia una

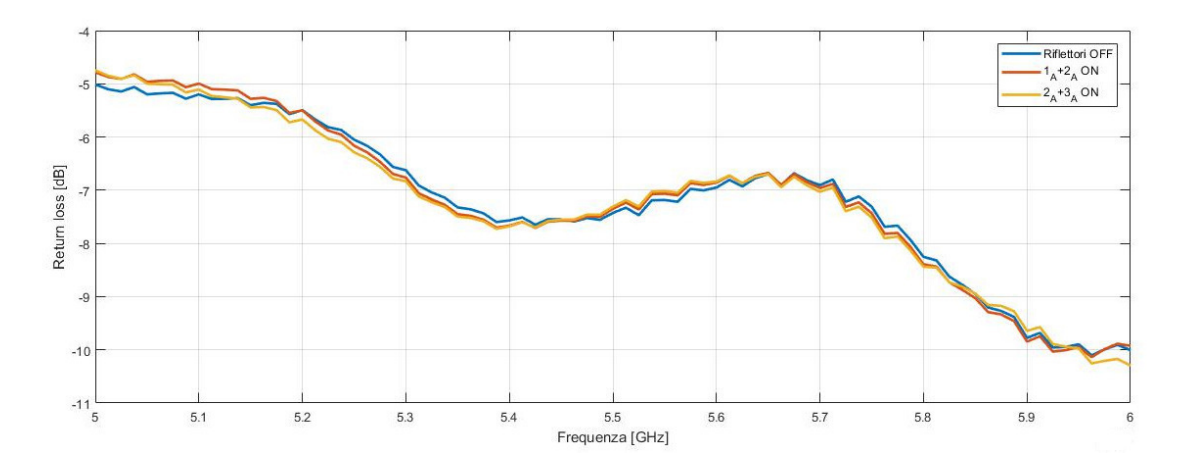

Figura 5.21: Return loss della banda superiore

netta riduzione del rapporto avanti-indietro, confermando che il riflettore per questa frequenza non funziona nella maniera corretta.

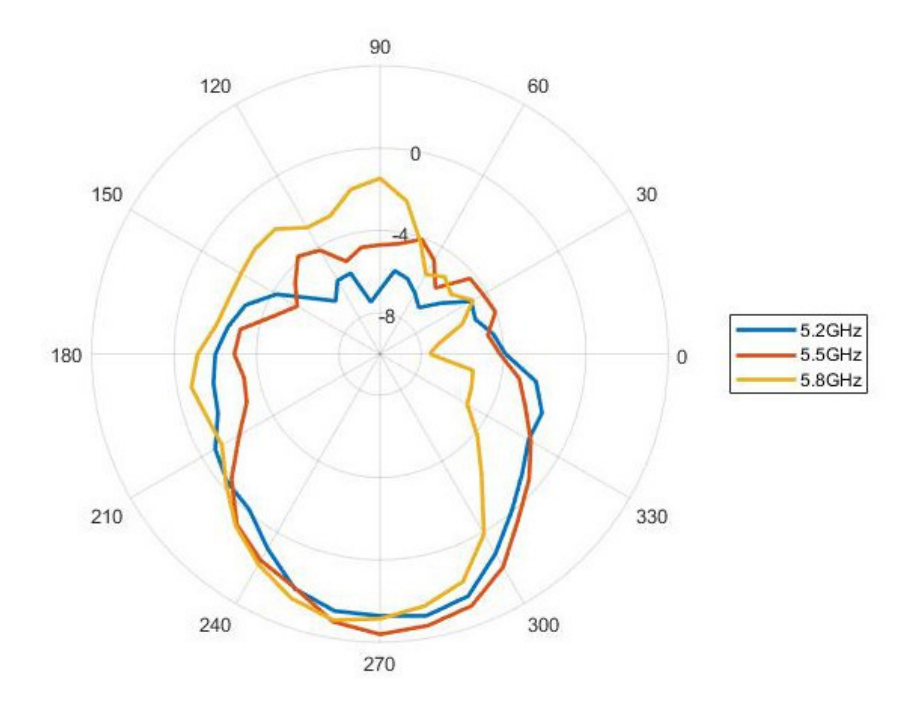

Figura 5.22: Diagramma di radiazione prodotto dall'attivazione dei parassiti 1B e 2B

In figura 5.23 e' visibile la variazione del return loss passando dal modo omnidirezionale al modo direzionale; alle frequenze di 5.2 GHz e 5.8 GHz l'attivazione dei due parassiti non hanno prodotto nessuna variazione nell'adattamento di impedenza.

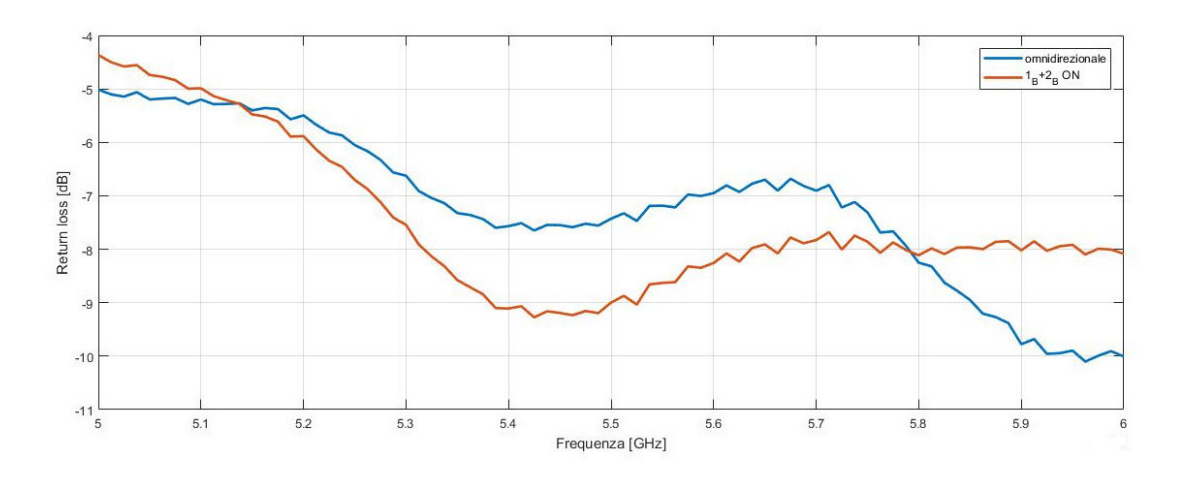

Figura 5.23: Return loss della banda superiore

L'attivazione dei riflettori 2B e 3B non hanno prodotto nessuna variazione nel diagramma di radiazione per le due frequenze di interesse; l'attivazione dei due parassiti laterali non e' sufficiente per produrre un modo direzionale.

L'inserimento di un piano di massa esteso sotto il prototipo non ha prodotto nessun miglioramento per i modi direzionali; infine in 5.24 e' presentato il diagramma di radiazione del campo elettrico con l'attivazione dei riflettori 3B e 4B.

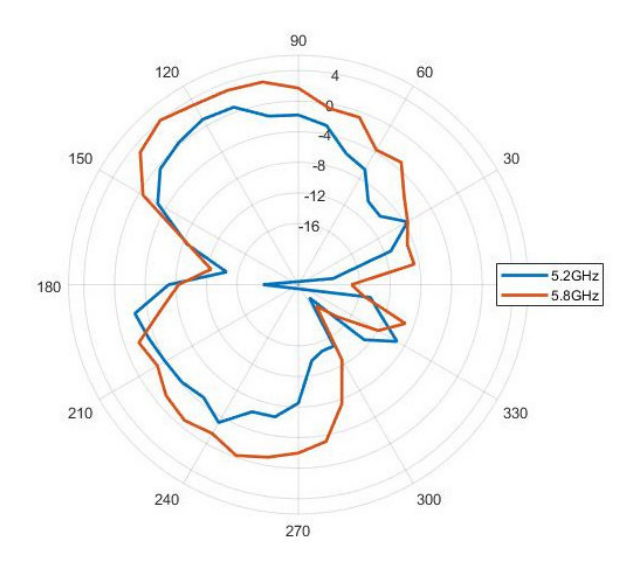

Figura 5.24: Diagramma di radiazione del campo elettrico prodotto dall'attivazione del riflettore 3B e 4B

In figura 5.25 e 5.26 e' presentata una tabella che riassume le principali caratte-

ristiche di radiazione per la frequenze di 5.2 e 5.8 GHz; anche in questo caso e' stata compensata l'attenuazione di 1 dB prodotta dal cavo coassiale.

| Riflettori accesi | Guadagno massimo | Rapporto avanti | <b>Return loss</b> |
|-------------------|------------------|-----------------|--------------------|
|                   |                  | indietro        |                    |
| Off               | 1.6 dB           | Omnidirezionale | $-5.5$ dB          |
| $1 B + 2 B$       | 3.9dB            | $10.1$ dB       | $-5.8$ dB          |
| 2 B+3 B           | 1.6 dB           | Omnidirezionale | $-5.3$ dB          |

Figura 5.25: Tabella riassuntiva con le caratteristiche principali per ogni modo alla frequenza di 5.2 GHz

| Riflettori accesi | Guadagno massimo | Rapporto avanti  | <b>Return</b> loss |
|-------------------|------------------|------------------|--------------------|
|                   |                  | indietro         |                    |
| Off               | 2.2 dB           | Omnidirezionale  | $-8.3$ dB          |
| $1 B + 2 B$       | $4.1 \text{ dB}$ | $4.1 \text{ dB}$ | $-8.1$ dB          |
| 2 B+3 B           | 2.2 dB           | Omnidirezionale  | $-8.2$ dB          |

Figura 5.26: Tabella riassuntiva con le caratteristiche principali per ogni modo alla frequenza di 5.8 GHz

# 5.7 Sviluppi futuri

Le misure del return loss e dei diagrammi di radiazione hanno messo in luce alcune debolezze che richiedono ulteriori sviluppi. Per quanto riguarda la banda inferiore e' importante centrare il picco di risonanza alla frequenza di 2.5 GHz ottenendo cosi' un maggior guadagno per il modo omnidirezionale e per i quattro modi direzionali disponibili; la cosa si ottiene aumentando l'altezza dell' elemento centrale come visto in figura 3.30. Per la banda superiore invece bisogna indagare la scarsa risonanza riscontrata nella misura del return loss; nelle simulazioni HFSS, il punto in cui il segnale a radiofrequenza viene iniettato sull'antenna e' stato modellato per mezzo di una lumped port. Questa rappresentazione non tiene conto degli effetti dovuti alla transizione presente tra il cavo coassiale e l'antenna. Sara' necessario passare ad un modello piu' dettagliato che tenga conto della presenza del cavo coassiale e della sua saldatura sull'antenna; infine sara' obbligatorio analizzare la mancata direzionalita' prodotta dall'accensione dei riflettori 2B e 3B.

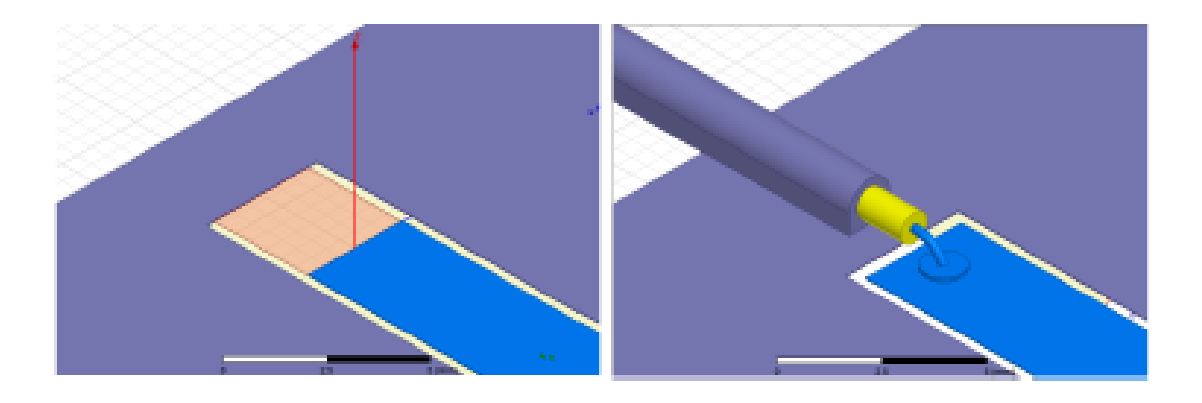

Figura 5.27: In figura sono mostrati due modi di simulare l'alimentazione dell'antenna: il primo mostra una porta concentrata posta direttamente sulla linea di trasmissione; il secondo tiene conto della transizione tra il cavo coassiale di alimentazione e la microstriscia di ingresso
## Conclusioni

Il protocollo IEEE 802.11 ac apre la possibilita' di utilizzare contemporaneamente sia la banda da 2.4 GHz sia la banda di frequenze comprese tra i 5 GHz e i 6 GHz per la trasmissione di dati. L'utilizzo di antenne a doppia banda consente di limitare lo spazio occupato e il costo rispetto al caso di antenne differenziate. Questo vantaggio diventa ancora piu' evidente nei sistemi MIMO, in cui il numero di antenne utilizzate per la ricetrasmissione puo' arrivare fino ad otto. La riconfigurabilita' del diagramma di radiazione di questa classe di antenne e' stato l'oggetto della tesi; cosi' e' possibile aumentare l'efficienza spettrale del sistema, incrementando il guadagno nelle sole direzioni di interesse e riducendo il rumore proveniente da sorgenti interferenti.

L'obiettivo di questa tesi e' stato quello di creare una struttura piu' compatta possibile usando la tecnica della commutazione degli elementi parassiti. Le simulazioni hanno evidenziato la possibilita' di scegliere tra un modo di funzionamento omnidirezionale e piu' modi direzionali con direzioni di massimo diverse. In particolare si evidenzia la possibilita' di scegliere modi e direzioni di puntamento diverse per le due bande di interesse, con minima influenza sul coefficiente di riflessione. Le misure ottenute hanno mostrato la possibilita' di ottenere sia modi omnidirezionali che modi direzionali per ciascuna delle bande di interesse, confermando di fatto la teoria esposta.

Nelle successive versioni dell'antenna sara' necessario migliorare la risonanza della banda superiore e implementare un nuovo sistema di parassiti che consenta di ottenere tutti e quattro i modi direzionali verificati in simulazione.

Concludendo e' possibile affermare che le simulazioni e le misure dimostrano la validita' della teoria esposta, che si configura come un metodo generale per estendere la teoria degli elementi parassiti commutati anche ad antenne a doppia banda.

# A appendice

#### A.0.1 Studio nel dominio della frequenza di un dipolo elementare

Analizziamo un filo di corrente di lunghezza  $\Delta z$  infinitesimo (tale che  $\Delta z \ll \lambda$ ), disposto parallelamente all'asse z e percorso da una corrente I. Visto che  $\Delta z \ll \lambda$ , consideriamo costante la corrente sull'asse z. Affrontiamo lo studio dell'irradiazione della sorgente utilizzando il potenziale vettore magnetico [2], e cioe' risolvendo l'equazione

$$
\nabla^2 \overline{A} - \sigma^2 \overline{A} = -\mu \overline{J}_i \tag{A.1}
$$

Si suppone che il mezzo sia privo di perdite in modo che:

$$
\sigma = \frac{j2\pi}{\lambda} \tag{A.2}
$$

e Ji e' la densita' di corrente impressa, che in questo caso vale

$$
\overline{J}_i = I\delta(x)\delta(y)f(z)\hat{z}
$$
 (A.3)

$$
dovef(z) = \begin{cases} 1 & se|z| \le \Delta z/2 \\ 0 & altrove \end{cases}
$$
 (A.4)

con δ funzione di Dirac, utilizzata perche' si assume che il filo di corrente abbia sezione trascurabile nel piano x,y.

Proiettando la (A.1) sui tre assi di coordinate cartesiane si ottiene:

$$
\nabla^2 A_{\mathbf{x}} - \sigma^2 A_{\mathbf{x}} = 0 \tag{A.5}
$$

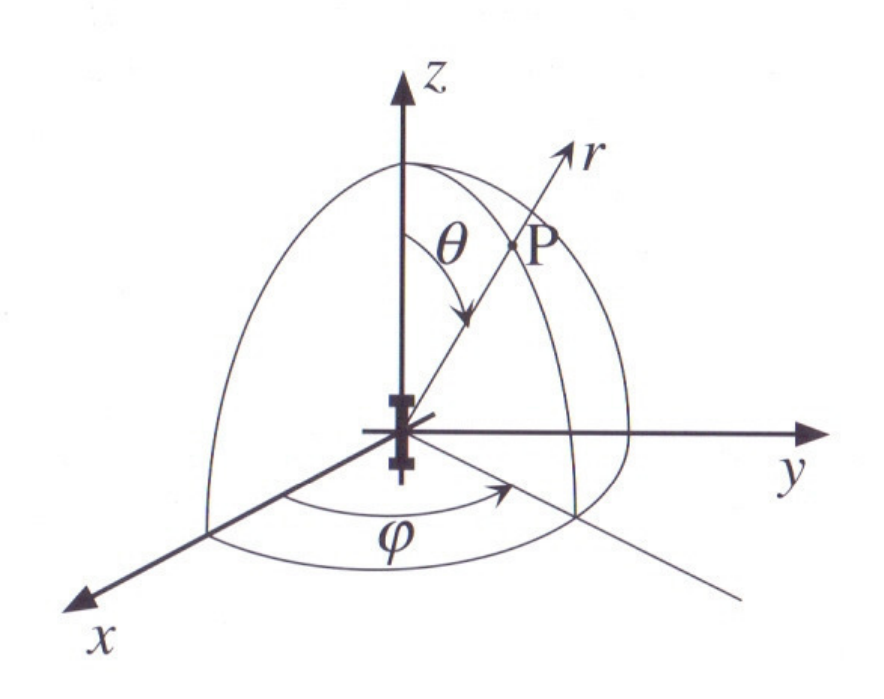

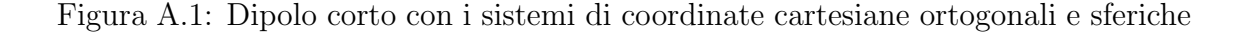

$$
\nabla^2 A_y - \sigma^2 A_y = 0 \tag{A.6}
$$

$$
\nabla^2 A_z - \sigma^2 A_z = -\mu I \delta(x) \delta(y) f(z) \tag{A.7}
$$

La A.4 e la A.5 sono risolte da  $A_x = A_y = 0$ . Per la A.6 quando la lunghezza  $\Delta z$ del filo di corrente tende a zero e viene mantenuto costante il prodotto tra I e ∆z, essa diventa:

$$
\nabla^2 A_z - \sigma^2 A_z = -\mu I \delta(r)
$$

che fornisce la soluzione:

$$
\overline{A} = \frac{\mu I \Delta z}{4\pi r} e^{-\sigma r} \hat{z}
$$
\n(A.8)

La A.7 fornisce il valore del potenziale vettore magnetico per il campo irradiato da un elemento infinitesimo di corrente e permette dunque di stimare l'emissione di campo da parte di una antenna filiforme.

Vediamo quindi le espressioni dei campi, che sono ottenute per mezzo delle seguenti relazioni:

$$
\overline{H} = \frac{\nabla \times \overline{A}}{\mu} \qquad \overline{E} = -j\omega\overline{A} + \frac{\nabla \nabla \cdot \overline{A}}{j\omega\mu\epsilon}
$$
(A.9)

Esprimendo le componenenti nel sistema di coordinate sferiche, si ottiene:

$$
H = H_{\Phi}\overline{\Phi}, \qquad E = E_{\Theta}\overline{\Theta} + E_{\rm r}\overline{r}
$$

con

$$
H_{\Phi} = I\Delta z \frac{\sin(\Theta)e^{-\sigma r}}{4\pi} (\frac{\sigma}{r} + \frac{1}{r^2})
$$
 (A.10)

$$
E_{\Theta} = Z_{\text{o}} I \Delta z \frac{\sin(\Theta) e^{-\sigma r}}{4\pi} \left(\frac{\sigma}{r} + \frac{1}{r^2} + \frac{1}{\sigma r^3}\right) \tag{A.11}
$$

$$
E_{\rm r} = Z_{\rm o} I \Delta z \frac{\cos(\Theta)e^{-\sigma r}}{2\pi} \left(\frac{1}{r^2} + \frac{1}{\sigma r^3}\right) \tag{A.12}
$$

dove Zo e' l'impedenza d'onda nel vuoto (ovvero del mezzo che circonda l'antenna).

$$
Zo = \sqrt{\frac{\mu}{\epsilon}}\tag{A.13}
$$

Il campo non ha alcuna dipendenza dall'angolo Φ, cosi come ci si poteva attendere dato che la sorgente ha simmetria di rotazione attorno all'asse z.

Per la dipendenza dalle altre coordinate invece, ci sono delle differenze che e' opportuno analizzare nel dettaglio.

# Ringraziamenti

Essendo questo il lavoro conclusivo della mia carriera universitaria, desidero non solo ringraziare chi mi ha aiutato nella sua realizzazione, ma chiunque nel corso di questi cinque anni ho incontrato e mi e' stato vicino.

Il primo e sincero grazie va ai miei genitori, per avermi sempre sostenuto economicamente e moralmente. Grazie per il supporto e per aver sempre creduto in me in questi anni di sacrifici. Grazie a mio fratello Marco e a mia sorella Stefania per essermi sempre stati vicini.

Grazie ai miei vecchi conquilini Davide e Giulio per essere stati dei riferimenti per la mia carriera universitaria. Il vostro esempio mi ha sempre portato ad impegnarmi nello studio, e le avventure vissute assieme saranno sempre un ricordo felice.

Grazie ai miei conquilini Francesco e Davide, che mi hanno sopportato negli sbalzi d'umore degli ultimi due anni.

Grazie ai miei migliori amici Ninjo e Fonga, compagni di pazzie e avventure, che mi hanno sempre messo il sorriso anche nei momenti piu' tristi.

Ringrazio i miei compagni di corso Tobia C, Mattia S, Davide B, Alberto F per i preziosi consigli che mi hanno dato e per l'aiuto che ho ricevuto durante la magistrale.

Grazie a tutta la sezione di Schio e ai miei amici e colleghi Arbitri Davide M, Gabriele T, Martino T, Stefano D, Irene M.

Grazie a Gaia, che nell'ultimo anno ha colorato i miei giorni rendendoli piu' belli e spensierati.

Desidero ringraziare tutto lo staff di ADANT S.R.L per avermi concesso l'opportunita' di svolgere questo lavoro, dal Dott. Daniele Piazza a Mauro, Francesco, Giulio, Riccardo e Rugg che sono stati sempre disponibili e pazienti nei miei confronti durante le giornate in azienda. Un sincero ringraziamento spetta al Proff, Andrea Galtarossa per il tempo che ha dedicato alla correzione di questo documento.

Infine, desidero ringraziare tutte le persone che ho conosciuto, con cui ho passato bei momenti, che mi hanno dato il loro supporto e che mi sono dimenticato di citare in queste righe.

Padova, Ottobre 2017

## Riferimenti bibliografici

- 1 C.A. Balanis. Antenna Theory: Analysis and Design. Wiley, 2012. isbn: 9781118585733. (pag 8,12,37)
- 2 M. Midrio. Campi elettromagnetici. S.G.E., 2003. isbn: 9788886281829.(pag 3-11-17-101)
- 3 Mauro Facco. Progettazione e sviluppo di un sistema dantenna riconfigurabile miniaturizzato. Tesi di Laurea Magistrale.(pag 20,71)
- 4 J.D. Kraus e R.J. Marhefka. Antennas for all applications. McGraw-Hill series in electrical engineering. McGraw-Hill, 2002. isbn:9780072321036.
- 5 Felicito S. Caluyo, Alejandro H. Ballado Jr. " Design of a 7-Element Electronically Steerable Passive Array Radiator (ESPAR) Antenna for the ISM Band". In:Antennas and Electronics Systems (COMCAS), 2011 International Conference on (pag 25)
- 6 Yuktitath Chawanonphithak. "Compact dual wideband asymmetric cross patch antenna fed by cross strip line for WLAN and WiMAX applications". In: Information Technology and Electrical Engineering (ICITEE), 2015 7th International Conference on (pag 39 )
- 7 Haitham Alsaf, Naz Islam. "Truncated Compact Design of Monopole Antenna with Modified Ground Plane for UWB Applications" In: Digital Information and Communication Technology and its Applications (DICTAP), 2016 Sixth International Conference on (pag 47)
- 8 Xin-You Teng,Xiao-Miao Zhang, Yang Li. "A compact Triple band Printed Monopole Antenna for WLAN/WiMAX Applications " In: Antennas, Propagation and EM Theory (ISAPE), 2012 10th International Symposium on (pag 51)
- 9 Jinxin Li, Tayeb A. Denidni and Qingsheng Zeng. " A Dual band Reconfigurable Radiation Pattern Antenna Based on Active Frequency Selective Surfaces" In: Antennas and Propagation (APSURSI), 2016 IEEE International Symposium on (pag 23)
- 10 Riccardo Bersan. Sviluppo di un sistema d'antenna a doppia banda con diagramma di radiazione riconfigurabile. Tesi di Laurea Magistrale.(pag 67)
- 11 Hui-Fen Huang and Bin Wang. "A small-size Ultrawideband MIMO Antenna with Triple Band-Notched Function and High Isolation" In: Computational Electromagnetics (ICCEM), 2016 IEEE International Conference on
- 12 A.M.Yadav, C.J.Panagamuwa, R.D.Seager. "A Miniature Broadband Printed Reconfigurable Antenna for Cognitive Radio" In: Antennas and Propagation Society International Symposium (APSURSI), 2012 IEEE (pag 22)
- 13 Nathan Cummings. Active Antenna Bandwidth Control Using Reconfigurable Antenna Elements. Tesi di dott. Virginia Polytec (pag 19)
- 14 Microsemi Corporation. The PIN diode circuit designer handbook. 1998.(pag 31)
- 15 Bashir Alshami, Hassan Aboulnour, Mohamad Dib. "Design of a BroadBand ESPAR Antenna".In: Microwave Symposium (MMS) , 2009 Mediterrannean (pag 24)
- 16 R.F.Harrington. "Reactively controlled directive arrays". In: Antennas and Propagation, IEEE Transactions on (pag 26)
- 17 S.V. Hum e Hui Yuan Xiong. Analysis and Design of a Differentially-Fed Frequency Agile Microstrip Patch Antenna. In: Antennas and Propagation,IEEE Transactions on
- 18 IEEE Standard Definitions of Terms for Antennas. In: IEEE Std 145- 1993 (2013) (pag 7 )
- 19 F. Gross. Frontiers in Antennas: Next Generation Design and Engineering.Mcgrawhill, 2011.
- 20 D.V. Thiel e S. Smith. Switched Parasitic Antennas for Cellular Communications.Antennas and Propagation Library. Artech House, 2001.